Objekttyp: **Issue**

## Zeitschrift: **Orion : Zeitschrift der Schweizerischen Astronomischen Gesellschaft**

Band (Jahr): **44 (1986)**

Heft 212

PDF erstellt am: **29.05.2024**

#### **Nutzungsbedingungen**

Die ETH-Bibliothek ist Anbieterin der digitalisierten Zeitschriften. Sie besitzt keine Urheberrechte an den Inhalten der Zeitschriften. Die Rechte liegen in der Regel bei den Herausgebern. Die auf der Plattform e-periodica veröffentlichten Dokumente stehen für nicht-kommerzielle Zwecke in Lehre und Forschung sowie für die private Nutzung frei zur Verfügung. Einzelne Dateien oder Ausdrucke aus diesem Angebot können zusammen mit diesen Nutzungsbedingungen und den korrekten Herkunftsbezeichnungen weitergegeben werden.

Das Veröffentlichen von Bildern in Print- und Online-Publikationen ist nur mit vorheriger Genehmigung der Rechteinhaber erlaubt. Die systematische Speicherung von Teilen des elektronischen Angebots auf anderen Servern bedarf ebenfalls des schriftlichen Einverständnisses der Rechteinhaber.

### **Haftungsausschluss**

Alle Angaben erfolgen ohne Gewähr für Vollständigkeit oder Richtigkeit. Es wird keine Haftung übernommen für Schäden durch die Verwendung von Informationen aus diesem Online-Angebot oder durch das Fehlen von Informationen. Dies gilt auch für Inhalte Dritter, die über dieses Angebot zugänglich sind.

Ein Dienst der ETH-Bibliothek ETH Zürich, Rämistrasse 101, 8092 Zürich, Schweiz, www.library.ethz.ch

## **http://www.e-periodica.ch**

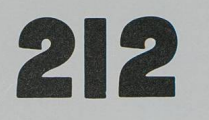

## Februar · Février · Febbraio 1986

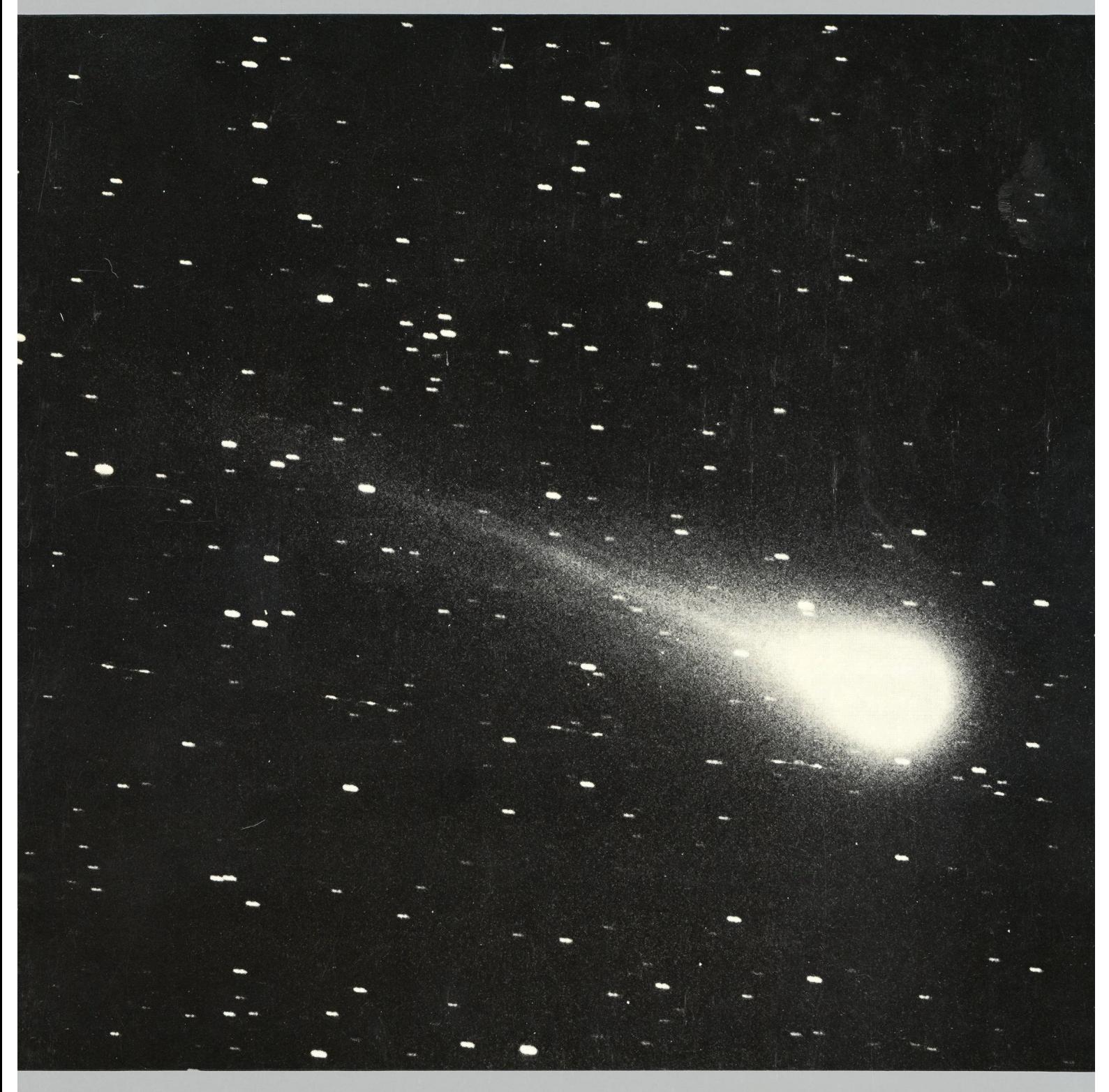

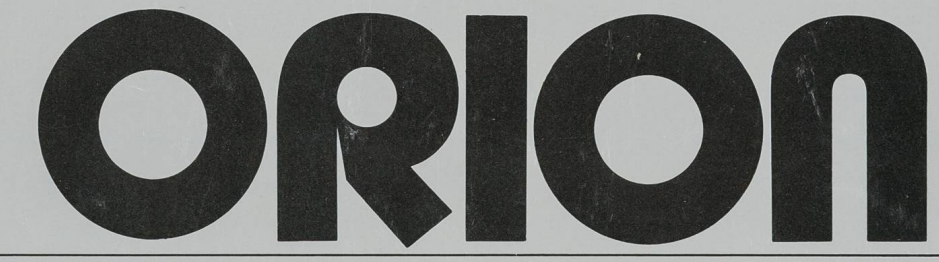

Zeit/chrift der Jchweizeri/chen A/tronomi/chen Ge/ell/chaft · Revue de la Société Artronomique de Suisre · Rivista della Società Artronomica Svizzera

#### ORION

Leitender und technischer Redaktor: Karl Städeli, Rossackerstrasse 31, CH-8047 Zürich

Manuskripte, Illustrationen und Berichte sind an obenstehende Adresse oder direkt an die zuständigen Redaktoren zu senden. Die Verantwortung für die in dieser Zeitschrift publizierten Artikel tragen die Autoren.

#### Ständige Redaktionsmitarbeiter:

Astrofotografie:

Werner Maeder, 18, rue du Grand Pré, CH-1202 Genf Astronomie und Schule:

Dr. Helmut Kaiser, Burgfeldermattweg 27, CH-4123 Allschwil Astro-und Instrumententechnik:

Herwin Ziegler, Ringstrasse 1a, CH-5415 Nussbaumen Der Beobachter:

Hans Bodmer, Burstwiesenstrasse 37, CH 8606 Greifensee Fragen-Ideen-Kontakte:

Erich Laager, Schlüchtern 9, CH-3150 Schwarzenburg

Meteore-Meteoriten: Werner Lüthi, Eymatt 19, CH-3400 Burgdorf

Mitteilungen der SAG: Andreas Tarnutzer, Hirtenhofstrasse 9, CH-6005 Luzern

Neues aus der Forschung: Noël Cramer, Chemin Valmont 316, CH-1260 Nyon

Redaktion ORION-Zirkular: Kurt Locher, Rebrain 39, CH-8624 Grüt Reinzeichnungen:

H. Bodmer, Greifensee; B. De Bona, Reussbühl; H. Haffler, Weinfelden

Übersetzungen:

J.-A. Hadorn, Ostermundigen

Inserate:

Kurt Märki, Fabrikstrasse 10, CH-3414 Oberburg

Auflage: 3300 Exemplare. Erscheint 6 xim Jahr in den Monaten Februar, April, Juni, August, Oktober und Dezember.

Copyright: SAG-SAS. Alle Rechte vorbehalten. Druck: Tipo-offset Bonetti, CH-6600 Locarno

Bezugspreis, Abonnemente und Adressänderungen: siehe SAG

Redaktionsschluss ORION 213:28.2.1986

### SAG

#### Anfragen, Anmeldungen, Adressänderungen und Austritte (letzteres nur auf Jahresende) sind zu richten an: Zentralsekretariat der SAG, Andreas Tarnutzer, Hirtenhofstrasse 9, CH-6005 Luzern.

Mitgliederbeitrag SAG (inkl. Abonnement ORION) Schweiz: SFr. 52.—, Ausland: SFr. 55. Jungmitglieder (nur in der Schweiz): SFr. 27.— Mitgliederbeiträge sind erst nach Rechnungsstellung zu begleichen. Zentralkassier: Edoardo Alge, Via Ronco 7, CH-6611 Arcegno, Postcheck-Konto SAG: 82-158 Schaffhausen.

Einzelhefte sind für SFr. 9.— zuzüglich Porto und Verpackung beim Zentralsekretär erhältlich.

ISSN 0030-557 X

#### ORION

#### Rédacteur en chef et technique: Karl Städeli, Rossackerstrasse 31, CH-8047 Zurich

Les manuscrits, illustrations et rapports doivent être envoyés <sup>à</sup> l'adresse ci-dessus ou directement aux rédacteurs compétents. Les auteurs sont responsables des articles publiés dans cette revue.

Collaborateurs permanents de la rédaction:

Astrophotographie:

Werner Maeder, 18, rue du Grand-Pré, CH-1202 Genève Astronomie et Ecole:

Dr. Helmut Kaiser, Burgfeldermattweg 27, CH-4123 Allschwil Technique astronomique et instrumentale:

Herwin Ziegler, Ringstr. 1a, CH-5415 Nussbaumen L'observateur:

Hans Bodmer, Burstwiesenstrasse 37, CH-8606 Greifensee

Questions-Tuyaux-Contacts: Erich Laager, Schlüchtern 9, CH-3150 Schwarzenburg

Météores-Météorites: Werner Lüthi, Eymatt 19, CH-3400 Berthoud

Bulletin de la SAS: Andreas Tarnutzer, Hirtenhofstrasse 9, CH-6005 Lucerne

Nouvelles scientifiques: Noël Cramer, Chemin Valmont 316, CH-1260 Nyon

Rédaction de la Circulaire ORION: Kurt Locher, Rebrain 39, CH-8624 Grüt

Dessins: H. Bodmer, Greifensee; B. De Bona, Reussbühl H. Haffler, Weinfelden

Traduction: J.-A. Hadorn, Ostermundigen

Annonces: Kurt Märki, Fabrikstrasse 10, CH-3414 Oberburg

Tirage: 3300 exemplaires. Paraît 6 fois par année, en février, avril, juin, août, octobre et décembre.

Copyright: SAG-SAS. Tous droits réservés.

Impression: Tipo-offset Bonetti, CH-6600 Locarno

Prix, abonnements et changements d'adresse: voir sous SAS Dernier délai pour l'envoi des articles ORION 213: 28.2.1986

#### SAS

Informations, demandes d'admission, changements d'adresse et démissions (ces dernières seulement pour la fin de l'année) sont <sup>à</sup> adresser à: Secrétariat central de la SAS, Andreas Tarnutzer, Hirtenhofstrasse 9, CH-6005 Lucerne.

Cotisation annuelle SAS (y compris l'abonnement à ORION) Suisse: fr.s. 52.—, étranger: fr.s. 55. Membres juniors (seulement en Suisse): fr.s. 27.—. Le versement de la cotisation est <sup>à</sup> effectuer après réception de la facture seulement. Trésorier central: Edoardo Alge, Via Ronco 7, CH-6611 Arcegno. Compte de chèque SAS: 82-158 Schaffhouse.

Des numéros isolés peuvent être obtenus auprès du secrétariat central pour le prix de fr.s. 9. - plus port et emballage.

ISSN 0030-557 X

44. Jahrgang 44e année Nr. 212, Februar 1986 No. 212, février 1986

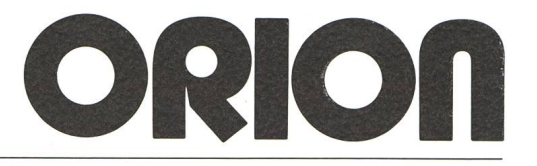

#### Seiten 1-36 Zeitschrift der schweizerischen Astronomischen Gesellschaft pages 1-36 Zeitschrift der schweizerischen Astronomischen Gesellschaft Revue de la Société Astronomique de Suisse

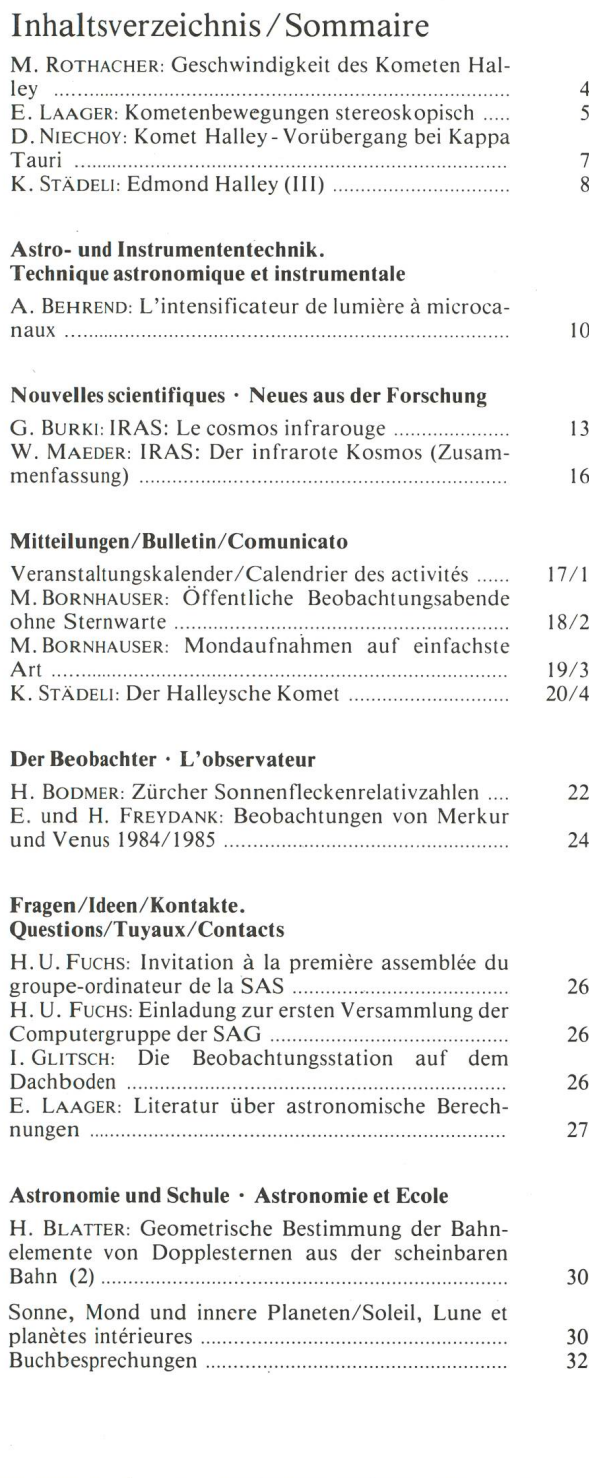

### Titelbild/Couverture

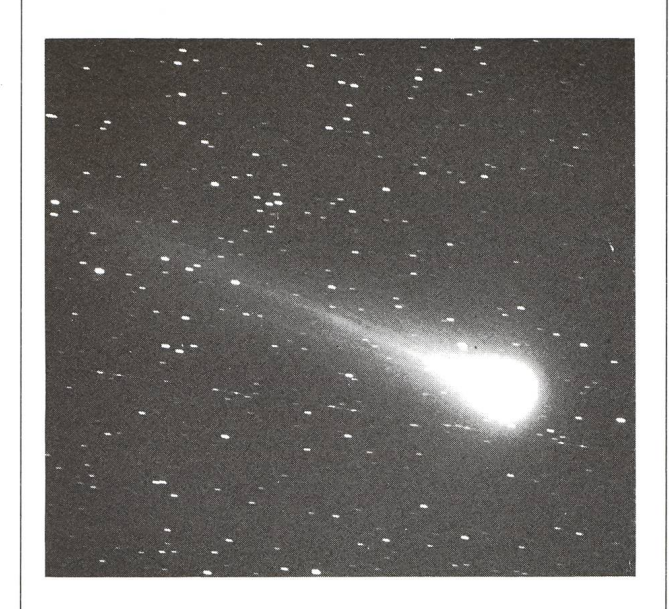

#### Komet Halley vor dem Periheldurchgang

Trotz denkbar ungünstiger Beobachtungsbedingungen im nuar gelang Gerhart Klaus aus Grenchen am 4. diese Aufnah-Belichtungszeit 17.40-18.05 WZ, Grenchenberg, Schmidt-Kamera 30/40/100 cm, Film TP 2415 hyp.

Der Schweif bis zum Bildrand ist etwa 1° lang. Die Helligkeit von P/Halley wird auf 4<sup>m</sup>8 geschätzt. Sichtbar ebenfalls eine Satellitenspur, die den Rand des Kometenkopfes streift. Ob Giotto wohl ...

#### La comète de Halley avant son passage au périhélie

Malgré les conditions d'observation défavorables durant tout le mois de janvier, M. Gerhart Klaus de Granges <sup>a</sup> réussi cette très belle photo. Temps d'exposition 17.40 <sup>à</sup> 18.05 TU, chenberg, Caméra de Schmidt 30/40/100 cm, sur film TP 2415 hyp.

La chevelure <sup>a</sup> une longueur de 1° environ. La magnitude de P/Halley est estimée à 4.8. La trace d'un satellite frôlant la tête de la comète pourrait troubler le lecteur. Est-ce que Giotto aurait eu de l'avance...?

## Geschwindigkeit des Kometen Halley M. ROTHACHER

Ein Schüler fragt: Wie schnell läuft eigentlich der Komet Halley auf seiner Bahn? Ein Leser hat uns dieselbe Frage gestellt. Wir haben diese etwas erweitert und Herrn M. Rothacher vom Astronomischen Institut Bern gebeten, uns die allgemeinen Grundlagen für die Berechnung von Bahngeschwindigkeiten zu liefern.

Seine Antwort haben wir durch einige zusätzliche nungsbeispiele ergänzt. (E. LAAGER)

Die Geschwindigkeit eines Himmelskörpers (Planet, Planetoid, Komet) auf seiner Bahn in unserem Sonnensystem berechnet sich nach der folgenden Formel, die man aus dem Energiesatz herleiten kann:

 $v^2 = k^2 (1 + m) (\frac{2}{r} - \frac{1}{a})$ oder  $v = k \sqrt{(1 + m)(\frac{2}{r} - \frac{1}{a})}$  (1)

Dabei sind:

- a : Grosse Halbachse der Bahn des Himmelskörpers in AE
- r : Abstand des Himmelskörpers von der Sonne in AE zu einer bestimmten Zeit t
- v : Geschwindigkeit des Himmelskörpers in AE/Tag zu dieser Zeit t
- m : Masse des Himmelskörpers in Einheiten der Sonnenmasse
- $k^2$  = Gravitationskonstante mal Masse der Sonne

 $k = 0.01720209895$ 

Der Abstand des Himmelskörpers von der Sonne beträgt im Perihel:  $r_1 = a(1-e)$  (2)

im Aphel :  $r_2 = a(1 + e)$ 

17.9404 AE  $\mathbf{a}$  $\equiv$ 

 $e = 0.967275$ 

Da die Masse des Kometen sehr klein ist gegenüber der Masse der Sonne, können wir sie in der Berechnung als Null annehmen. 100 AE 4.2 km/sec

Nach den Formeln (2) erhalten wir für den Abstand des Kometen im Perihel 0.587 AE und im Aphel 35.29 AE.

Umrechnung von AE/Tag in km/sec:

 $1 \text{ AE/Tag} = 149\,598\,000 \text{ km}$ : 86 400 sec = 1731.5 km/sec

Für die Geschwindigkeit des Kometen folgt durch Einsetzen von r<sub>1</sub> und r<sub>2</sub> für r und für m = 0 in die Formel (1)

im Perihel =  $0.03149$  AE/Tag = 54.5 km/sec im Aphel =  $0.0005238$  AE/Tag =  $0.91$  km/sec

Setzen wir für r die mittleren Planetenabstände ein, erhalten wir folgende Geschwindigkeiten für Halley beim Überschreiten der entsprechenden Planetenbahn:

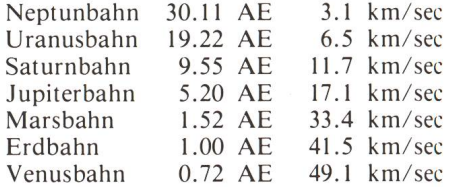

Die maximale Geschwindigkeit erreicht ein Himmelskörper im Perihel (Abstand r,) Da dieser theoretisch beliebig klein werden kann, gibt es keine obere Grenze für die maximale schwindigkeit. Wenn jedoch ein Komet sehr nahe ander Sonne vorbeifliegen würde, so würde er auf Grund der Gezeitenkräfte und der Hitze zerfallen.

Die minimale Geschwindigkeit erreicht ein Himmelskörper im Aphel (Abstand r,). Da dieser beliebig gross werden kann, ergibt sich auf Grund der Formel (1) dasssich die malgeschwindigkeit Null nähert. Eine Grenze für r,ist etwa auf halbem Weg zwischen der Sonne und dem nächsten stern erreicht!

#### Weitere Beispiele

Mit  $a = 1764.8$  und  $e = 0.999667$  erhalten wir eine Kometenbahn, die gleich nahe zur Sonne führt wie diejenige von Komet Halley, jedoch im Aphel 100 mal weiter von dieser entfernt liegt.

Die Rechnung liefert für diesen angenommenen Kometen gende Geschwindigkeiten für vier ausgewählte Distanzen:

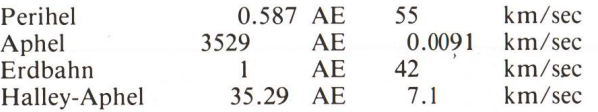

<sup>e</sup> : numerische Exzentrizität der Bahn Schliesslich sei noch die extreme Bahn eines Kometen be trachtet, der eine Periheldistanz von <sup>1</sup> Million km (0.00667 Der Komet Halley hat folgende Bahnelemente: AE) und eine Apheldistanz von 100000 AE (ca. 1,6 Lichtjah-<br>re) besitze: <br>re) besitze:

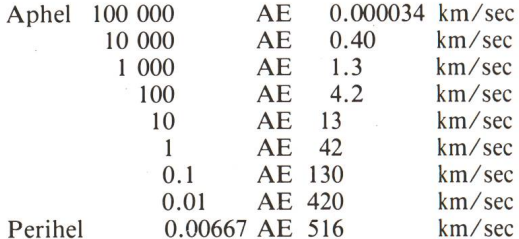

Die ausgewählten Distanzen zeigen deutlich (so auch die angehenden Beispiele!), wie die Geschwindigkeit zunimmt, wenn der Komet, aus den «Tiefen des Universums» mend, nach und nach auf die Sonne zustürzt, die ihn mit kleiner werdendem Abstand immer stärker anzieht und ihn deshalb zunehmend beschleunigt.

#### Adresse des Autors:

M. ROTHACHER, Astronomisches Institut, CH-3012 Bern

## Kometenbewegungen stereoskopisch

## Zwei gestohlene Ideen mit Kommentar

Die eine Idee ist altbekannt, die andere ist ein «Kind des Computer-Zeitalters». Beide verwenden die Stereoskopie als Hilfsmittel zur Darstellung von Kometenbewegungen. Worum geht es?

#### a) Stereo-Bildpaare von Kometen mit ungleichem Aufnahmedatum

Wir können vom gleichen Himmelsausschnitt unter gleichen Bedingungen (gleiche Optik, gleicher Film, gleiche tungszeit) zu verschiedenen Zeiten eine Foto - am einfachsten ein Dia - machen und das Paar dann stereoskopisch betrach-Zwei Bildpunkte, die nicht am selben Ort liegen, werden wir sofort erkennen, weil sie entweder vor oder hinter der «Ebene der Fixsterne» zu liegen scheinen oder uns sonstwie störend auffallen. Hugo Blikisdorf berichtete in ORION Nr. 198 (Oktober 1983) S. 173 über seine derart erfolgte entdeckung». (Ich empfehle in diesem Zusammenhang die Lektüre dieses Beitrags!)

In einem Artikel von G. Klaus in ORION 202 stiess ich auf die Anregung, vom Kometen ein Stereo-Bildpaar zu schiessen. Warum mit Kometen nicht versuchen, was sich bei Planeten bewährt hat? Sie bieten zudem den Vorteil, dass ihre Eigenbewegung in der Regel recht gross ist. Die Verwendung eines Teleobjektivs ist ratsam, weil dadurch die Positionsverschiebung vergrössert und so verdeutlicht wird.

Am 5. Dezember machte ich drei Aufnahmen mit je 30 nuten Abstand. Ich verwendete den Dia-Film Fudjichrome DX 400 und ein Teleobjektiv <sup>135</sup> mm mit Öffnung 2.8, womit ich je 2 Minuten belichtete. Die Kamera wurde auf dem motoangetriebenen Fernrohrstativ mitgeführt. Bei allen <sup>3</sup> Aufnahmen kam der gleiche Stern aufs Fadenkreuz im Okular, so hatte ich automatisch Gewährtes für identische Himmelsausschnitte. Wenn man sich den lobenswerten Brauch angewöhnt hat, die Astro-Aufnahmen Nord-Süd zu orientieren, so müsste man für ein Stereo-Paar unter Umständen von die-Gewohnheit abweichen. Die eine Bildkante sollte nämlich einigermassen parallel zur Eigenbewegungs-Richtung des meten liegen, damit dessen beide Bilder links-rechts und nicht irgendwie schräg verschoben liegen. Halley lief anfangs zember im Aequatorsystem etwa in einem Winkel von 20 Grad gegenüber der Waagrechten nach rechts unten. Ich hatte dies nicht beachtet und trotzdem eindrucksvolle Stereo-Paare halten. Offenbar genügt es also, wenn man die Bewegungsrichtung nur einigermassen trifft!

Ergebnis: Schon bei 30 Minuten Unterschied zwischen beiden Aufnahmen erscheint der Komet stereoskopisch als grauer Nebelfleck auf schwarzem Hintergrund deutlich vor den reichen Fixsternen. Bei 60 Minuten Differenz wird der Effekt verstärkt, wirkt aber noch nicht übertrieben. (Durch vertausder beiden Bildpaare kann man auf Wunsch auch leicht zeigen, dass «der Komet hinter den Fixsternen steht» ...)

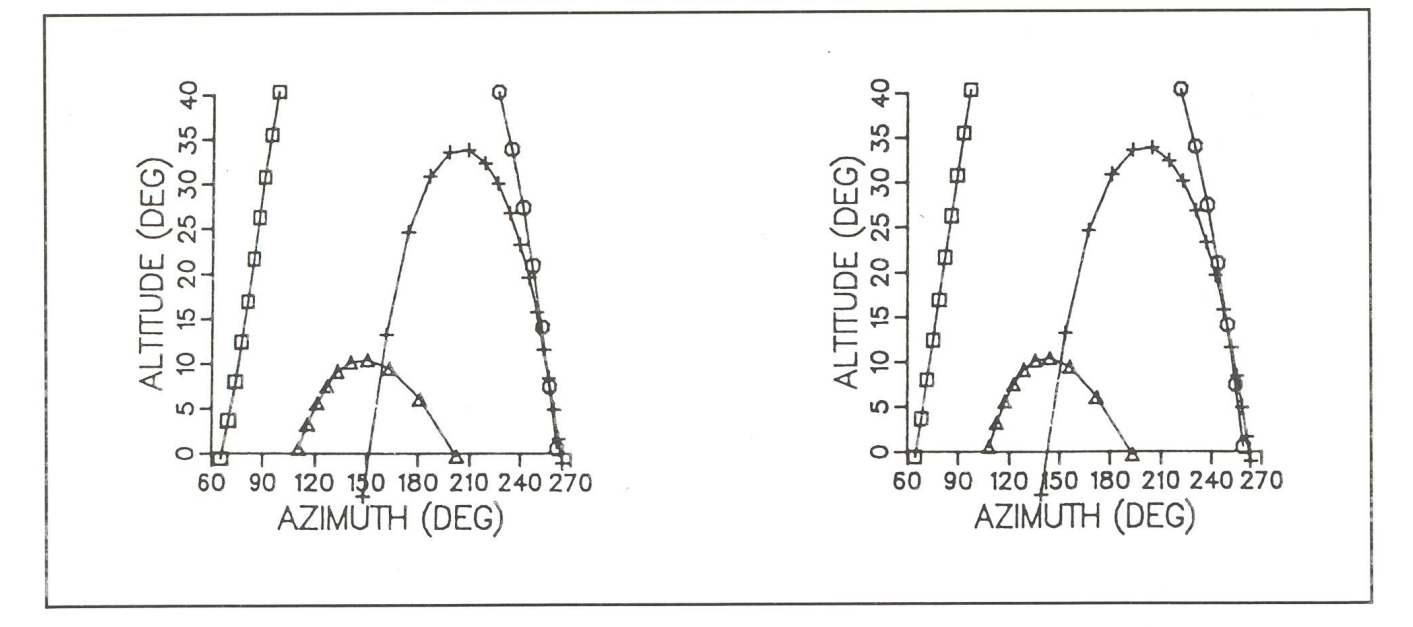

Das von R.B. Minton hergestellte Computer-Diagramm zeigt die Positionen von Komet Halley während seiner Annäherung 1985-86 in einem Azimut-Koordinatensystem für einen Beobachter auf<sup>40</sup> Grad nördl. Breite. Durch stereoskopische Wirkung kann auch die unterschiedliche Distanz des Kometen von der Erde gezeigt werden. Weitere Erklärungen zu den Kurven im Text.

Um eine räumliche Wirkung zu erhalten, muss man die beiden Bilder mit je einem Auge getrennt betrachten. Dies ist möglich mit einem Stereoskop oder indem man zwischen die Bilder einen 30 cm hohen Karton stellt, der jedem Auge die Sicht auf das falsche Bild verunmöglich. Man achaufgleichmässige Beleuchtung undentspanne dieAugen. Mit etwas Übung verschmelzen die beiden Eindrücke zu einem einzigen räumlichen Bild. Die Figur stammt aus «Sky and Telescope», Oktober 1985, S. 366.

#### b) Stereoskopische Computer-Grafik

Im Oktober-Heft <sup>1985</sup> von «Sky and Telescope» beschreibt R.B. Minton seine Methode zur Herstellung stereoskopischer Darstellungen von Kometenbahnen. Auch das Stereo-Bildpaar stammt aus seinem Beitrag. Die beiden Computer-Bilder sind identisch, mit Ausnahme einer gewissen Abweichung des Azimuts.

Für die Berechnung dieser seitlichen Verschiebung (SHIFT) wurden im Rechnungsprogramm folgende Zeilen eingefügt:

$$
SHIFT = 2.0/AE
$$
  
\n
$$
AZL = AZ + SHIFT
$$
  
\n
$$
AZR = AZ - SHIFT
$$

AE ist die Entfernung des Kometen von der Erde in nomischen Einheiten. Für eine Distanz von 0.5 AE verschiebt sich der entsprechende Kurvenpunkt der linken Grafikhälfte (AZL) um 4 Grad nach rechts, derjenige der rechten Figur um denselben Betrag nach links gegenüber dem berechneten unkorrigierten Azimut AZ. Für eine 10-fache Distanz (5 AE) wäre die Korrektur SHIFT nur noch je 0.4 Grad. Unverschobene Punkte scheinen bei stereoskopischer Betrachtung in der pierebene zu liegen, je stärker die Korrektur ist, desto weiter vorn erscheinen sie. So beginnt etwa der Bahnabschnitt mit den Dreiecklein links hinten und läuft nach rechts vorn, der hohe Bogen mit den Kreuzlein hat sein näheres Ende links ten

Die Figur zeigt die scheinbare Bahn des Halley'schen Komezu verschiedenen Zeiten während seiner Annäherung 1985-86. Die Symbole markieren Abschnitte von jeweils <sup>5</sup> gen: Die kleinen Quadrate die Daten vom 19. Juli bis 2. September (Halley am Morgenhimmel in abnehmendem Abstand von 4.1 bis 3.0 AE), Kreise vom 26. Dezember bis 25. Januar (Abend, 1.0 bis 1.5 AE), Dreiecke vom 24. Februar bis 10. April (Morgen, 1.4 bis 0.4 AE) und die Kreuze vom 15. April bis 4. Juli (Abend, 0.4 bis 2.8 AE). Die Höhe über dem Horizont gilt für Beobachtungsorte auf 40 Grad nördl. Breite, dem Wohnort des Verfassers.

#### Abschliessende Betrachtungen

Hier geht es um die Frage, welche Bedingungen erfüllt sein müssen, damit ein Bildpaar den gewünschten Stereo-Effekt zeigt.

Vorab sei festgestellt, dass nicht alle Menschen stereoskopisch sehen können. Wenn wir unsere Bildpaare vorführen, wissen wir vorerst nicht, ob der Betrachter den gewünschten Effekt tatsächlich sieht. Erst seine Reaktion und sein dungsvermögen über scheinbar vorn oder hinten liegende Objekte bringen in dieser Frage Klarheit.

Beim Aufnehmen von Stereo-Bildern müssen zwei Grenzen beachtet werden:

1. Das räumliche Sehen hört auf bei Entfernungen, die grösser sind als etwa das 3400-fache des Augenabstandes (andere Autoren geben einen doppelt so grossen Wert an!). Der abstand schwankt zwischen 50 mm (Extremwert bei Kindern) und 70 mm bei Erwachsenen. Im Mittel rechnet man mit <sup>65</sup> mm. Wir können also den Raum bis etwa in 220 m (resp. 440 m) Entfernung allein durch das zweiäugige Sehen räumlich fassen.

Wenn unsere Augen einen Punkt in dieser Entfernung fixieschliessen die beiden «Sehstrahlen» einen Winkel von <sup>1</sup> (resp. 1/2) Winkelminute ein (Parallaxe).

2. Dinge, die näher liegen als etwa das 50-fache des Augenabstandes liegen auf den Stereobildern so stark verschoben, dass der Betrachter sie nicht mehr zu einem Bild zusammenbringt, weil dann die Konvergenz der Augenachsen <sup>1</sup> Grad übersteigt. Solche Dinge stehen dann im Bild als störende Objekte im Vordergrund.

Diese beiden Grenzen bringen wir nun in Beziehung zu seren Beispielen. Die Himmelsaufnahmen und die Computergrafik werden beide so betrachtet, dass sie uns in einem Abstand von etwa 30 cm erscheinen. Die folgenden Überlegunbasieren auf dieser Distanz-Annahme.

A) Damit wir den Kometen räumlich vor den Fixsternen hen können, genügt bereits eine Verschiebung von rund einem Zehntelmillimeter auf dem Dia. (Rechnung: 300 mm : 3400 0.088 mm oder 300 mm mal Tangens von <sup>1</sup> Winkelminute 0.087 mm). Mit 30 Minuten Zeitunterschied wurde dieser Wert gerade erreicht. Komet Halley bewegte sich am 5. zember in 1 Stunde um 20 Zeitsekunden in Rektaszension und um 2 Minuten in Deklination, dies ergibt bei 135 mm Brennweite auf dem Dia rund 0,2 mm oder 0,1 mm in 30 Minuten. -Vermutung: Da hier bereits ein deutlicher Stereo-Effekt zustellen ist, liegt die Grenze wohl eher bei einer Parallaxe von 0.5 Grad als bei <sup>1</sup> Grad. Wer hat eigene Erfahrungen und kann uns seine Ergebnisse bezüglich dieser Grenze mitteilen?

2. Für die Computergrafik können wir uns merken, dass bereits Differenzen von Millimeter-Bruchteilen stereoskopi-Wirkungen ergeben. Andererseits sollten die grössten Abweichungen 6 mm (d.h 1/50 von 300 mm) nicht überschreiten

In der Abb. <sup>1</sup> ergibt die Minimaldistanz von 0.4 AE die grösste Verschiebung von zwei mal <sup>5</sup> Grad, was insgesamt 2.1 mm macht. Damit wird bereits eine sehr starke räumliche Wirkung erzielt!

#### Ergänzungen:

Feldstecher verstärken die Stereo-Wirkung aus zwei Gründen; einmal wird der «Augenabstand» durch die nach aussen setzten Objektive vergrössert, zudem werden die entscheidenden Unterschiede der beiden Bilder durch die Optik vergrössert. Ein Feldstecher mit 10-facher Vergrösserung und 13 cm Abstand der Objektivzentren versetzt die Grenze für das räumliche Erkennen der Landschaft 20 mal weiter weg!

Bei stereoskopischen Landschaftsaufnahmen kann man die Basis sehr stark vergrössern, sofern keine Vordergrund-Objekte stören. Weit entfernte Hügel, Berge und Ortschaften erscheinen dann sehr plastisch, allerdings auch verkleinert, wie in einem Modell. Achtung: Derartige Versuche bedingen einen wolkenlosen Himmel. Währenddem der Fotograf nen Standort verändert, wandern nämlich Wolken und auch deren Schatten auf der Landschaft, was sich später sehr rend auswirkt!

Die extremste Anwendung kennen wir in der Astronomie, wo der Erdbahndurchmesser als Stereo-Basis verwendet wird, und zwar bei der Distanzbestimmung von Fixsternen mit Hilfe deren Parallaxe.

#### Literatur-Auswahl:

- ORION Nr. 3 (April 1944), S. 51: «Das stereoskopische Messverfahren» (Vortrag M. Zurbuchen)
- ORION Nr. 202 (Juni 1984) S. 120: «Ein einfacher Stereokomparator» (G. Klaus)
- Sterne und Weltraum 1982/3 S. 116: «Stereoskopische Himmelsaufnahmen» (Rudolf Mandler)
- Le Quebec Astronomique Vol. <sup>3</sup> no <sup>6</sup> (juin 1983), p. 7: «Application de la stéréoscopie à l'astronomie»

L'Astronomie, juin 1980, p. 273: «Vues en relief» (M. Weisseler)

- J. Rheden: Die Stereoskopie, das Wesentliche über die Grundlagen, die Herstellung und die Anwendung des Raumbildes. Enzyklopädie der Fotografie, Heft 10. (Verlag von Wilhelm Knapp, Halle, 1922).
- Eduard Imhof: Gelände und Karte (u.a. S. 64: Stereoskopisches Sehen / S. 121: Photogrammetrie), Verlag Eugen Rentsch, Erlenbach-Zürich 1950.
- Erwin Heiser: Der gläserne Himmel (Besprechung siehe ORION Nr. 211, S. 211).
- Hans Knuchel: Reise ins Land der 3. Dimension (mit Gerät zum Betrachten der vielen Beispiele im Buchdeckel). (Tan-+ Staehelin Verlag, ISBN 3-85931-140-9).

Allfällige Zuschriften zum Thema bitte an E. Laager, Schlüchtern 9, 3150 Schwarzenburg.

## Komet Halley - Vorübergang bei Kappa Tauri

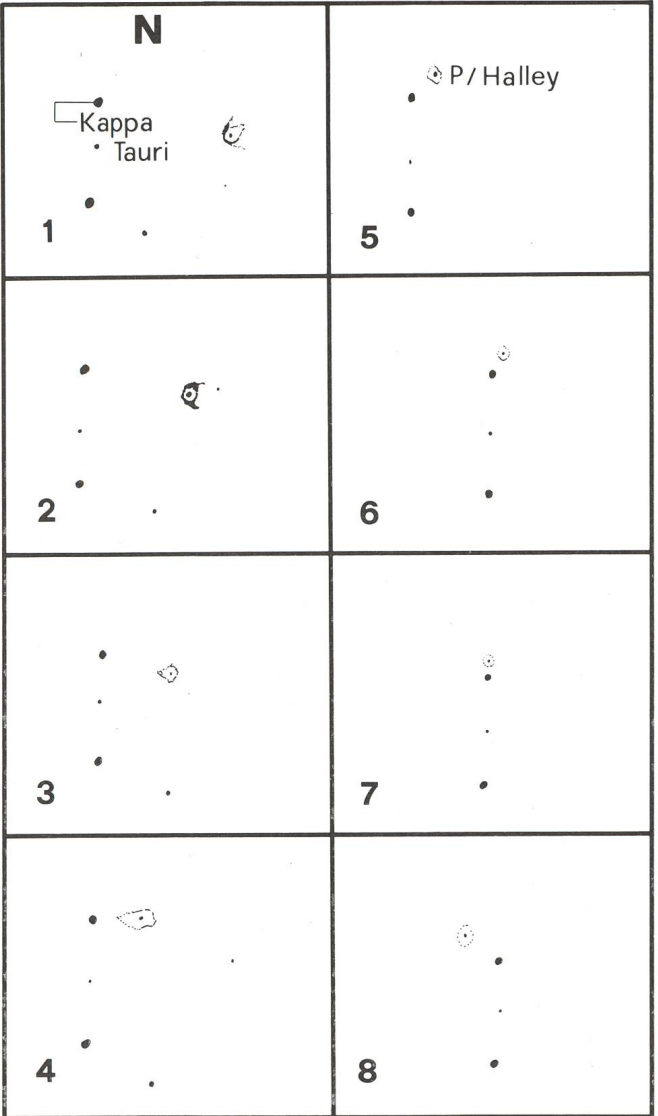

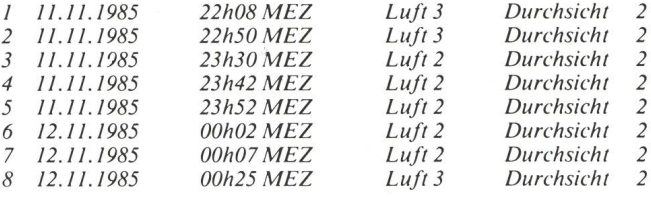

In der Nacht vom 11. Nov. zum 12. Nov. 1985 konnte der met Halley während einer 4 - stündigen Beobachtung auf seiner Bahn verfolgt werden. Der Komet befand sich da noch als kleines Pünktchen von der Grössenklasse 7.m8 im Gebiet von Kappa Tauri, ziemlich genau an der Stelle, wo er vom 1HW (International Halley Watch) vorhergesagt wurde.

In diesen wenigen Stunden wurde das Vorüberziehen des Kometen Halley am Stern Kappa Tauri beobachtet und in Skizzen festgehalten.

Zum Zeitpunkt der Konjunktion Komet Halley - Kappa Tauri, die um 00.07 Uhr MEZ am 12. Nov. 1985 stattfand, wurde ein Gelbfilter benutz, um das Kometenpünktchen überhaupt noch zu sehen. In den folgenden Skizzen ist dieser Vorübergang festgehalten. Beobachtet wurde mit einem Celestron <sup>8</sup> und 170 facher Vergrösserung.

Adresse des Autors: DETLEV NIECHOY, Bertheaustrasse 26, D-3400 Göttingen

DETLEV NIECHOY

## Edmond Halley (III)

Die Universität Oxford verlieh Edmond Halley 1704 die Würeines Doktors der Rechte und ernannte ihn zum Professor der Geometrie. In Philosophical Transactions veröffentlichte er Berechnungen zur Bestimmung der Distanz Erde-Sonne. Nach eingehenden Studien von Ptolemäus' Schriften und sitionsaufzeichnungen von Arktur, Prokyon und Sirius zeigte Halley 1717 auf, dass die «Fixsterne» eben nicht fix sind, dern eine Eigenbewegung haben - im 18. Jahrhundert ein völlig revolutionärer Gesichtspunkt.

Der erste königliche Astronom, John Flamsteed (ORION 210, S. 148), starb am 31. Dezember 1719. Der Posten des Astronomer Royal war zum erstenmal neu zu besetzen. Damit begann Halleys vierter und letzter wichtiger Lebensabschnitt: am 9. Februar 1720 wurde er zum königlichen Astronomen und Beobachter in Greenwich ernannt. Mit seinen 63 Jahren verschwendete er keinen Gedanken daran, ein etwas ruhigeres Leben zu führen, im Gegenteil, er ging seine neue Aufgabe mit grossem Eifer an: Zur sehnlichst herbeigewünschten Möglichkeit der Bestimmung der geographischen Länge auf See tat eine Berichtigung der Tafeln über die Bewegungen des Sternenhimmels und die Örter der Fixsterne not.

Bei seiner Ankunft in Greenwich fand Halley das Observatorium in einem desolaten Zustand vor. Flamsteeds Witwe hatte alle astronomischen Instrumente und Möbelstücke fernen lassen. Halley musste sich zuerst um die Einrichtung kümmern, doch beabsichtigteer nicht, irgend etwas aus seiner eigenen Tasche zu bezahlen. Er ging die Krone um Hilfe an und erhielt £ 500.—. Halley erwarb sich ein Passageinstrument, das erste seiner Art, das im Observatorium installiert wurde, und zwar, wie es nun üblich war, möglichst genau in Nord-Süd-Richtung, so dass der Meridiandurchgang der Sterne ganz präzis gemessen werden konnte. Ergebnisse cher Beobachtungen ermöglichten die Bestimmung der geographischen Länge. Halley bestellte auch einen grossen Mauerquadranten mit einem Radius von 8 Fuss zur Messung der Höhen von Sternen, Planeten und des Mondes, um daraus die geographische Breite zu errechnen.

Zur Bestimmung der Länge auf See sollte ihm der Erdmond helfen. Daten von Mondpositionen mit der benötigten nauigkeit fehlten aber noch. Halley setzte sich daher zum Ziel, eine neue Sammlung von Beobachtungsergebnissen über nen 18 jährigen Saroszyklus aufzubauen. Im 18. Jahrhundert lag die Lebenserwartung weit, weit hinter der heutigen; der Plan des 65jährigen Halley war in der Tat mit recht grossem Optimismus verbunden. Immerhin konnte er hoffen, den Grundstein für seine Nachfolger zu legen. 1722 begann er mit dieser Arbeit, und es war ihm auch gegönnt, sie zu Ende zu führen. Ob bei Tag, ob bei Nacht, immer wenn der Himmel es erlaubte, wohnte Halley dem Meridiandurchgang des Mondes bei. Ab <sup>1725</sup> schritten seine Arbeiten sogar noch besser voran, denn jetzt stand der Quadrant zur Verfügung. Schon <sup>1731</sup> öffentlicht der königliche Astronom in Philosophical Transactions eine Methode für Längenbestimmungen auf See mit Hilfe des Mondes, die Ergebnisse mit Abweichungen von bloss 69 Meilen am Äquator lieferte. Das stellte eine beachtli-Errungenschaft dar. Obschon sie nicht den vom Board of Longitude gestellten Anforderungen entsprachen, lieferte Halley nach wie vor nur beste Ergebnisse, sofern es ihm seine Sehschärfe und sein Reaktionsvermögen erlaubten.

Als königlicher Astronom veröffentlichte er zahlreiche beiten über Astronomie. Die erste war eine kritische Analyse Karl Städeli

von Beobachtungen Cassinis (Entfernungsbestimmungen von Fixsternen anhand des Sirius). Wobei er sich nicht nur mit seinen Messungen befasste, sondern auch mit der peinlich nauen Prüfung der von Cassini verwendeten Passageinstrumente. Ein weiterer Aufsatz Halleys hatte Beobachtungsmöglichkeiten mit Durchgangsinstrumenten, deren Okulare «gekreuzte Haare» wie sein eigenes in Greenwich aufwiesen, zum Thema. Die <sup>1721</sup> aufgestellte «genaue Refraktionstabelle» gilt als eine der bedeutendsten Abhandlungen über praktische Astronomie. 1725 liess Halley in Philosophical Transactions einen Beitrag über den Merkurdurchgang vor der Sonne von 1723 abdrucken. Von diesem schloss er zwar nicht auf die fernung zur Sonne, sondern errechnete neue Werte über die mittlere Bewegung des Planeten und andere Einzelheiten sei-Umlaufbahn. Nicht unerwähnt bleiben darf die totale Sonnenfinsternis vom 11. Mai 1724. Nach seinem spektakulären Erfolg bei der Finsternis von 1715 zeichnete Halley wiederum eine Karte mit der vorausberechneten Zone des Mondschattens und mit jener der letzten Finsternis, wie sie von der Erde aus tatsächlich zu sehen war. Damals waren einige gerin-Abweichungen vom vorausbestimmten Wert eingetreten: «... it will appear that our Numbers pretend not to be altogether perfect, yet the correction they need is very small.» Halleys letzte Veröffentlichungen stammten aus den Jahren 1732 und 1733, über das altbekannte Problem der Längenbestimmung auf See und über graphische Lösungen algebraischer Gleichungen.

Mit seiner Berufung zum Astronomer Royal legte Halley das Amt des Sekretärs der Royal Society, das er seit <sup>1713</sup> hatte, nieder, hielt jedoch seine Verbindungen zu ihr aufrecht und reiste oft nach London zu Freunden, die er vor den ziellen Sitzungen im «Child's Coffeehouse» traf.

Überhaupt sollen Kaffeehausdiskussionen nach den Meetings der Society bis in die späte Nacht hinein gedauert haben. Ein ganz informeller Dining Club für Fellows hatte sich gebil-- 1743 ging daraus der Royal Society Club hervor, dessen Gründung Edmond Halley zugeschrieben wird. Im «Dean's Court», wo sich die Fellows nun zu treffen pflegten, ass man «Fish and Pudding» für 2 Schilling 6 Pence pro Kopf, inklusive Bier. «Dr. Halley never eat any Thing but Fish, for he had no Teeth.», berichtete man.

1729 besuchte Königin Caroline das Royal Observatory in Greenwich und zeigte sich über den überaus freundlichen Empfang sichtlich beeindruckt. Halley, so bemerkte die narchin, habe seinem Land auf den Seereisen von 1698 bis 1701, als er Abweichungen der Kompassnadel bestimmt und die erste Gezeitenkarte des englischen Kanals gezeichnet hatals Kapitän zur See gedient, und so veranlasste sie bei König Georg II, dass Edmond Halley bis an sein Lebensende das halbe be Gehalt für ehemalige Kapitäne auszuzahlen sei. Es ist anzunehmen, dass Halley nicht schlecht bezahlt war, immerhin hatte er den Lehrstuhl in Oxford und den Posten des königli-Astronomen inne. Wie wir Halley kennen, wird er der Königin sehr taktvoll erklärt haben, dass sein Mondprosehr zeitraubend sei und sein Gehalt eben doch nicht dem entspreche, was er sich hätte wünschen können.

Am 30. Januar 1736 verstarb Halleys Frau Mary, mit der er über 55 Jahre zusammengelebt hatte. Sie wurde im Friedhof von Lee, etwa eine Meile südlich des Observatoriums, beerdigt. Im selben Jahr befiel Halley ein leichter Schlaganfall, der zu einer teilweisen Lähmung der rechten Hand führte.

Halley setzte sein Beobachtungsprogramm trotzdem fort, doch machte seine Behinderung einen Assistenten notwendig. Gael Morris arbeitete nun mit ihm zusammen, und James Bradley (1692-1762), Professor für Astronomie, kam chentlich nach London die Instrumente justieren. Drei Jahre später vollendete Halley sein Werk. Er war überglücklich über seine Errungenschaft: 1500 Meridiandurchgänge des Mondes mit einer bislang nie erreichten Genauigkeit. Jetzt wünschte er, sein Amt als königlicher Astronom zugunsten von Bradley niederzulegen, doch sein Begehren wurde zurückgewiesen, und so setzte Halley seine Beobachtungen bis wenige Monate vor seinem Tod fort.

Vermutlich im Hinblick auf den erlittenen Schlaganfall schrieb Halley im Juni des gleichen Jahres sein Testament. Hier ein Auszug daraus: «In the name of God, I Edmond Halley, Doctor of Laws and Astronomer in the royal Observatory in Greenwich park ... make and Declare this my last Will and Testament in manner and form following; Imprimis I recommend my Soul to the Mercy of Almighty God, And as to my Body, my Will and Desire is that it may be Interred in the same grave with that of my Dear Wife lately deceased, in the Churchyard of Lee in Kent. Next, since my son Edmond is in actual possession of the best part of the Real Estate of the ffamily and may Inherit the rest after my Decease, ... besides he being retained in the Service of the Crown as <sup>a</sup> Surgeon seems to be sufficiently provided for, my Desire is that he may therewith be Contented and accept of Twenty pounds for mourning. As for my personal Estate consisting in the mainder of a Lease of a House in Cannon St., London, now in the occupation of Mrs. Mary Camm or her Assigns, as likewise in Goods, ready Money, Plate, Books, &c., <sup>I</sup> give them to my ... two Daughters Margaret and Katherine to be equally divided between them ... and appoint my said Two Daughters joint Exécutrices. ... Signed: Edmond Halley.»

## Buchbesprechungen/Bibliographies

RETYI, ANDREAS. Halley, Kometen-Brevier für jedermann. Franckh'sche Verlagshandlung, Kosmos, Stuttgart. ISBN 3-440- 05572-8. 1985. Broschiert 13,2 x 19,4 cm. 78 Seiren. <sup>10</sup> Farbfotos, <sup>18</sup> Scharzweissfotos, <sup>10</sup> mehfarbige Zeichnungen und <sup>8</sup> Schwarzweisszeichnung.

Dieses kleine Büchlein erklärt auf einfache und leicht verständliche Weise, was von der diesmaligen Erscheinung des Kometen zu erwarten ist. Es befasst sich aber auch mit den notwendigen Grundbegriffen der Astronomie, sowie den Kometen allgemein als einer Gruppe von Objekten des Sonnensystems. Nach einem kurzen Vorwort werden die wichtigsten Grundbegriffe der Astronomie erklärt, anschliessend Wissenswertes über Kometen. Weitere Kapitel sind dem Halleyschen Kometen gewidmet: eines behandelt die Raumsonden zum Halleyschen Kometen sowie seine Geschichte von der Bibel bis zur Gegenwart, das andere bringt Beobachtungshilfsmittel, die Kometenfotografie ohne Fernrohr und die Sichtbarkeit des Kometen bei der Erscheinung 1985/86. Im Kapitel Ephemeriden sind ab Oktober 85 bis Juni <sup>86</sup> von <sup>10</sup> zu <sup>10</sup> Tagen die Rektaszension, die Deklination und die Helligkeit des Kometen angegeben. Die gegenüberliegende Seite hält für den gleichen Zeitraum die Rektaszension, Deklination und Phase des Mondes, sodass durch Vergleich der beiden Tabellen die günstigsten Beobachtungszeiten herausgefunden werden können. Den Abschluss machen Verzeichnisse öffentlicher himmelskundlicher Institutionen in Deutschland, überregionale astronomische einigungen, Literatur, Bezugsquellen und ein Register.

Trotz des einfachen, leicht verständlichen Textes ist die schaftliche Genauigkeit gewahrt. Einzig auf Seite 38 sollte es heissen, dass die beiden VEGA-Sonden im Juni 1985 an der Venus vorbei flieanstelle von 1986. Dies ist aber vermutlich ein Druckfehler, der

Zu bemerken ist hier, dass Halley seinen Vornamen unmissverständlich mit «o» schrieb, also Edmond. Im 17. und 18. Jahrhundert wurde diese Schreibweise nicht konsequent durchgehalten und auch Edmund angetroffen, zumal die nisierte Form Edmundus ergab. Sicher stellte Halley sein Testament - eines der seltenen mit seinem vollen Namen unterzeichneten Dokumente - mit grösster Sorgfalt auf, so dass man seine Schreibweise annehmen muss. Der Nachname wird am ehesten 'hceli ausgesprochen. Aus Briefen und Zahlungen an Halley geht auch eine phonetische Schreibweise wie 'h x:li oder 'h .:'li: hervor.

1741 verstarb sein Sohn Edmond. Halleys Gesundheitszustand verschlechterte sich. Welche Krankheit ihn befiel, ist ungewiss, doch scheint es sich um Lähmungen gehandelt zu haben, vermutlich verursacht durch weitere Schlaganfälle. Sein Gedächtnis wie sein Urteilsvermögen blieben bis zu seinem Lebensende ungeschwächt. Auch seinen Humor hatte Halley zeitlebens nie verloren. Zur Heilung der Fieberanfälle schrieb ihm der Arzt dünnen Haferschleim mit einem chininhaltigen Baumrindenextrakt aus Peru. Halley bezeichnete diese Medizin mit schelmischem Augenzwinkern als seine «heisse Schokolade», damals ein Modegetränk. Und es war am 14. Januar 1742, als Edmond Halley, ermüdet, um ein Glas Wein bat, es leertrank und mit dem letzten Schluck seinen letz-Atemzug tat, ohne Stöhnen, friedlich in seinem Sessel zend.

#### Adresse des Autors:

Karl Städeli, Rossackerstrasse 31, CH-8047 Zürich

#### Literatur:

Colin A. Ronan: Edmond Halley, Genius in Eclipse Eugene F. MacPiKE: Correspondence and Papers of Edmond Halley Eugene F. MacPiKE: Hevelius, Flamsteed and Halley

dem Buch keinerlei Abbruch tut. Einige Zeichnungen lockern das Büchlein auf; besonders reizvoll sind dabei die fünf eingestreuten Zeichnungen des berühmten französischen Malers Honoré Daumier (1808 bis 1879), der die Ängste über einen Zusammenstoss der Erde mit einem Kometen im Jahre 1857 meisterhaft wiedergibt.

A. Tarnutzer

#### Les comètes et la comète de Halley

Numéro de sept.-déz. 1985 de la revue «Ciel et Terre».

Volume broché de <sup>128</sup> pages, de format DIN A4, contenant une taine d'illustrations (photographies, documents) et une cinquantaine de figures et tableaux.

Ce volume fournit une excellente synthèse sur les comètes: leur mouvement, leur nature physique, leur origine et leur évolution leur observation dans tous les domaine spectaux (de l'ultraviolet aux ondes radio),.... les comètes remarquables, le calcul d'une éphéméride sur mini-calculatrice,....

Plusieurs chapitres se rapportent <sup>à</sup> la comète de Halley: son histoire, ses passages successifs, son dernier retour de 1910 ainsi que l'international Halley Watch 1983-1987 (organisation coordonnant les observations), les conditions de visibilité en Belgique.

Ouvrage rédigé par une douzaine de spécialistes, astronomes fessionnels ou amateurs, offrant une mise au point fort complète et bien illustrée sur les comètes et sur le retour de 1985-1986 de la comète de Halley. Ouvrage de vulgarisation accessible à un large public non spécialisé.

Pour recevoir ce volume, il suffit de virer  $350FB$  (+ 15 FB de port) au compte CCP 000-0077528-25 de la Société Royale Belge d'Astronomie, asbl (av. circulaire, 3 1180 Bruxelles) en indiquant COMETES ainsi que votre adresse correctement libellée.

## L'intensificateur de lumière à microcanaux

L'intensificateur de lumière est un appareil qui permet de voir la nuit, grâce à l'amplification électronique le la lumière naturelle résiduelle provenant des étoiles de la Lune etc. Un éclairage de un millilux donne déjà une bonne image. N'émettant aucun rayonnement, il est indétectable, donc principalement destiné aux applications militaires telles que pilotage d'avions, conduite de véhicules, systèmes de pointage, ou lunettes portatives.

Plus pacifiquement, les astronomes professionnels l'emploient depuis une dizaine d'années, surtout pour prendre des photos <sup>à</sup> travers des filtres interférentiels serrés. Cet appareil est encore très peu connu des amateurs, ceci probablement <sup>à</sup> cause de son prix élevé.

#### Principe de fonctionnement

Les rayons de lumière provenant de l'objectif forment l'image sur la fenêtre d'entrée en fibres optiques du tube. Elle est alors transmise parallèlement jusqu'à la photocathode. Les trons libérés sont ensuite focalisés sur la galette de microcanaux où il sont amplifiés pour frapper l'écran en phosphore et émettre des photons. L'image qui est ensuite transmise à vers la fenêtre de sortie (aussi en fibres optiques) est donc retounée et généralement de la même grandeur. L'avantage des fenêtres en FO est de pouvoir monter en séries plusieurs tubes ou de les coupler directement à un tube de caméra vidéo possédant une surface similaire. Selon la construction de l'intensificateur, il est possible de visualiser toutes sortes de rayonnements, comme UV, IR, X, ainsi que certaines particules.

#### La galette de microcanaux

C'est l'élément amplificateur. Cette galette est constituée d'un réseau de plusieurs centaines de milliers de minuscules canaux

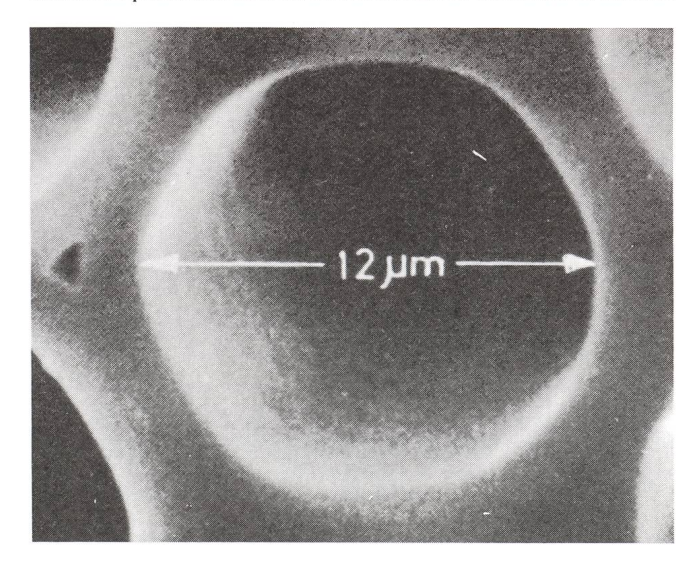

I) Photo prise au microscope électronique, montrant une galette de microcanaux. (Documentation Philips).

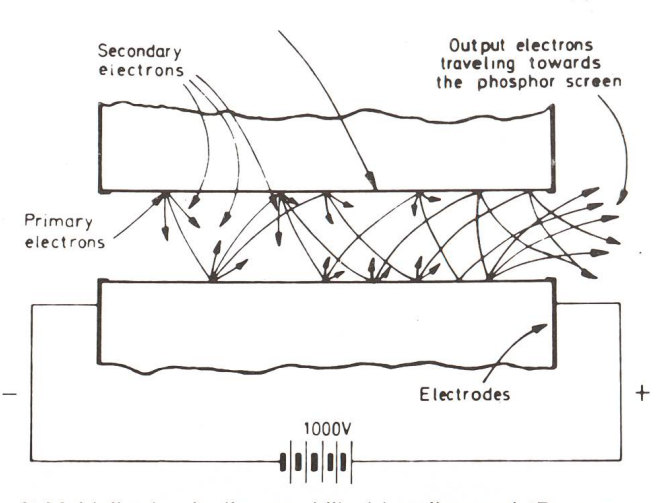

2) Multiplication des électrons à l'intérieur d'un canal. (Documentation Philips).

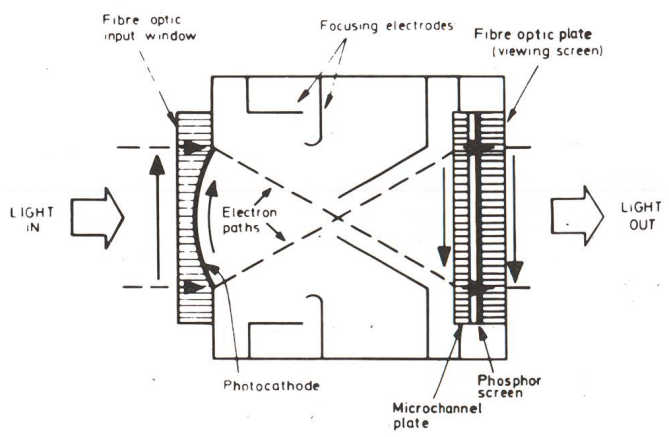

3) Fonctionnement de l'intensificateur de lumière à microcanaux à renversement d'image (Documentation Philips).

de <sup>12</sup> micromètres de diamètre. Chaque canal fonctionne comme un microscopique photomultiplicateur. L'électron maire qui heurte la face du microtube, décroche plusieurs électrons secondaires, qui chacun vont faire de même, et ainsi de suite. Tous les canaux sont complètement indépendants. L'image est constituée simultanément point par point sur toute la surface. La longueur du canal (environ  $40 \times$  son diamètre) ainsi que la tension appliquée influencent directement le gain. Dans la nuit totale, aucune image ne peut se former.

Pour obtenir une meilleure résolution, il faut que la distance entre les canaux soit plus petite. Il est aussi possible d'utiliser un tube intensificateur de plus grand diamètre (25-40 mm).

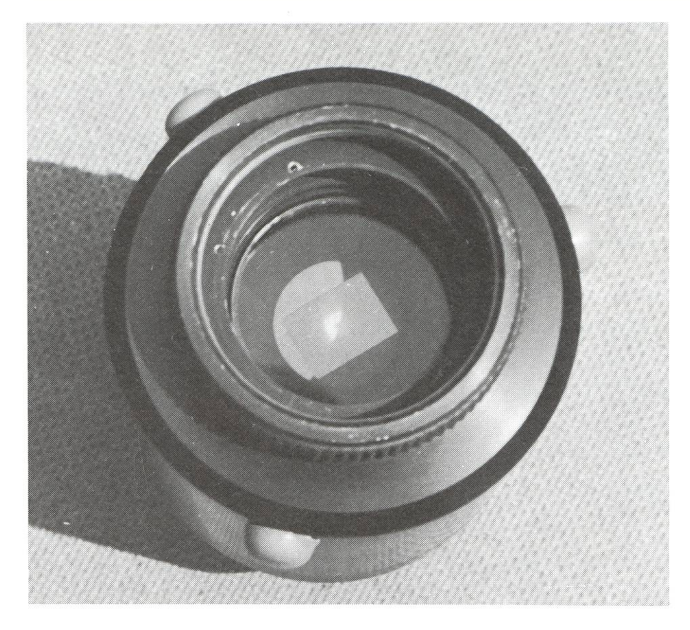

4) Laface avant de l'intensificateur. On distingue la surface sensible de la photocathode, diaphragmée au format TV.

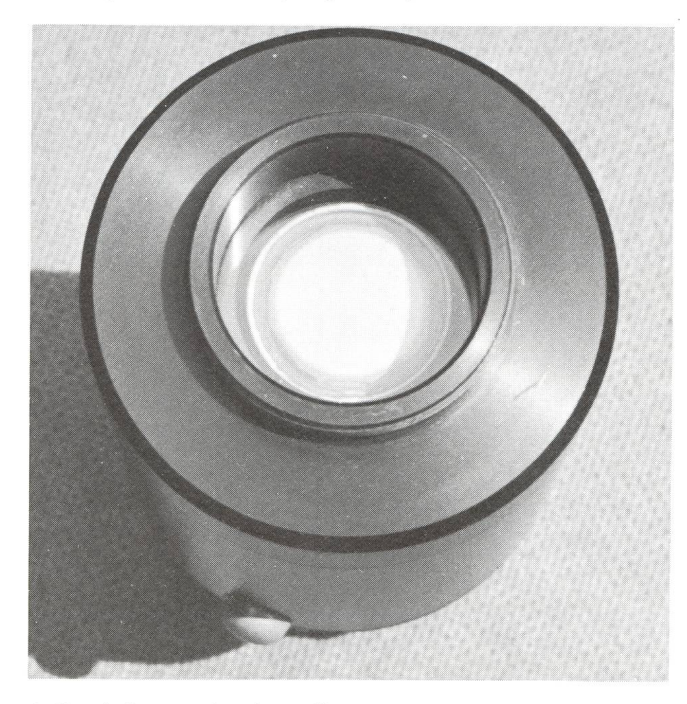

5) Vue de l'écran, où seforme l'image.

La tube utilisé <sup>à</sup> l'OMG est le XXI500TV le Philips, dont voici quelques caractéristiques:

- dimensions de la photocathode:  $11 \times 14,8$  mm
- diamètre de l'écran: 17,5 mm
- gain: 85000
- masse: 200 grammes
- alimentation: de 2 à 3,4 V
- consommation: 25 mA
- résolution: 36 lp/mm, sur toute la surface utile. En pratique, dans des conditions normales d'utilisation, on atteint envi-25 lp/mm.
- alimentation haute tension incorporée, donc pas de danger.
- gain ajustable
- contrôle automatique de brillance <sup>à</sup> partir de 0,6 mix. Il est ainsi possible d'utiliser l'intensificateur jusqu'à un niveau d'éclairement de 1 lx (pendant de courtes périodes). En dessus il peut y avoir des dégats irréparables. Le niveau recommandé en service continu est de 10 mlx.
- protection contre les éclairements ponctuels violents compar exemple des phares de voitures (ou grosse étoile au télescope!).
- pas de modification de la grandeur de l'image.
- sensibilité spectrale étendue: visible + IR.
- 4% de distortion, ce qui n'est pas très gênant pour de l'observation visuelle.

#### Réalisation pratique

La tension d'alimentation est fournie par <sup>2</sup> piles de 1,5 V. Comme la consommation est minime on peut aussi faire tionner le tube image par une petite pile pour appareils de photo. Un potentiomètre sert à ajuster manuellement le gain en fonction de l'éclairement de la scène, de 2000 à 85000 fois. Le boîtier du tube en anticorodal (réalisé <sup>à</sup> l'OMG), possède <sup>à</sup> chaque extrémité un filetage M 42 X 1 pour y fixer les accessoi-On peut utiliser directement les objectifs de photo ayant ce système de fixation.

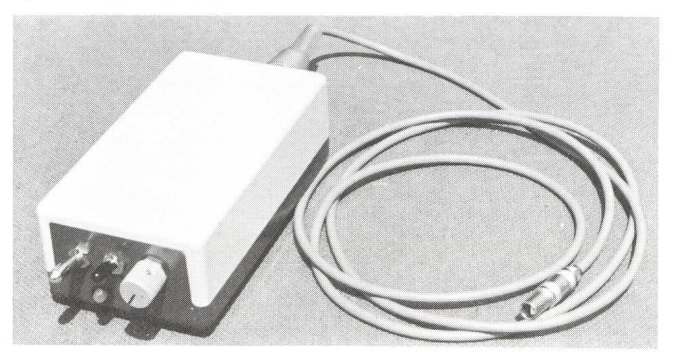

6) L'alimentation, avec son bouton de réglage du gain.

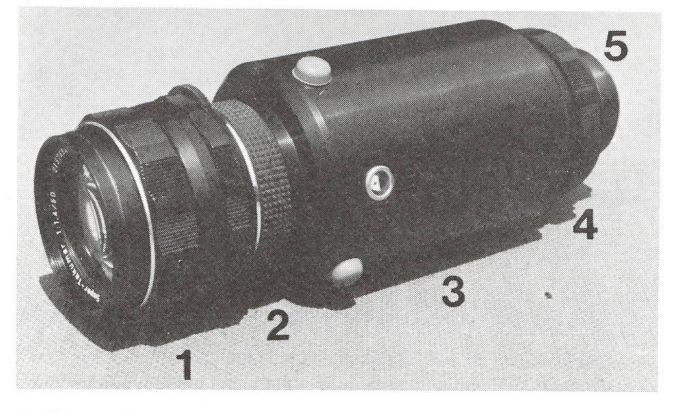

- 7) L'intensificateur en version lunette de vision nocturne, pour l'observation générale. L'image retounée provenant de l'objectif est remise à l'endroit par le tube électronique, ce qui est très prati-<br>que.
	- 1- Objectifde photo au pas de vis M42X1 2- Bague de rallonge M42X1
	-
	- 3- Boîtier du tube
	- 4- Bague de mise au point M42XI
	- 5- Oculaire de 32 mm de focale. L'agrandissement total du système est de 1,5 fois.

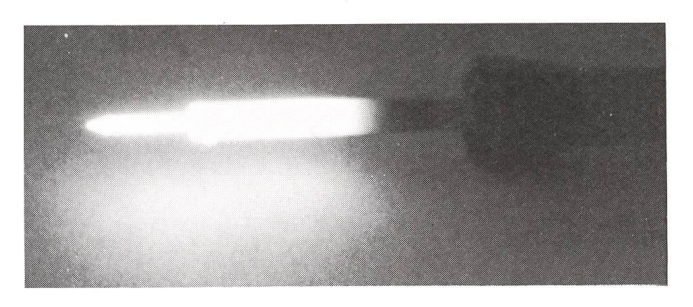

8) Observation du rayonnement IR émis par un fer à souder. Visuellement, l'image que donne l'intensificateur est éblouissante!

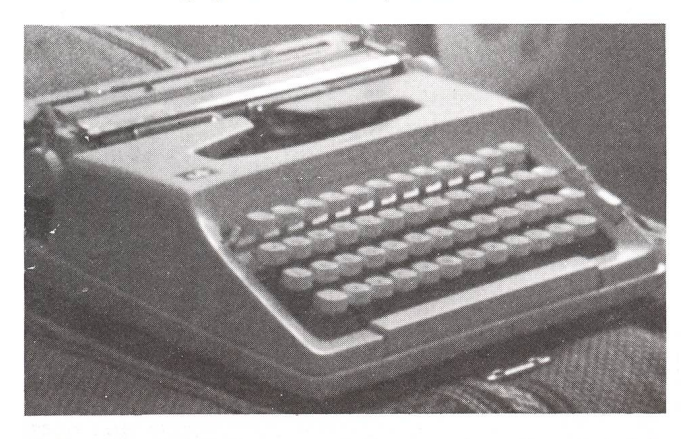

9) Dans la nuit, <sup>à</sup> l'oeil nu on ne distingue que le contour général de cette antique machine à écrire. Cette photo de l'écran fluorescent correspond à ce que l'on voit à travers l'intensificateur. La machine est visible comme en plein jour.

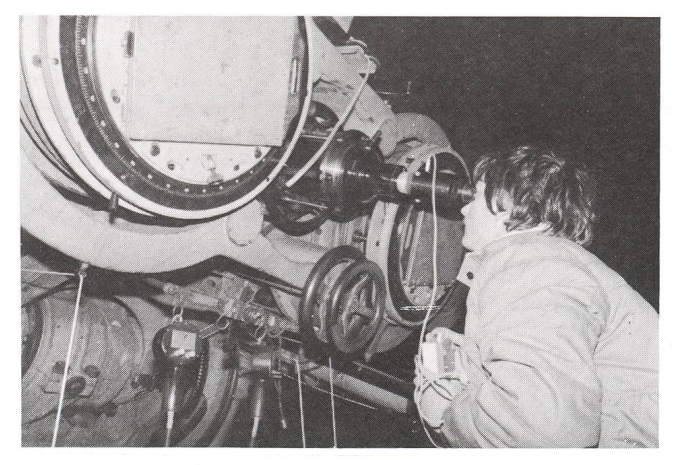

10) Le tube image fixé sur la lunette guide de 300 mm de l'astrographe de l'observatoire de Neuchâtel. Dans un télescope de20 à 30 cm de diamètre, l'amas globulaire M13 est visible comme sur une photo à longue pose.

#### Observation visuelle

Pour l'observation courante, nature, ciel, un objectif de 50 mm ouvrant <sup>à</sup> 1,4 convient parfaitement. Un oculaire de 32 mm de focale permet de regarder commodément l'écran de couleur verte, comme une minuscule télévision. L'observation est très surprenante, car le paysage est visible comme en plein jour, avec une quantité d'étoiles au ciel. Pour détailler une nébuleuse, il suffit de remplacer l'objectif de photo par un télescope. Si l'objet est très faible, l'image scintille (les microcanaux ne fonctionnent pas tous en même temps) et l'image n'est pas bien observable. Une pose photographique, même courte constituera l'image en totalité, avec toute sa définition.

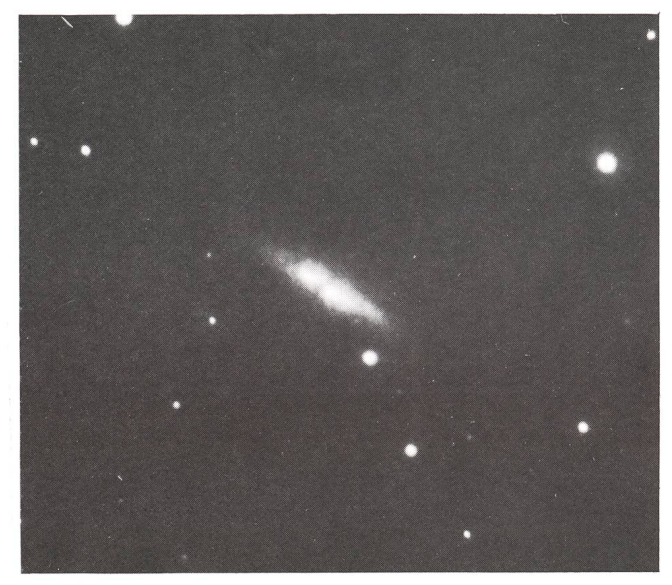

Il) La galaxie M82 photographiée au foyer d'un télescope de 20 cm F/D. 5, équipé de l'intensificateur. La pose est de 5 secondes par ciel brumeux.

La seconde partie de cet article traitera de la photographie et de l'observation vidéo en astronomie, à l'aide d'un intensificateur.

Adresse de l'auteur: Armin Behrend, Observatoire de Miam-Globs, Fiaz 45, CH-2304 La Chaux-de-Fonds

## IRAS: Le cosmos infrarouge GILBERT BURKI

La vie sur terre n'a pu se développer que grâce à l'écran protecde l'atmosphère. Toutefois, cette atmosphère constitue un handicap majeur pour l'astronome car elle absorbe la plupart des rayonnements qui nous viennent du cosmos. De façon schématique, on peut dire que seul le rayonnement visible, de longueur d'onde comprise entre 0,35 et 0,9 microns (1 micron=0,001 mm), et le rayonnement radio, de longueur d'onde supérieure à <sup>1</sup> mm, peuvent être étudiés facilement par des instruments situés à la surface de la Terre.

Les satellites ont permis de s'affranchir de cette contrainte et l'avènement des observatoires spaciaux a permis à l'astronode faire des progrès spectaculaires durant ces 20 dernières années. Ici, on peut citer par exemple les satellites COS-B (rayonnement gamma), Einstein (rayonnement X) et 1UE (rayonnement ultraviolet). Un des derniers satellites en date, IRAS (pour Infra-Red Astronomical Satellite), <sup>a</sup> exploré le domaine de l'infrarouge lointain, dans l'intervalle de gueurs d'onde 8-120 microns.

Une des particularités d'IRAS fut sa relative courte durée de vie pour un satellite astronomique puisque, lancé le 26 jan-1983, il <sup>a</sup> cessé de fonctionner en novembre de la même année. Si IRAS s'est tu après dix mois seulement de parfait fonctionnement, c'est que le liquide de refroidissement des tecteurs infrarouge, 72 kg d'hélium liquide à -270° C, était épuisé. Car un des problèmes majeurs de la mesure de nement infrafouge est que tout corps à température «ambianémet ce type de rayonnement. Pour éviter que les mesures astronomiques ne soient perturbées par le rayonnement propre du satellite il a donc fallu équiper IRAS d'un système de refroidissement basé sur la circulation d'hélium liquide.

IRAS fut un projet commun des Etats Unis, de la Grande Bretagne et des Pays Bas. Sa mission essentielle fut de cartographier le ciel, à l'aide de son télescope de 57 cm de diamètre, dans 4 domaines de longueur d'onde infrarouge: 8.5-12, 19.3-30.2,40-80 et 83-119 microns. Ceci <sup>a</sup> été réalisé par un layage quasi continu du ciel à une vitesse de 3.85 minutes d'arc par seconde. De temps <sup>à</sup> autre, des études plus approfondies d'objets particuliers ont aussi été faites à l'aide d'instruments auxiliaires plus performant en résolution angulaire ou en gueur d'onde. L'orbite du satellite, quasi polaire à 900 km d'altitude, avait son plan perpendiculaire à la direction Terre-Soleil et était affectée d'une précession de 360° en une année. De cette façon, ainsi que le montre la figure 1, IRAS a pu couvrir l'ensemble du ciel durant sa durée opérationnelle, sans être gêné par le Soleil, la Terre et la Lune, qui sont les trois traintes perturbatrices majeures des missions spatiales astronomiques.

Bien que l'analyse scientifique des mesures d'IRAS n'en soit qu'à ses débuts, on peut déjà dire que la moisson de ce satellite sera remarquable puisque environ 200000 sources infrarouges ont été mesurée une ou plusieurs fois. Cette avalanche de données est très symbolique de la méthode de travail en astonomie spatiale: une mission est préparée durant plusieurs années, puis un satellite fonctionne durant un temps limité mais 24 heures sur 24, enfin des équipes de spécialistes calibrent et interprètent les mesures durant plusieurs années.

La communauté astronomique dans son ensemble, et en parti-

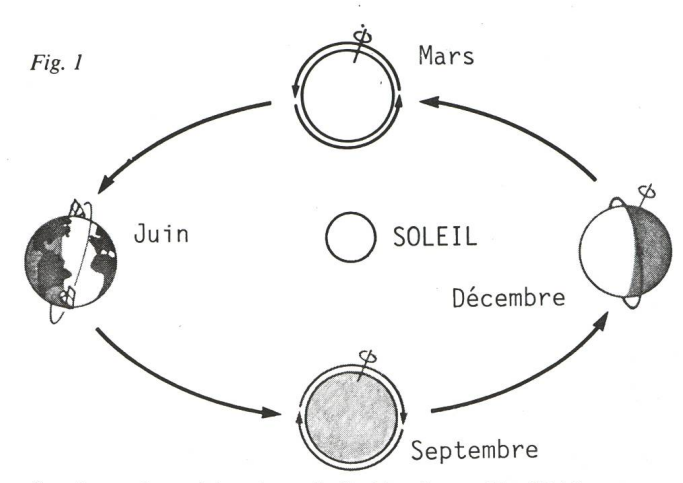

Représentation schématique de l'orbite du satellite IRAS au cours de 1983.

culier l'Observatoire de Genève, est intéressée par les résultats d'IRAS. Car les retombées seront multiples dans les domaines de la planétologie, de la matière interstellaire, de la formation stellaire, de l'évolution des galaxies. De plus, et c'est une des caractéristiques de la recherche fondamentale, IRAS a découvert des objets inconnus, ce qui initiera probablement de nouvelles recherches sur des thèmes originaux.

A partir des premiers résultats partiels connus, il est possible de donner quelques exemples de découvertes intéressantes faites par IRAS.

1. Grains de poussière dans le système solaire et dans la galaxie La figure <sup>2</sup> montre le rayonnement infrarouge détecté à <sup>12</sup> et 100 microns lors d'un balayage sur le ciel traversant le plan lactique (plan de symétrie de notre Galaxie, la Voie Lactée) et le plan de l'écliptique (plan contenant l'orbite de la Terre autour du Soleil). Ce rayonnement infrarouge est dû essentielleà des grains de poussière de dimensions caractéristiques 1 micron absorbant le rayonnement des étoiles proches (le Soleil dans le cas des poussières du système solaire) et émettant du rayonnement infrarouge lointain.

Le rayonnement à <sup>12</sup> microns provient essentiellement de Fig. 2

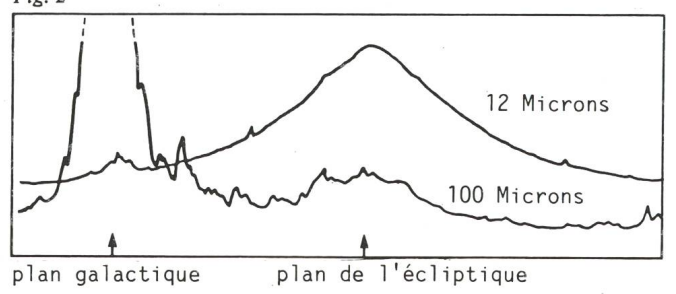

Intensité du rayonnement infrarouge détecté par IRAS <sup>à</sup> <sup>12</sup> et <sup>100</sup> microns lors d'un balayage du ciel.

poussières relativement «chaudes» (environ -90°C) se trouvant dans le plan de l'écliptique: IRAS a découvert un anneau de poussières en orbite autour du Soleil, <sup>à</sup> une distance valente à celle de la bien connue ceinture des astéroïdes, soit entre les orbites de Mars et de Jupiter. Ces poussières raient être produites lors des collisions fréquentes entre astéroïdes et être la cause, après avoir migré en direction du Soleil, de la lumière zodiacale, cette illumination diffuse du ciel servée sur Terre avant le lever ou après le coucher du Soleil par de très bonnes conditions météorologiques. On savait depuis longtemps que ce phénomène est produit par des poussières circulant autour du Soleil. IRAS <sup>a</sup> peut-être trouvé la bonne explication sur l'origine de ces poussières.

Le rayonnement à 100 microns provient surtout de poussières plus froides (environ -230°C) situées loin du système solaire, dans le milieu interstellaire. On constate sur la figure <sup>2</sup> que l'intensité à 100 microns est énorme au voisinage du plan galactique en raison de la forte concentration de la matière interstellaire au voisinage de ce plan de symétrie de notre Galaxie. On constate aussi que la courbe à 100 microns est très accidenmontrant que la distribution des poussières galactiques se présente sous forme de nuages et de filaments, avec de fortes variations locales de densité. IRAS <sup>a</sup> même découvert une structure jusqu' alors inconnue de ces nuages de poussières. Par analogie avec certains nuages bien connus de l'atmosphère terrestre on parle maintenant de cirrus interstellaires.

#### 2. Formation des étoiles

Un des intérêts majeurs d'IRAS est l'étude de la formation des étoiles. En effet, l'essentiel de l'énergie produite par des étoiles en formation nous parvient sous forme de rayonnement rouge, par l'intermédiaire du gaz et des poussières entourant encore ces nouveaux astres et chauffés par eux. De nombreux nouveaux lieux où des étoiles sont en cours de formation ont ainsi été découverts et étudiés par IRAS.

Ces lieux de formation stellaire ont aussi été étudiés dans les galaxies extérieures à la Voie Lactée. Un résultat important <sup>à</sup> été obtenu en comparant les quantités de rayonnement rouge et visible émis par les galaxies. Alors que la galaxie d'Andromède (voir figure 3) émet 30 fois moins d'infrarouge que de lumière visible, d'autres galaxies spirales émettent squ'à 5 fois plus de rayonnement infrarouge que de visible. Ces différences énormes traduisent probablement la variation de la vigueur des processus de formation d'étoiles.

Il <sup>a</sup> aussi été observé qu'une quantité de galaxies brillantes en infrarouge ont des galaxies voisines très proches. D'où l'hypothèse, confirmant des prédictions théoriques existantes, que l'interaction gravitationelle entre galaxies pourrait duire des bouffées de formation stellaire, par un effet de marée brassant la matière interstellaire.

A n'en pas douter, ces résultats constituent un des apports astrophysiques majeurs d'IRAS

#### 3. Andromède

Parmi toutes les galaxies observées par IRAS, il en est une vilégiée: Andromède ou M31. C'est la galaxie spirale la plus proche de la nôtre, située à environ 2 millions d'années lumière. La structure spirale d'Andromède se distingue mal en raison de la forte inclinaison de son plan. Néanmoins, l'observation de cette galaxie a fortement aidé à la compréhension de la structure de notre Galaxie, car elles sont toutes les deux très semblables.

La figure <sup>3</sup> montre <sup>5</sup> vues ou représentations d'Andromède, obtenues dans <sup>5</sup> types de rayonnement différents:

a) En ultraviolet, à 0,2 micron par la nacelle stratosphérique

de l'Observatoire de Genève.

- b) En lumière visible, <sup>à</sup> 0,4 micron, par un télescope du Mont Palomar.
- c) En infrarouge, <sup>à</sup> 60 microns, par IRAS.
- d) En infrarouge, <sup>à</sup> <sup>100</sup> microns, par IRAS.
- e) En radio, <sup>à</sup> <sup>21</sup> cm, par un radiotélescope de Cambridge.

Il est clair que le pouvoir de résolution angulaire du cliché en lumière visible est supérieur aux autres. Le mode de sentation est adapté à chaque technique: le cliché ultraviolet est un compositage de plusieurs photos permettant d'améliorer le contraste, le cliché visible est une photo directe, le cliché <sup>à</sup> 60 microns est une représentation en courbes de niveau de l'information digitalisée, le cliché à 100 microns est une représentation en intensité par balayage, le cliché radio est une rereconstitution «à la manière» d'une photo.

Les faits marquants qui ressortent de l'examen de ces clichés sont les suivants:

- 1. L'observation radio porte sur la raie <sup>21</sup> cm de l'hydrogène neutre. La densité maximum du gaz hydrogène est donc partie dans une région annulaire, le centre lui-même n'étant pas du tout marqué. Plusieurs bras spiraux peuvent être distingués.
- 2. Les mêmes bras spiraux apparaissent aussi sur le cliché traviolet. Mais dans ce cas ce sont les étoiles chaudes, récemment formées à partir de ce gaz, qui sont les traceurs ultraviolets.
- 3. En infrarouge, à 60 et 100 microns, la zone annulaire bien marquée en ultraviolet et radio ressort aussi comme un des faits essentiels. Mais dans ce cas, se sont les poussières chauffées par les étoiles chaudes qui sont les traceurs infrarouges.
- 4. En infrarouge, le centre de la galaxie ressort très clairement. Ce sont toujours les poussières qui sont les émetteurs mais dans ce cas elles sont chauffées par une grande concentration d'étoiles dites géantes rouges, qui sont des étoiles plus froides et plus vieilles que les traceurs de bras spiraux.
- 5. La différence de population stellaire caractéristique au centre et dans les bras de la galaxie est bien mise en évidence par la comparaison des clichés ultraviolet et visible: étoiles chaudes, donc bleues, intenses en ultraviolet dans les bras et étoiles froides, donc rouges, intenses en lumière visible, dans le centre.
- 6. Sur les clichés ultraviolet et visible, l'étoile marquée d'une simple flèche appartient à notre Galaxie et est vue en projecà côté de M31. Les intensités comparées en ultraviolet et visible montrent qu'il s'agit d'une étoile chaude (température de surface inférieure à 5000°C).
- 7. L'objet marqué d'une double flèche est la galaxie naine M32, compagnon d'Andromède. Bien apparente sur le ché visible, elle n'est que faible sur le cliché ultraviolet car elle est essentiellement composée d'étoiles froides (température de surface inférieure à 5000°C).

Ces diverses propriétés montrent l'importance des observations astronomiques réalisées dans l'ensemble du spectre électromagnétique, soit rayons gamma et X, ultraviolet, visible, infrarouge, radio.

#### 4. D'autres systèmes planétaires

Un des résultats les plus excitants obtenus par IRAS est la couverte d'un agglomérat de particules solides autour de Véga, pour nous terriens, la quatrième étoile la plus brillante du ciel. C'est la première mise en évidence certaine de l'existence de matière solide en orbite autour d'une étoile autre que le Soleil.

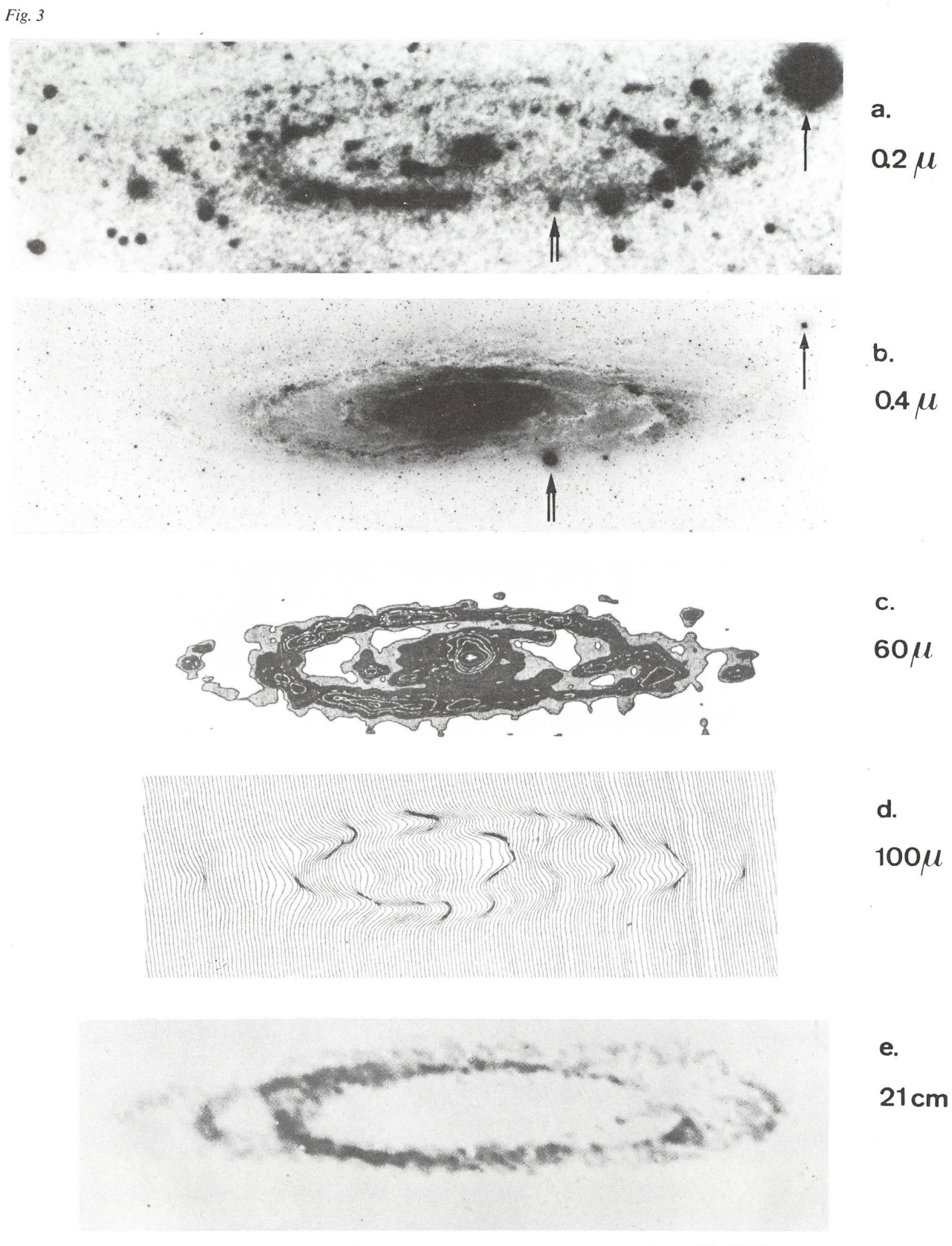

La galaxie d'Andromède vue dans cinq domaines de longueur d'onde par: c) Le satellite IRAS. a) La nacelle stratosphérique de l'Observatoire de Genève. d) Le satellite IRAS. b) Le télescope de Schmidt du Mont Palomar. e) Le radiotélescope Half-Mile de Cambridge.

La taille caractéristique des particules du rayonnement observé est d'au moins 1 mm et la dimension du «nuage» d'envi-170 unités astronomiques, soit 2 fois la distance Pluton-Soleil. La présence de ces grains ne permet pas de conclure tégoriquement qu'un système planétaire existe autour de Véga mais, par analogie avec le système solaire, il est permis de penser que des corps plus gros accompagnent ces grains. Dans tous les cas, Véga est devenu l'un des meilleurs candidats pour la présence de planètes extrasolaires.

Un nuage de particules semblable à celui de Véga a égaleété détecté autour de Formalhaut, la dix-huitième plus brillante étoile du ciel. Cependant, il ne faut pas attendre d'1- RAS qu'il détecte des nuages de particules solides autour de nombreuses autres étoiles. En effet, le Soleil mesuré par un tellite semblable à IRAS depuis la distance de Véga ne révèlerait ni ses planètes ni ses poussières zodiacales et serait déclaré étoile tout <sup>à</sup> fait banale!

#### 5. Des objets mystérieux

IRAS a détecté de l'émission infrarouge en provenance de points sur le ciel où aucun objet astronomique connu (galaxie, étoile, planète, astéroïde) n'est trouvé. Par exemple, sur la figu-4 est indiqué l'emplacement d'une source infrarouge qui n'a

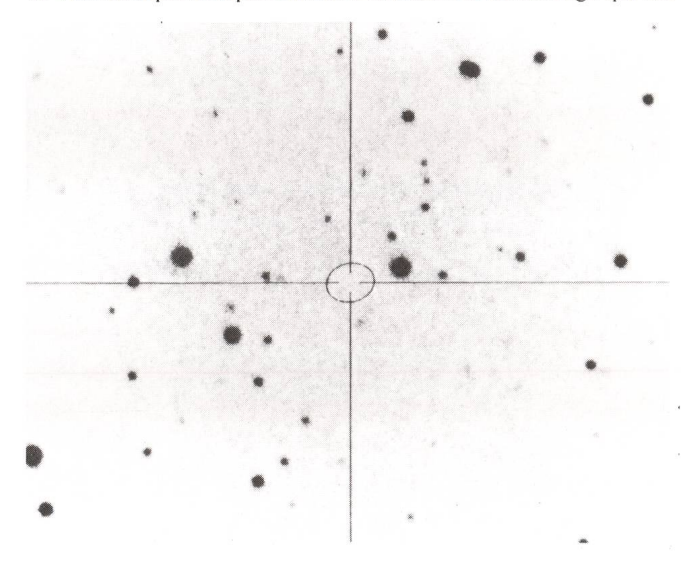

Sur ce cliché pris en lumière visible une des nouvelles sources infrarouges découvertes par IRAS est complètement invisible. La probabilité que la source infrarouge se trouve <sup>à</sup> l'intérieur de l'ellipse est de 99%.

pas de contrepartie sur ce cliché pris en lumière visible. Il faut rappeler qu'en astronomie l'avènement d'instruments tionaires, en particulier ceux travaillant dans un domaine de longueur d'onde jusqu'alors inaccessible, <sup>a</sup> souvent permis la découverte d'objets nouveaux. On peut citer par exemple les plusars découvert en radioastronomie ou les systèmes binaires X découverts par les satellites <sup>à</sup> rayons X.

IRAS aura-t-il la chance de découvrir des astres d'un type inconnu? L'avenir proche nous en donnera la réponse.

## IRAS: Der infrarote Kosmos (Zusammenfassung)

Der am 26. Januar 1983 gestartete Satellit IRAS (Infra-red Astronomical Satellite) hat seinen Betrieb nach nur 10 Monaten eingestellt. Der Grund liegt darin dass die 72 kg flüssiges Helium von -270° aufgebraucht waren. Das Kühlsystem mit flüssigem Helium ist notwendig um zu verhindern dass die astronomischen Messungen durch Strahlungen des Satelliten gestört werden.

Als Gemeinschaftswerk der USA, Grossbritannien und der Niederlande hatte IRAS die Aufgabe, den Himmel mittels sei-<sup>57</sup> cm-Teleskopes kartografisch aufzunehmen und das auf 4 infraroten Wellenlängen: 8.5-12, 19-30.2, 40-80 und 83-119 Mikron. Obgleich die Auswertung der von IRAS gelieferten wissenschaftlichen Daten noch am Anfang steht, kann man bereits sagen, dass die Ausbeute gross war, wurden doch unge-200000 Infrarotquellen ein- oder mehrmals vermessen. Auf Grund der ersten Teilresultate ist es möglich, einige essante Entdeckungen des IRAS bekannt zu geben.

#### 1. Staubkörner im Sonnensystem und in der Galaxie

Fig. <sup>2</sup> zeigt die Infrarot-Strahlung auf <sup>12</sup> und <sup>100</sup> Mikron. Diese Strahlung hat ihren Ursprung hauptsächlich in körnchen von 1 Mikron Durchmesser, welche das Sonnenlicht, resp. Sternlicht absorbieren und im fernen Infrarotbereich wieder ausstrahlen. Die Strahlung auf 12 Mikron kommt hauptsächlich von relativ «warmen» Staubteilchen (ca. -90°C) im Plan der Ekliptik. Die Strahlung auf <sup>100</sup> Mikron ist hauptsächlich kälterer Staub (ca. -230°C) weit weg vom nensystem im interstellaren Raum.

IRAS hat einen Staubring um die Sonne entdeckt, auf der gleichen Distanz wie der Asteroidengürtel, d.h. zwischen Mars und Jupiter. Dieser Staub könnte von den häufigen Zusammenstössen zwischen Asteroiden herrühren und, nach ner Verlagerung in Richtung Sonne, die Ursache des Zodiakallichtes sein.

#### 2. Bildung von Sternen

Eines der Hauptinteressen des IRAS galt dem Studium der Sternbildung. Der grösste Teil der Energie der sich bildenden Sterne kommt zu uns in Form von infraroter Strahlung und zwar über das Gas und den Staub, die den neuen Stern noch umgeben und durch ihn erhitzt. Viele Orte wo Sterne im stehen begriffen sind, wurden durch IRAS entdeckt und studiert.

Solche Orte wurden auch in anderen Galaxien ausserhalb der Milchstrasse studiert. Der Grosse Andromedanebel sendet z.B. 30 Mal weniger infrarotes als sichtbares Licht aus, im gensatz zu anderen Spiralgalaxien, die 5 Mal mehr infrarotes als sichtbares Licht aussenden.

#### 3. Andromeda-Nebel

M31 war unter den beobachteten Galaxien ein Favorit. Die obachtung dieser Galaxie hat stark geholfen, die Struktur unserer Milchstrasse besser zu verstehen. Fig. 3 zeigt fünf Aufnahmen, die in fünf verschiedenen Strahlungsbereichen gemacht wurden.

Adresse de l'auteur: Gilbert Burki, Observatoire de Genève, CH-1290 Sauverny (Fortsetzung Seite 21)

### Mitteilungen / Bulletin / Comunicato 1/86

Schweizerische Astronomische Gesellschaft Société Astronomique de Suisse Société Astronomica Svizzera

Redaktion: Andreas Tarnutzer, Hirtenhofstrasse 9, 6005 Luzern

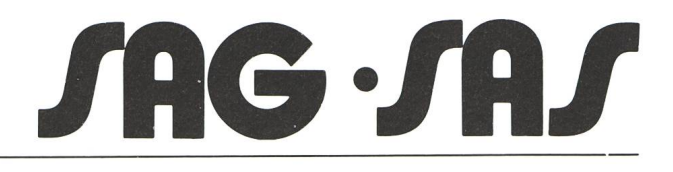

## Veranstaltungskalender Calendrier des activités

## Generalversammlung der SAG

#### am 24. und 25. Mai 1986 in Locarno

Die diesjährige GV wird von der Società Astronomica Ticinese durchgeführt. Wir bitten Sie, sich dieses Datum schon jetzt in Ihrem Terminkalender vorzumerken und freuen uns auf eimöglichst grosse Beteiligung.

Die SAT bemüht sich, ein möglichst interessantes gramm zusammenzustellen. So ist reichlich Zeit für Kurzvorträge von Mitgliedern und Gästen vorgesehen. Wir bitten Sie deshalb, sich als Referent zur Verfügung zu stellen und sich bis Mitte März 1986 bei Herrn Michele Bianda, Specola Solare Ticinese, 6605 Locarno-Monti zu melden. Wir bitten dabei um Angabe des Themas (kurze Zusammenfassung) und des ungefähren Zeitaufwandes (begrenzt auf rund 10 bis 15 Minusowie der benötigten Projektionseinrichtungen.

### Assemblée générale de la SAS

#### les 24 et 25 mai 1986 à Locarno

L'AG de cette année sera organisée sous les auspices de la Società Astronimica Ticinese. Nous vous prions donc de retenir cette date dans votre calendrier et nous nous réjouissons d'une participation aussi complète que possible.

La SAT s'efforce de nous présenter un programme aussi intéressant que possible. Elle prévoit amplement de temps pour de brèves conférences de membres ou d'hôtes. Nous vous prions donc de vous mettre à disposition comme conférencier et de vous adresser jusqu'à mi mars <sup>à</sup> M. Michele Bianda, Specola Solare Ticinese, 6605 Locarno-Monti. Veuillez indiquer le sujet, un bref résumé, la durée prévue (limite 10 à 15 minutes environs) ainsi que les moyens de projection nécessaires.

## Assemblea Generale délia SAS

#### 24 <sup>e</sup> 25 maggio 1986 a Locarno

L'AG di quest'anno sarà organizzata dalla Società Astronomica Ticinese. Vi preghiamo di voler riservare tale data nel vostro calendario, con l'invito ad una numerosa partecipazione di soci.

La SAT cercherà di presentare un programma interessante <sup>e</sup> vario. Sarà dato ampio spazio di tempo per delle brevi conferenze <sup>e</sup> comunicazioni di membri délia società <sup>e</sup> ospiti. Tutti coloro che desiderano portare un contributo in tal senso, sono pregati di annunciarsi entro il <sup>15</sup> marzo a: Michele Bianda, Specola Solare Ticinese, 6605 Locarno-Monti. Vogliate indicare il soggetto, un breve riassunto, la durata prevista (massimo <sup>10</sup> a <sup>15</sup> minuti) come pure <sup>i</sup> mezzi di proiezione necessari.

#### 3 et 4 mars 1986

L'astronomie d'aujourd'hui - L'astronomie dans l'enseignement de la géographie. Université de Lausanne. Renseignements et inscription: Centre de perfectionnement, Case posta-140, 6000 Lucerne.

#### 6. März bis 30. April 1986

Halley - Was ist ein Komet? Ausstellung Hauptbibliothek UNI Irchel, Zürich. MO 13-18, DI-FR 9-18, SO 14-18

#### 27. März bis 19. April 1986

#### 27 mars au 19 avril 1986

Südamerika-Reise der SAG zur Beobachtung des Kometen Halley. Voyage de la SAS en Amérique du Sud pour l'observation de la comète Halley.

#### 8. bis 11. Mai 1986

Vereinigung der Sternfreunde, Deutschland Sonnentagung der VdS in Freiburg im Breisgau

#### 10. und 11. Mai 1986

Sonnentagung der SAG in Carona

#### 24. und 25. Mai 1986

24 et 25 mai 1986 Generalversammlung der SAG in Locarno

Assemblée Générale de la SAS à Locarno

#### 6. März bis 30. April 1986

Halley - Was ist ein Komet? Ausstellung Hauptbibliothek UNI Irchel, Zürich. MO 13-18, DI-FR 9-18, SO 14-18

## ORION im Abonnement

interessiert mich. Bitte senden Sie mir kostenlos die nötigen Unterlagen.

Ausschneiden und auf eine Postkarte kleben oder im schlag an: Herrn Andreas Tarnutzer, Zentralsekretär SAG, Hirtenhofstrasse 9, CH-6005 Luzern.

### Un abonnement à ORION

m'intéresse. Veuillez m'envoyer votre carte d'inscription.

Découper et envoyer à: M. Andreas Tarnutzer, Secrétaire central SAS, Hirtenhofstrasse 9, CH-6005 Lucerne.

#### Name/nom

#### Adresse

## Öffentliche Beobachtungsabende ohne Sternwarte

Wir, von der Sektion Biel der SAG, planten, wieder einmal Astronomie «unter das Volk»zu bringen. Leider verfügen wir (noch) weder über eine eigene Beobachtungsstation, noch über eine vereinseigene Sternwarte. Trotzdem musste für unser Vorhaben ein Weg gefunden werden. So entschlossen wir uns, auf dem Flachdach eines hohen Gebäudes mitten in der Stadt einige Fernrohre aufzustellen.

Im September vergangenen Jahres wurde unser Vorhaben für <sup>14</sup> Nächte in die Tat umgesetzt. Durch die Lokalpresse und den entsprechenden Radiosender wurde die Bevölkerung geladen, sich zu Demonstrationen auf dem Dach einzufinden.

Ein Bieler Optikergeschäft stellte uns einen kleinen Refrakund vier Spiegelteleskope zur Verfügung, zudem standen zwei Mitglieder-Instrumente bereit. Ein grosser Tisch, belegt mit Propagandamaterial unserer Vereinigung sowie ein leuchteter Himmelsglobus halfen uns mit, für unsere Sache zu werben.

Das ganze Unternehmen stand unter einem guten Stern: Abend für Abend ein relativ klarer Himmel! Natürlich machte sich leichter herbstlicher Dunst bemerkbar, doch die Auswahl der Himmels-Objekte half uns einigermassen, diese Klippe zu umfahren. Der zunehmende Mond, sowie Jupiter und Saturn liessen sich recht attraktiv demonstrieren. Einige Doppelsterne und der Andromedanebel konnten ebenfalls noch guten Gewissens vorgeführt werden. Mit Befriedigung stellten die Demonstratoren fest, dass diese Aktion in der völkerung auf lebhaftes Interesse stiess - einige hundert Besucher konnten registriert werden, wobei zugleich die Mitgliederzahl durch die Werbung auch etwas angehoben werden konnte.

Fazit der ganzen Unternehmung: Das Interesse weiter völkerungskreise an astronomischen Dingen ist bestimmt vorhanden; es muss nur geweckt werden. Um dieser Forderung zu genügen, lässt sich schon mit relativ einfacher Oeffentlichkeitsarbeit in der beschriebenen Art einiges erreichen.

## Buchbesprechung

HÜGLI, ERNST; ROTH, HANS und STÄDELI, KARL, Der Sternenhimmel 1986, 46. Jahrgang. Verlage Salle und Sauerländer, 208 Seiten, Format A5 broschiert, ISBN 3-7941-2372-7. Fr. 28.—.

Der 46. Jahrgang des 1941 von ROBERT A. NAEF geschaffenen «Sternenhimmel», der weit über die Schweiz hinaus ein Begriff geworden ist, wird zum ersten Mal durch ein Dreier-Kollektiv herausgegeben. Dass es diesem gelungen ist, praktisch aus dem «Stand» heraus das Jahrbuch termingerecht auf den Ladentisch zu bringen, zeugt sicher von einer sehr grossen Anstrengung der Autoren. Und dass es ebenfalls gelungen ist, trotz erweitertem Inhalt das Jahrbuch etwas billiger als früher anbieten zu können, ist sehr erfreulich und den beteiligten Verlagen zu verdanken.

Die äussere Ausstattung sowie der innere Aufbau des Jahrbuches wurde im Prinzip beibehalten. So bilden die monatlichen Astro-Kalender, die geniale Idee von R. A. NAEF, den Kernteil des Büchleins. Sie sind aber mit vielen Details erweitert worden. Trotzdem sind im Innern Neuerungen enthalten, die den Wert des Büchleins erhöhen. So sind in der Jahresübersicht die physischen Ephemeriden der Sonne aufgenommen worden, wofür die Sonnenbeobachter sicher dankbar sein werden. Die Planetenübersichten sind erweitert und mit Erklärungen in französischer Sprache ergänzt worden. Darüber werden sich die Leser französischer Zunge freuen. Bei den kurzperiodischen Kometen beschränkte man sich auf Komet Halley, der dieses Jahr sowieso den andern die «Show stielt». Turnusgemäss erscheint diesmal wieder die Auslese lohnender Objekte, geordnet nach bilder. Die Übersicht über die Sternwarten der Schweiz ist neu überarbeitet. Sie enthält nun Sternwarten, die der ORION-Redaktion anlässlich einer Umfrage gemeldet wurden, und zusätzlich einige Observatorien aus den früheren Verzeichnissen des «Sternenhimmel». Die Erklärungen, nun ebenfalls ergänzt in französischer Sprache, wurden an den Schluss des Büchleins verlegt, wo sie weniger störend wirken.

Beibehalten wurde das sehr handliche Format. Neu ist ein Griffredas das Aufsuchen des gewünschten Monats erleichtern soll.

Der Sternenhimmel 1986 gehört in jede Sternwarte. Jeder ernsthafte Amateur, aber auch der Anfänger wird es immer wieder konsultiewenn er nach irgend einem Objekt sucht oder wissen will, was es an einem bestimmten Tag interessantes zu beobachten gibt. Wir können dieses Jahrbuch, das nun schon seit fast einem halben Jahrhundert erscheint, deshalb bestens empfehlen. A. TARNUTZER

#### Adresse des Autors:

Mario Bornhauser, Mon-Désir-Weg 7, 2503 Biel

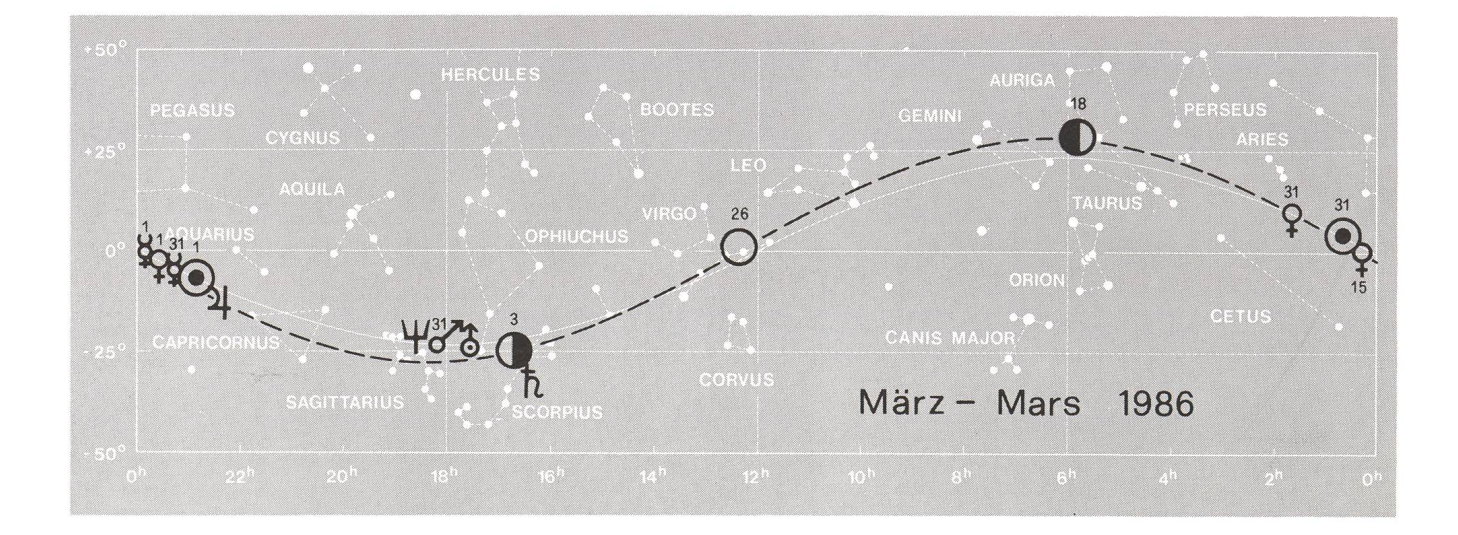

## Mondaufnahmen auf einfachste Art MARIO BORNHAUSER

Ein wolkenloser Juni-Abend auf der Tessiner-Feriensternwarte «Calina» in Carona. Der zunehmende Mond hängt am Südwesthimmel. Ein Filmrest (Kodachrome 64) in meiner Minolta harrt noch der Belichtung. Herausfordernd «lächelt» der Mond vom Himmel. Um ihn aber durch den 30-cm-Newton auf den Film zu bannen, fehlt mir ein Adapter zu meiner Kamera.

Zufällig finde ich ein Papier-Taschentuch. Daraus schneide ich eine runde Scheibe, welche die Frontlinse des Fotoobjektivs völlig abdeckt, bohre mit einem Bleistift in der Mitte der Scheibe ein Loch von einem Zentimeter. Nun flugs den Mond ins Rohr, das schwächste Okular eingesteckt, das Kameraobjektiv auf «Unendlich» gestellt und auf  $4 + 8$  abgeblendet. Beim Andrücken der Kamera an das Fernrohrokular erscheint der Mond in voller Schärfe auf der Mattscheibe. Nun Atem anhalten und den Verschluss, jeweils eingestellt auf 1/4, 1/8 und 1/15 Sekunde, durchdrücken.

Ueberraschendes Resultat meines unbekümmerten Vorgehens: Relativ scharfe Mondbilder! Glück oder Zufall? Weitere Versuche könnten diese Frage klären.

Adresse des Autors: Mario Bornhauser, Mon-Désir-Weg 7, 2503 Biel

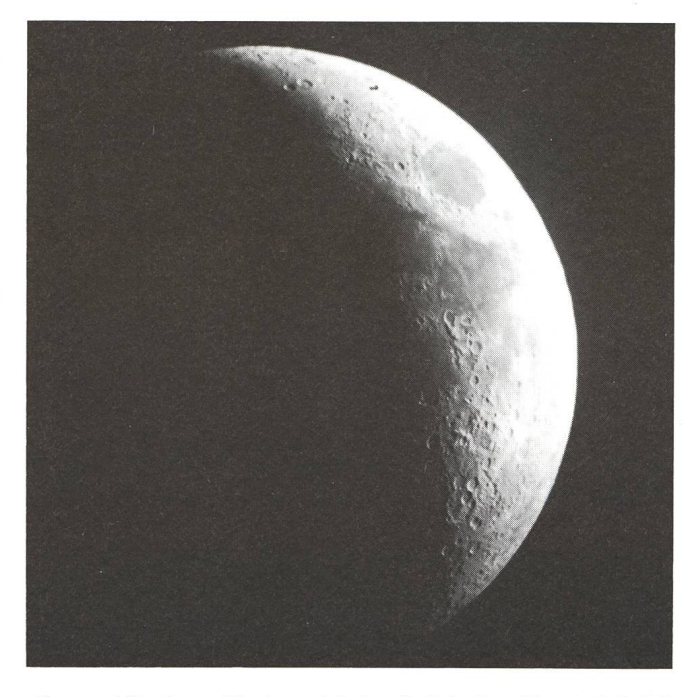

Kamera Minolta an Okular gedrückt - freihändig - Blende 4, Belichtung 1/4 Sekunde

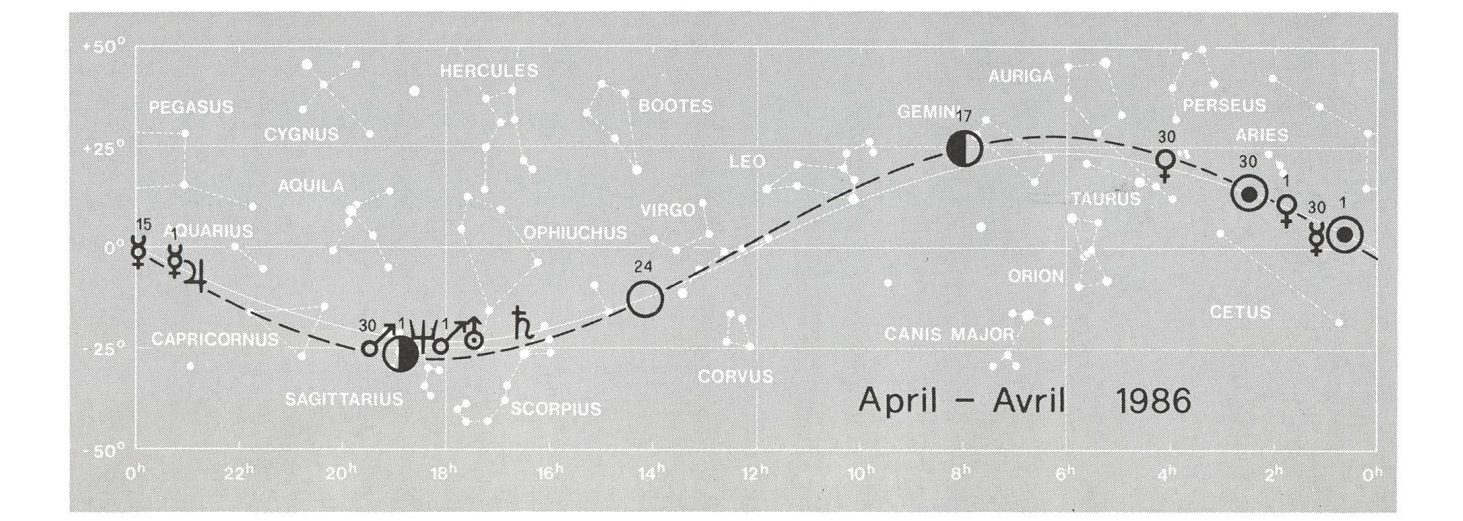

## Der Sternenhimmel 1986

46. Jahrgang. Astronomisches Jahrbuch für Sternfreunde (gegründet 1941 von Robert A. Naef 1), herausgegeben von Ernst Hügli, Hans Roth und Karl Städeli unter dem Patronat der Schweizerischen Astronomi-Gesellschaft. Ca. 200 Seiten, über 40 Abbildungen, broschiert.

Jahresübersicht und Monatsübersichten enthalten wie gewohnt zahlreiche kleine Karten zur Darstellung des Laufs von Planeten und Planetoiden sowie zur Veranschaulichung der Finsternisse usw.

Der Astro-Kalender vermittelt rasch greifbar die genauen Zeiten und Einzelheiten aller zu beobachtenden Erscheinungen, wie zum Beispiel: Komet Halley, Planeten-Konjunktionen, Vorübergänge des Mondes an hellen Sternen, Sternbedeckungen, Jupitermond-Phänomene, Meteorströme und andere mehr. Dem Beobachter dient die umfangreiche «Auslese lohnender Objekte» vortrefflich. Sie enthällt die wichtigsten Angaben über 560 helle oder besondere Sterne, Sternhaufen, Nebel usw. Dieses Jahrbuch ist für alle geschrieben, die sich in der grossen Fülle der Himmelserscheinungen zurechtfinden wollen. Es kann auch viele Anregungen für den Schulunterricht bieten und sei daher Lehrern besonders empfohlen.

Cet annuaire est destiné à l'astronome-amateur et contient, cette année également, des textes en langue française qui, par comparaison aux éditions précédentes, ont été élargis afin de rendre le «Sternenhimmel» encore plus accessible à l'utilisateur francophone. L'ami du ciel étoilé tient en main un ouvrage de référence fiable pour les observations à l'oeil nu, aux jumelles et au télescope. Nous le recommandons également pour l'enseignement scolaire.

Erhältlich im Buchhandel oder direkt beim Verlag Sauerländer, Postfach, 5001 Aarau. En vente chez votre libraire ou directement auprès de: Verlag Sauerländer, Case postale, 5001 Aarau

### Verlag Sauerländer in Gemeinschaft mit dem Verlag Salle

## Bibliographie

ERNST HÜGLI, HANS ROTH, et KARL STÄDELI: Der Sternenhimmel 1986, Edition Sauerländer, Postfach 570, 5001 Aarau.

Le Sternenhimmel change encore une fois de rédacteur, et cette fois, il faut mettre le mot au pluriel, puisqu'ils sont trois <sup>à</sup> se partager le vail, tous trois membres de la Société Astronomique de Suisse, et dont l'un est même le rédacteur en chef de la revue Orion.

La présentation et le contenu de l'ouvrage n'ont cependant pas changé d'une façon générale, mais une amélioration, qui ravira le lecteurs de langue française, est intervenue en ce sens qu'il y <sup>a</sup> encore davantage de traductions françaises: ainsi, pour chaque mois, les indications de visibilité et de position de la Lune et des planètes sont données en mand, puis en français. Il en est de même pour les données concernant la Comète de Halley. Cette dernière est évidemment le grand événement de l'année, bien qu'il ne faille pas se faire trop d'illusions: nous ne la verrons pas comme ont pu l'admirer nos parents ou grandsparents. Bref, le Sternenhimmel vous dira exactement quand et où l'apercevoir, et comment elle se présentera <sup>à</sup> nos yeux.

Comme autre phénomène important visible en Europe centrale, citons l'éclipsé de Lune, totale, du <sup>17</sup> octobre.

Et puis, Mars sera en opposition le 10 juillet, avec un diamètre apparent de 23"2, ce qui est très proche du maximum, mais avec une déclinaison de -28°, ce qui la situera fort bas au-dessus de l'horizon. Avec un peu de chance, peut-être aurons-nous quand même quelques soirées favorables pour l'observer. Notons aussi que de juin à septembre, Vénus sera particulièrement belle et brillante le soir.

Tels sont quelques uns des événements astronomiques que nous pourrons suivre en 1986, parmi la foule de ceux que nous décrit le Sternenhimmel dans son «astro-calendrier» qui constitue, comme toujours, une des parties essentielles de l'ouvrage, qui compte 208 pages et plus de 40 illustrations. Nous le recommandons vivement à tous les teurs d'Orion.

E. ANTONINI

## Der Halleysche Komet

lautet der Name der Ausstellung, zu deren Vernissage die Astronomische Gesellschaft Luzern (AGL) und die Direkton des Schweizerischen Bankvereins (SBV), Luzern, am 7. nuar 1986 Sternfreunde in grosser Zahl begrüssen durfte. In der Schalterhalle des Bankvereins fanden die Besucher schlussreiche Informationen über den Kometen der Kometen, dessen Flugbahn, Sichtbarkeiten sowie die Weltraum-Armada, die zu Halley unterwegs ist. Nach den Begrüssungsworten durch Hans-Georg Oehen, stv. Direktor SBV, und den Einführungen von Daniel Ursprung, Präsident der AGL, berichtete Andreas Tarnutzer, Zentralsekretär der SAG, über «Halley aus heutiger Sicht». Sein interessanter Vortrag konnte aber leider auch nicht darüber hinwegtäuschen, dass der Komet Halley für uns Mitteleuropäer denkbar ungünstig am Himmel stehen wird. Zahlreich werden jene hörer wohl kaum gewesen sein, die sich auf bessere Bedingunbeim nächsten Wiedererscheinen im Jahre 2061 vertrösten können. Die Ausstellung wird noch beim SBV in Altdorf und Sarnen gezeigt.

#### (Fortsetzung von Seite 16)

#### 4. Andere Planetensysteme

Eine andere aufregende Entdeckung von IRAS ist das handensein eines Agglomerates von festen Teilchen rings um Wega. Es ist das erste Mal dass festes Material auf einer laufbahn um einen anderen Stern als der Sonne festgestellt wurde. Die Grösse der die Strahlung verursachenden Teilchen beträgt mindestens <sup>1</sup> mm und der Durchmesser der «Wolke» ungefähr 170 AE. Das Vorhandensein der Körner beweist nicht kategorisch dass ein Planetensystem um Wega existiert, aber analog zum Sonnensystem ist es gestattet zu glauben dass grössere Körper diese Körner begleiten. Jedenfalls ist Wega ner der besten Kandidaten für Planeten ausserhalb unseres Sonnensystems geworden.

Eine Wolke von Teilchen ähnlich wie bei Wega wurde auch rings um Fomalhaut beobachtet. Aber man kann kaum erwarten, dass IRAS solche Teilchen um viele Sterne entdecke. Eine Sonde in der Distanz von Wega würde auch keine Planeten um die Sonne sehen.

#### 5. Geheimnisvolle Objekte

IRAS hat auch Infrarot-Strahlung registriert von Punkten am Himmel wo kein astronomisches Objekt (Galaxie, Stern, Planet, Asteroid, usw.) gefunden wurde. Man darf nicht vergessen, dass der Einsatz neuartiger Instrumente, die auf bisher unbenutzten Wellenlängen arbeiten, schon oft die Entdeckung neuer Objekte gestattete, z.B. Pulsare oder Röntgen-WERNER MAEDER

#### Neues aus der Forschung

Anstelle von Ernst Hügli betreut nun Noël Cramer diese Rubrik. Die Redaktion dankt ERNST HÜGLI bestens für seinen geschätzten Einsatzt und die kollegiale Zusammenarbeit und begrüsst Noël Cramer herzlich im Redaktionsteam.

#### Nouvelles scientifiques

M. NOËL CRAMER relaie M. ERNST HÜGLI dans cette rubrique. La rédaction remercie M. HÜGLI vivement de son engaengagement apprécié ainsi que de la collaboration collégiale et souhaite à M. CRAMER la bienvenue au sein de la rédaktion.

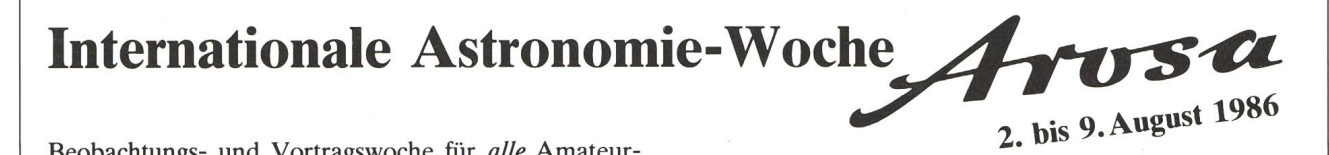

Beobachtungs- und Vortragswoche für alle Amateurastronomen/Astronominnen gleich welchen Alters und Kenntnissen! (Angehörige sind ebenfalls herzlich kommen). Im bekannten Sommer- und Winterkurort Arosa mit optimalsten Beobachtungs-Bedingungen (Höhe 2000—2700 m), organisiert die Vereinigung Volkssternwarte Schanfigg (WS) unter dem Patronat der Schweizerischen astronomischen Gesellschaft diese erstmalige Veranstaltung. Zur Verfügung stehen grösste und mittlere Amateur-Instrumente. Als Referenten konnten Astronomie-Kapazitäten gewonnen werden. Als Themen wurden ausgewählt: Sonne, Planeten, Raumfahrt, Kometen, Meteoriten, Astro-Navigation, Astro-Photographie, Astro-Computering sowie Vorträge aus der ganzen Breite der Sternkunde.

Auch für die gesellig-kulturelle Seite wirdein Programm geplant. Die Unterbringung ist in besten Hotels mit Frühstück und Abendessen zu einmalig günstigen Konditionen vorgesehen. Das Kursgeld beträgt sFr. 50.—.

<sup>1</sup> Woche Hotel «Park Arosa»\*\*\*\*\*Halbpension sFr. 420.— 1 Woche Hotel «Streiff»\*\*\* Halbpension sFr. 325.—1 Woche Hotel «Central»\*\*\* Halbpension sFr. 335.— 1 Woche Hotel «Central»\*\*\* Einzelzimmerzuschlag und Vollpension auf Anfrage.

Anfragen und Anmeldungen: Präs. WS Bruno Nötzli, Postfach 172 CH-8052 Zürich, Telefon <sup>01</sup> / <sup>3022000</sup>

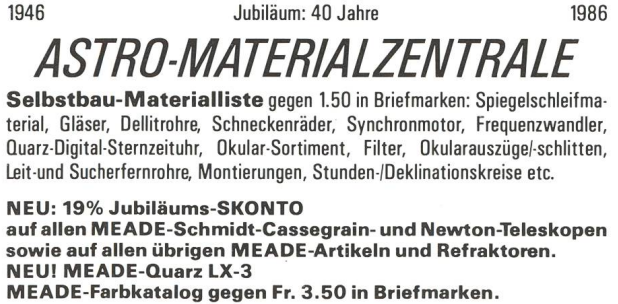

H. Gatti, Postfach 251, CH-8212 Neuhausen a/Rhf. 1/Schweiz, Tel. 053/23 86 <sup>68</sup> von 20.00 bis 22.00, sonst 053/2 54 16. Zahlungen mit WIR-Checks möglich.

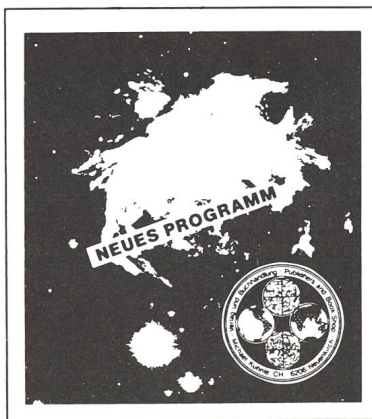

Astro-Bilderdienst Astro Picture-Centre Service de Astrophotographies Patronat: Schweiz. Astronomische Gesellschaft

Auf Wunsch stellen wir Ihnen die jeweils neuesten Preislisten zu.

Verlag und Buchhandlung Michael Kuhnle Surseestrasse 18, Postfach 181 CH - 6206 Neuenkirch Switzerland Tel. 041 98 24 59

## Zürcher Sonnenfleckenrelativzahlen HANS BODMER

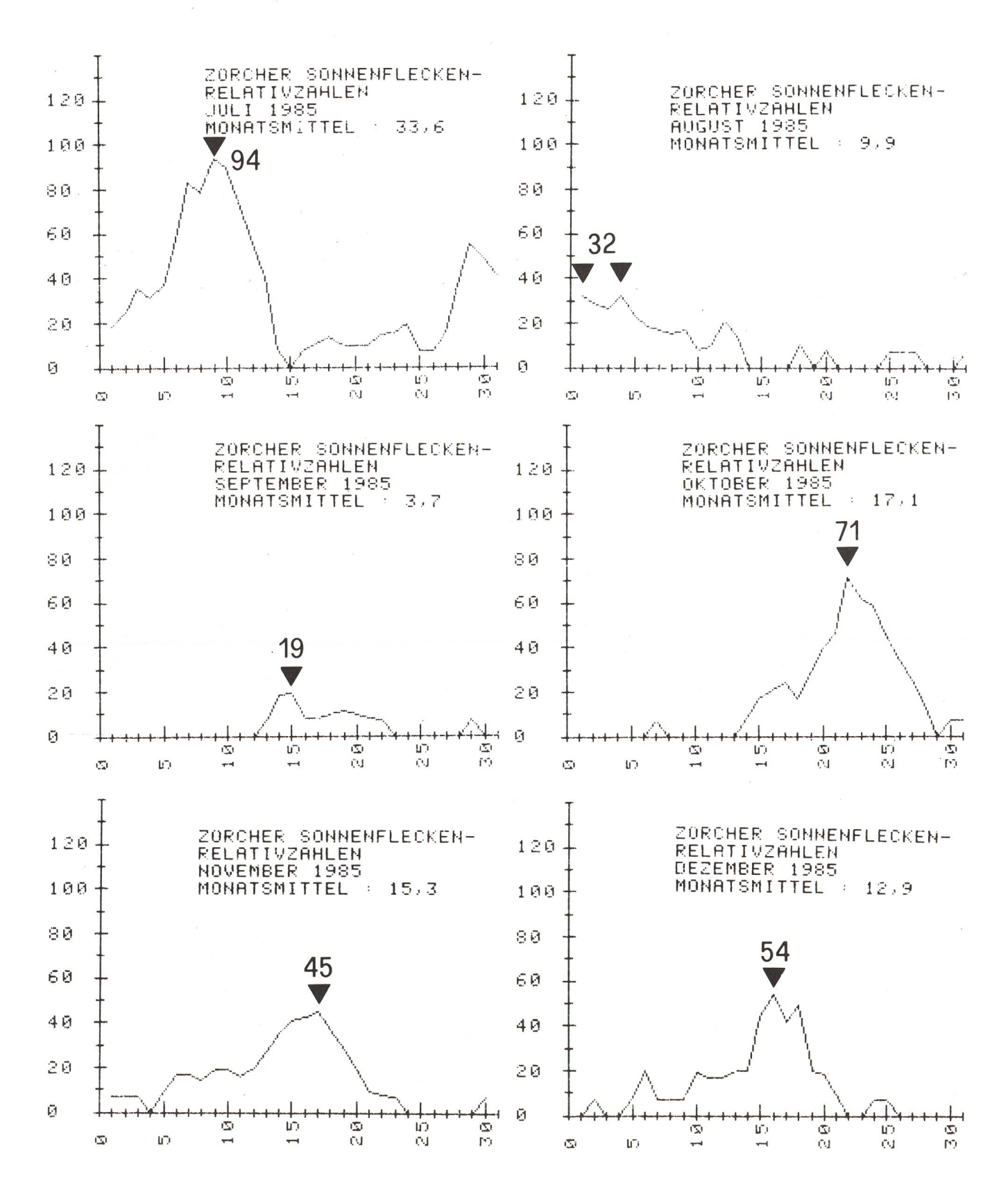

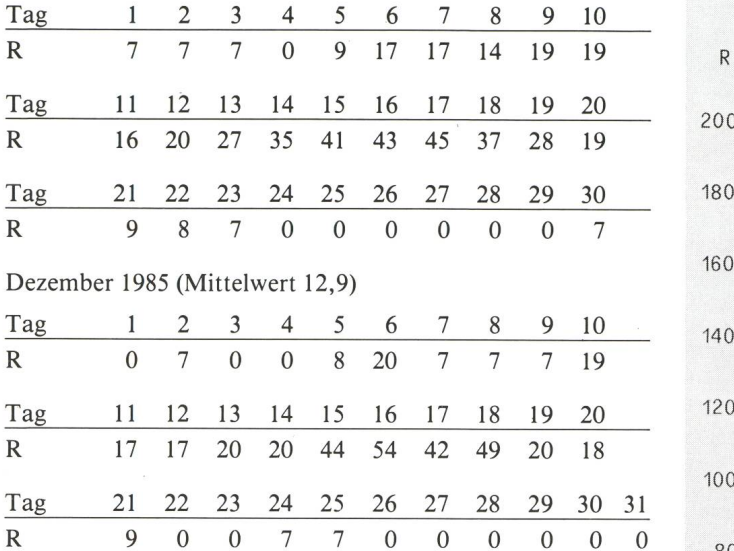

Adresse des Autors:

Hans Bodmer, Postfach 1070, CH-8606 Greifensee

## Ferien-Sternwarte Calina

CH-6914 CARONA, Telefon 091/688347

#### Programm 1986

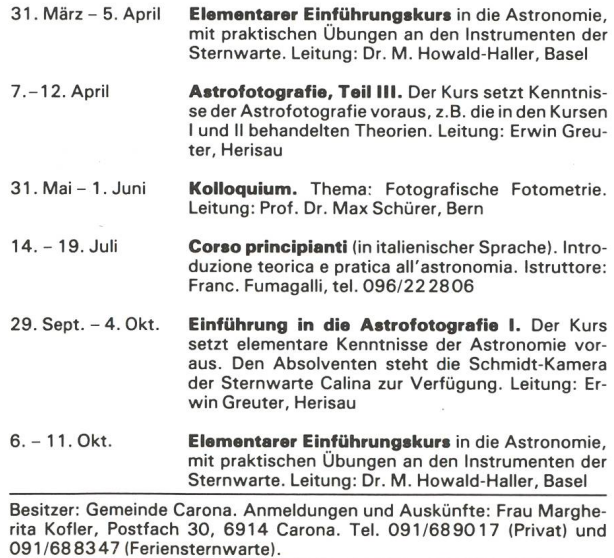

Einzel- und Doppelzimmer mit Küchenanteil stehen den Gästen des Hauses zur Verfügung.

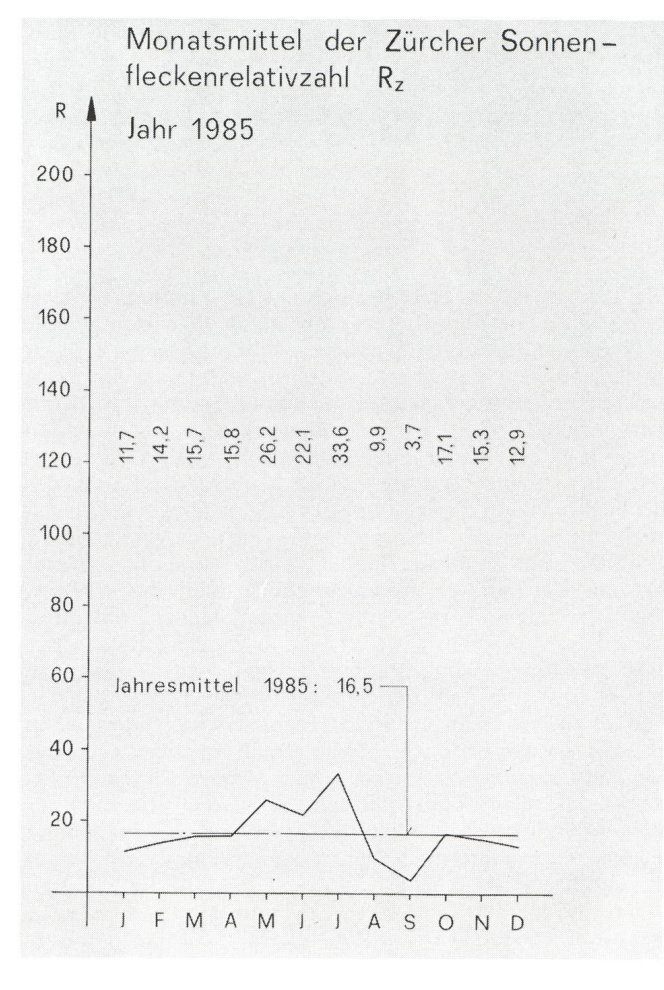

INTERESSANT FÜR ASTROFOTOGRAFIE: Kameragehäuse 24 × 36 SRT 101 - Sonnar 2.8/180 (Zeiss) - Rokkor 1.7/55 (Minolta) - Rokkor 2.8/28<br>(Minolta) - Telekonverter 2× für alle Objektive passend und Zwischenringsatz 12/20/36 mm. Gesamtpreise: Fr. 980.-

DIAKOPIERGERÀT N0V0FLEX: Minolta-Macro 3.5/50 — Vergrösserung  $0.9-3\times$  - Neuwertig: Fr 360.-

Otto Hedinger, Papiermühlestr. 148, Ittigen, Tel. 031/58 76 56.

## ORION auf Mikrofichen

Auch die früheren ORION-Hefte enthalten viele interessante und auch heute noch aktuelle Artikel; leider sind sie aber vergriffen. Es ist heute nun möglich, sich diese Hefte in mikroverfilmter Form auf Mikrofichen (Postkartengrösse) zu besorgen. Der Aufbau ist wie folgt:

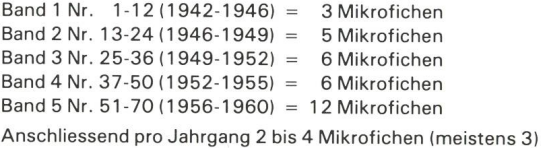

Gesamter ORION bis Ende 1985 auf 102 Mikrofichen. Lieferung ab Lager. Preis pro Mikrofiche Fr. 6.50.

Bestellungen bitte an den Zentralsekretär Andreas Tarnutzer, Hirtenhofstrasse 9, CH-6005 Luzern.

#### Erika und Heinz Freydank

## Beobachtungen von Merkur und Venus 1984/1985

Merkur und Venus erfreuen sich bei den Amateuren auch heute im Zeitalter der Raumsonden als Beobachtungsobjekt noch grosser Beliebtheit. Das liegt wohl vor allem daran, dass an den notwendigen instrumentellen Aufwand keine allzu grossen Forderungen gestellt werden und somit ihre achtung auch dem Sternfreund mit nur kleinen Instrumenten möglich ist. Weltbewegende Entdeckungen sind allerdings heute nicht mehr zu erwarten. Es bleibt aber die Freude an der Beobachtung und die Schulung des Auges, denn in der visuell beobachtenden Astronomie muss in verschiedenen Bereichen das Sehen und bildliche Darstellen auf Schablonen gelernt werden. Wer nun des öfteren einmal versucht, das im Ferngesehene Bild detailgetreu wiederzugeben, bekommt schnell eine Vorstellung des Ungenauigkeitsspielraumes, der jeder einzelnen Zeichnung anhaftet. Um diesen in Grenzen zu halten, hilft, die Zahl der Beobachtungen möglichst gross werden zu lassen. In der Praxis sieht das folgendermassen aus: Umso mehr Beobachter unabhängig voneinander ein stimmtes Resultat erbringen, umso grösser ist die Wahrscheinlichkeit der Realität. Ebenfalls werden gerne graphi-Darstellungen gewählt, die nicht nur eine Mitteilung beinhalten, sondern auch die grösste Anschaulichkeit erge-Während der Abendsichtbarkeit 1984/85 des Planeten Venus sind 519 Zeichnungen von 21 Beobachtern an 86 Tagen hergestellt worden (Tab. 1). Zu der in Abb. 1 folgenden Kurve wurden alle im integralen Licht gewonnenen Beobachtungen vermessen und als Punkteschar über der Zeit aufgetragen. Die dabei gewonnene Kurve ist in Abb. 2 der theoretidem Astronomischen Jahrbuch entnommenen Kurve gegenübergestellt.

#### Tabelle 1

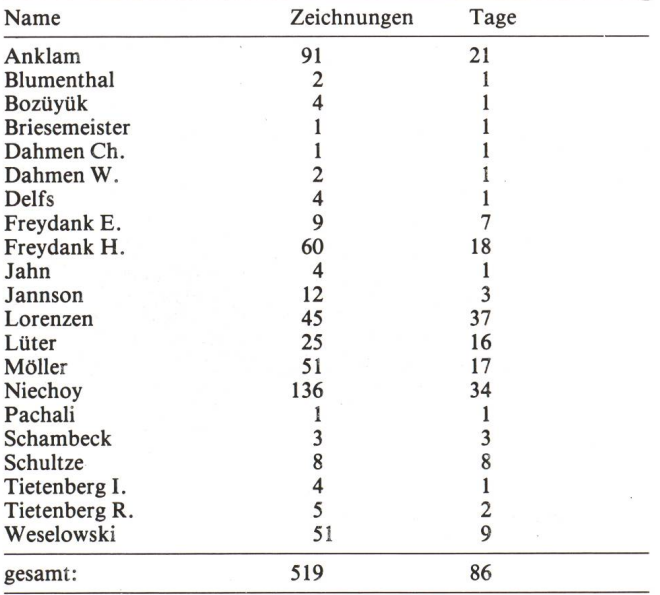

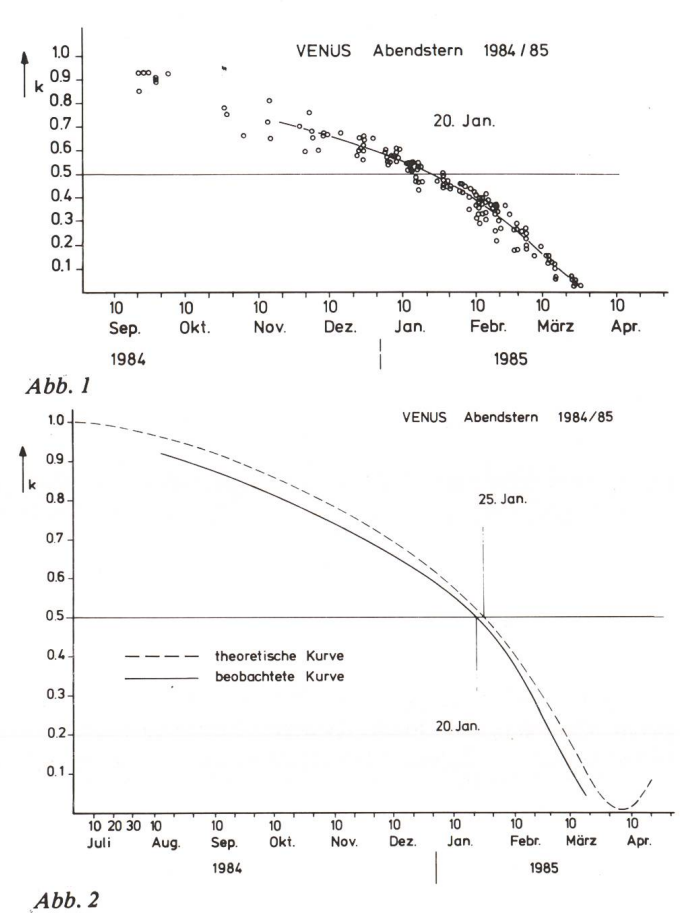

Wir sehen, dass der Zeitpunkt der Dichotomie eine Diffevon <sup>5</sup> Tagen aufweist. Dieses sich immer wieder zeigende Vorlaufen der beobachteten Phase führte schon früh zusammen mit dem immer wieder bemerkten Übergreifen der Hörnerspitzen zu der Erkenntnis, dass unser Nachbar im All von einer dichten und hohen Atmosphäre umgeben ist. Aus den bei schmaler werdender Phase zu beobachtenden, weit um den unbeleuchteten Teil greifenden Verlängerungen der nerspitzen wurde schon 1937 von Dr. RICHTER die Horizontalrefraktion der Atmosphäre berechnet. Abb. 3 zeigt ein schönes Beispiel des weit um den Planeten greifenden saumes der verlängerten Hörnerspitzen. An einigen Tagen wurden von Herrn SCHULTZE auch Mikrometermessungen der Phase durchgeführt. Die so gewonnenen Werte stimmten ausnahmslos mit den aus den Zeichnungen ermittelten über-Der Vollständigkeit halber zeigt Abb. 4 die Kurven des Phasenverlaufes in den verschiedenen Filterbereichen. Es wurden 62% aller Zeichnungen mit Filterbeobachtungen wonnen. (Blau und violett 24%, rot 16%, grün 14%, orange 5% und gelb 3%).

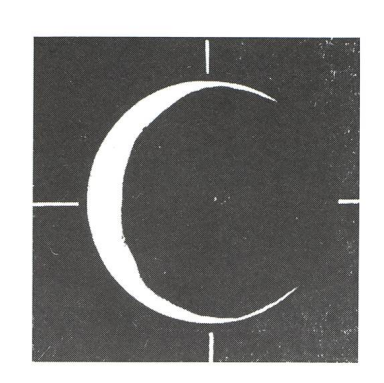

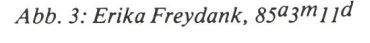

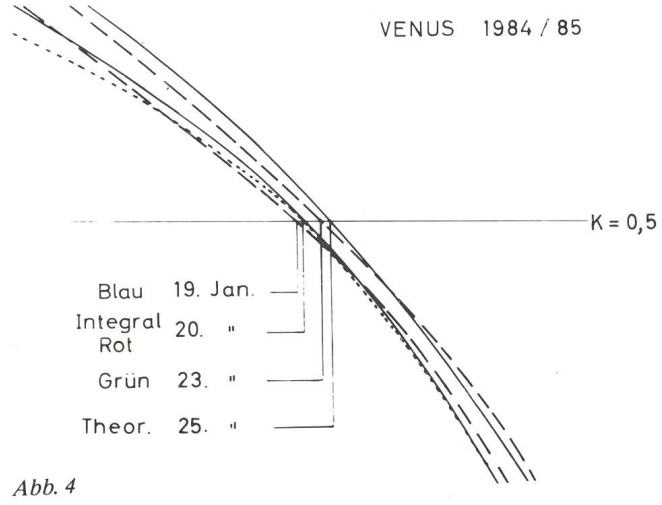

Dass bei der Phasengestalt unser Auge keiner systematischen Täuschung unterliegt, zeigen Beobachtungen des Planeten Merkur. Da Merkur keine Atmosphäre besitzt, die die Phasengestalt beeinflusst, also ihren Wert gegenüber dem Theoretischen verschiebt, muss eine durch die beobachteten Punkte gezogene Kurve der theoretischen Kurve entspre-Merkur wird durch seine schwierige Auffindbarkeit am Tageshimmel, er entfernt sich nie weit von der Sonne, selten beobachtet, so dass nur wenige Beobachtungen zur Verfügung stehen (Tab. 2). In Abb.  $5a + b$  sehen wir zwei Ausschnitte der theoretischen Kurve und darin eingetragen die

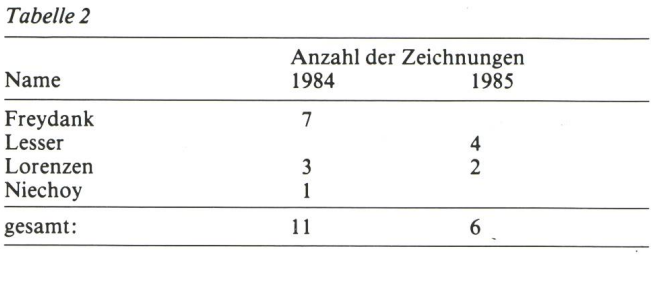

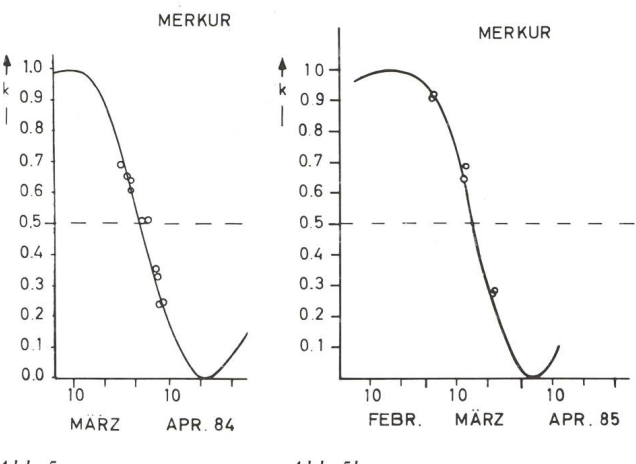

Abb. 5a Abb. 5b

beobachteten Werte. Wir sehen, unser Auge ist gar nicht so unzuverlässig. Zurück zu Venus, was gibt es noch zu sehen? Abb. <sup>6</sup> zeigt Terminatordeformationen, wie sie häufig achtet werden. Ihr Auftreten war jedoch stochastisch. Einzig eine auffallende Eckigkeit (Knick) der Hörnerspitzen wurde im Februar und März von mehreren Beobachtern unabhänvoneinander erfasst (Abb. <sup>7</sup> und 8). Zum Abschluss sei noch eine interessante Tagesbeobachtung der Venus wähnt, die den Übergang der Phase von Abend- auf Morgenstern zeigt (Abb. 9).

Wir sehen, es gibt viel Interessantes und Schönes zu sehen, auch bei anderen Planeten. Beobachten wir also weiter zu serer Freude, ohne Verlangen, weltbewegende Ereignisse zu entdecken, zur statistischen Überwachung. Auch ein noch so unwahrscheinlicher Fall einer Abnormität soll uns nicht gehen, nur weil wir einer langen gleichmässigen Routine überdrüssig geworden sind.

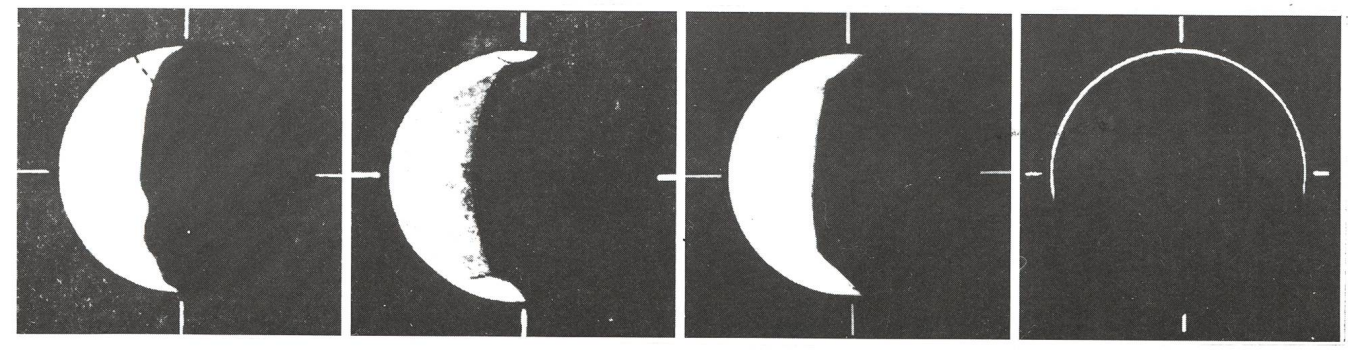

Abb. 6: Heinz Freydank, Abb. 7: Wolfgang Anklam, Abb. 8: Erika Freydank, Abb. 9: Dirk Lorenzen, 85a4m3d.  $85a_2m_1d$ .

Adresse derAutoren: Erika und Heinz Freydank, Innstr. 26, D-1000 Berlin 44.

## **CONTACTS**

## Invitation <sup>à</sup> la première assemblée du groupe-ordinateur de la SAS

Date: Samedi, le <sup>15</sup> mars 1986 (dès 14.15 <sup>h</sup> jusqu'à environ 17.00 h)

Lieu: Salle de conférences du Restaurant «Du Pont», Bahnhofquai 7, Zurich

C'est avec plaisir que je suis à même d'inviter tous les intéres<sup>à</sup> l'astronomie par ordinateur <sup>à</sup> la première assemblée. Le but de cette séance est de mettre sur pied, formellement, le groupe-ordinateur SAS. J'espère aussi que cette première rencontre permettra aux participants de faire connaissance.

En voici l'ordre du jour:

- 1. L'ordinateur dans l'astronomie (exposé d'introduction).
- 2. Discussion sur les buts et la forme d'organisation du groupe-ordinateur.
- 3. Publications et échanges d'expériences dans ORION et dans un «Bulletin-ordinateur» spécial.
- 4. Finances.
- 5. Statuts.
- 6. Elections.
- 7. Divers.

Au cas où vous décideriez assez tôt de participer <sup>à</sup> la réunion, je vous serais reconnaissant de me le faire savoir, auparavant, au moyen d'une courte inscription.

> Hans U. Fuchs Technicum Winterthur Dépt. Physique 8401 Winterthur

## KONTAKTE

## Einladung zur ersten Versammlung der Computergruppe der SAG

Datum: Samstag, 15. März 1986 (ab 14.15 Uhr bis gegen 17.00 Uhr)

Ort: Konferenzsaal des Restaurants «Du Pont», Bahnhofquai 7, Zürich.

Es freut mich, alle Interessenten an der «Computerei» in der Astronomie zur ersten Versammlung einladen zu dürfen. Das Ziel der Tagung besteht darin, die Computergruppe der SAG auch formell auf die Beine zu stellen. Zudem hoffe ich, dass die erste Begegnung der Teilnehmer Gelegenheit bietet, sich etwas kennen zu lernen.

Hier die vorläufigen Traktanden:

- 1. Computer in der Astronomie (Einführungsreferat)
- 2. Diskussion über Ziele und Organisationsformen der Computergruppe
- 3. Publikationen und Erfahrungsaustausch im ORION und in einem speziellen Computer-Mitteilungsblatt
- 4. Finanzen
- 5. Statuten
- 6. Wahlen
- 7. Verschiedenes

Falls Sie früh genug wissen, dass Sie an der Zusammenkunft teilnehmen möchten, wäre ich froh, wenn Sie mir vorher eine kurze Anmeldung zukommen lassen würden.

> HANS U. FUCHS Technikum Winterthur Abt. Physik 8401 Winterthur

## Die Beobachtungsstation auf dem Dachboden.

Nach jahrelangen Beobachtungen auf der Gartenterrasse, umringt von immer höher wachsenden Sträuchern und men, mit dem mühsamen Aufstellen und wieder Versorgen der Instrumente, wurde die Möglichkeit untersucht, auf dem Dachboden des Eigenheimes einen stationären tungsplatz einzurichten. Für das Vorhaben waren die folgenden Voraussetzungen gegeben, nämlich gute Sichtverhältnisse, wie günstiger Horizontabschnitt SO bis NW, keine stören-Bäume, Kamin im Norden und ein Betonboden der einen vibrationsarmen Stand der Montierung versprach. Aufwendige Konstruktionen wie abfahrbares Dach oder sogar drehbare Kuppel kamen nicht in Frage, da nur mit kleinen und leichten Fernrohren (u.a.ein Celestron 8) beobachtet wird.

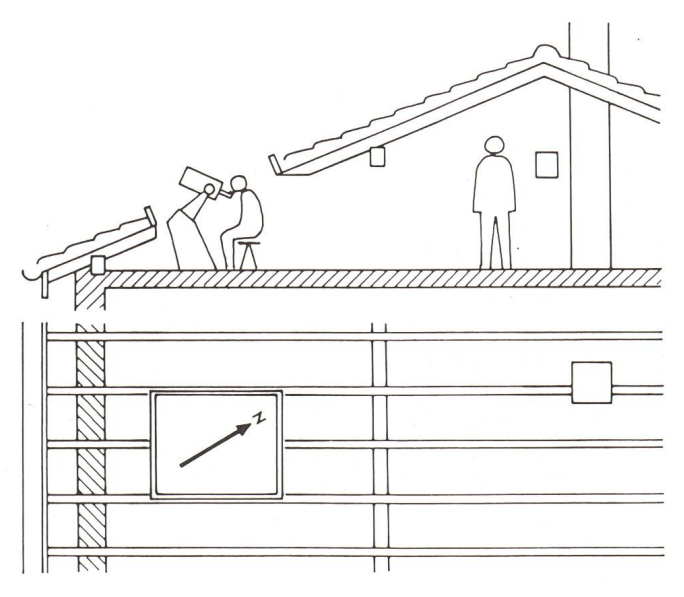

Situationsplan der Beobachtungsstation auf dem Dachboden.

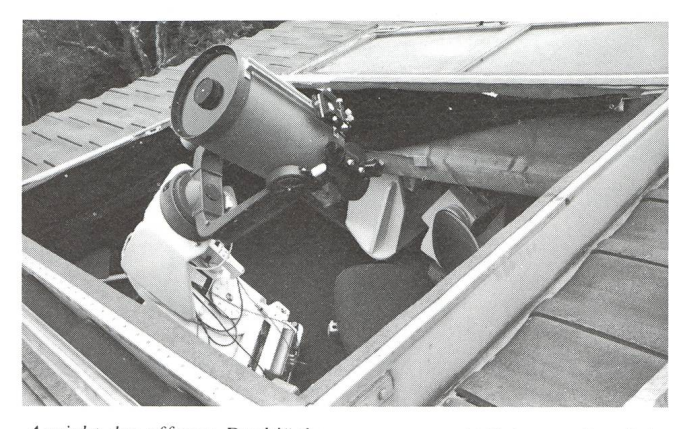

Ansicht der offenen Dachliicke von aussen mit Celestron <sup>8</sup> auf der in der ORION-Nr. <sup>193</sup> beschriebenen und seither erweiterten Montierung. Am Rahmen der Oeffnung befestigt erkennt man ein schwarzes Tuch, das durch ein Gestänge gespannt als Vorhang aufgerichtet werden kann. Es schützt gegen Wind und vorallem gegen Lichter der Umgebung.

Ein im Masstab <sup>1</sup> : 10 gefertigtes Modell erleichterte die Projektierung einer durch zwei Türflügel, wettersicher abschliessbaren Dachlücke. Die Grösse und Höhe der Oeffnung wurde durch das Gewicht der beiden mit verzinktem Eisenbelegten Türen, die ein nicht zu mühsames Oeffnen und Schliessen gewährleisten sollten, bestimmt. Zwei kenzwischenräume ergaben die Breite von 1,2 m und die Länge wurde mit 1,55 m bemessen. Ein knapper Beobachtungsplatz, aber genügend gross für eine Person, mit ringsum bequem reichbarem Zubehör.

Die in der ORION-Nummer <sup>193</sup> beschriebene, seither weiterte Montierung wurde hier stationär justiert aufgestellt und kann mit verschiedenen Instrumenten bestückt werden. Die Niedrigkeit des geschlossenen Raumes gestattet das setzen der jeweiligen Apparate nur bei geöffneter Dachlücke, dafür ist das Beobachten der horizontnahen Objekte sitzend sehr bequen. Etwas nachteilig ist das Erreichen der Anlage, sowie das Öffnen des ersten und das Schliessen des letzten Türflügels in gebückter Stellung.

Die Umgebungstemperatur-Unterschiede sind für das «Seeing» wichtig. Es ist erstaunlich, wie schnell sich die Dach-

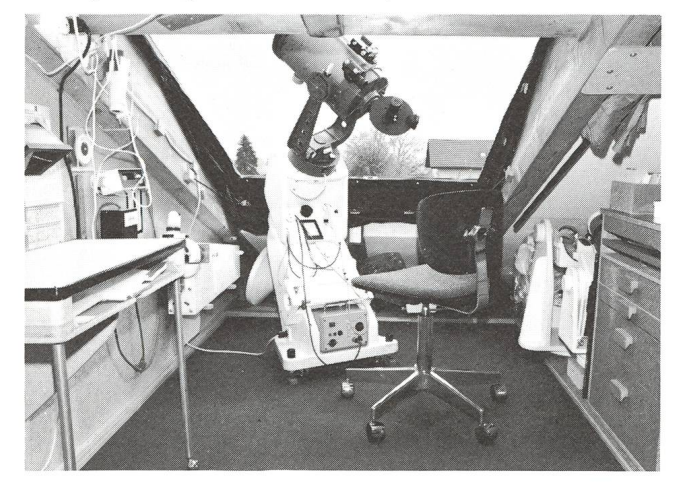

lnnenansicht der Beobachtungsstation mit der selben Montierung. Ganz links im Bild ist ein dreibeiniger Rolllisch zu sehen, der unmittelbar an die Montierung für das Zeichnen am Okular gezogen werden kann.

ziegel nach Sonnenuntergang abkühlen. Der niedrige achtungsraum begünstigt eine rasche Temperaturangleichung mit der Aussenluft, während sich im Estrich die tagsüber gewärmte Luft dort gestaut bleibt.

Die Instrumente sind während der kühlen Jahreszeit im heizten Dachboden weitgehend der Aussentemperatur angeglichen und vorallem trocken aufgehoben. Dank der schnellen Bereitstellung der Instrumente, wird seither vermehrt achtet.

Adresse des Verfassers: Ivan Glitsch, Türliacker 14, CH-8304 Wallisellen.

## FRAGEN

## Literatur über astronomische Berechnungen

#### Frage:

Wo findet man Anleitungen für astronomische Berechnungen, vorallem im Hinblick auf die Anwendungen mit programmierbaren Rechengeräten?

#### Antwort:

Mit dem Aufkommen der komfortablen Rechenhilfsmitteln ist in den letzten Jahren eine schier unüberblickbare Flut von Büchern mit Anleitungen und Programmen erschienen. unter findet sich auch eine ansehnliche Reihe von Werken, die dem rechnenden (Amateur-) Astronomen gute Dienste leisten können.

Bei der untenstehenden Literaturzusammenstellung und den Kommentaren zu einzelnen Werken wurden die Erfahrungen und Meinungen folgender Sternfreunde mitberücksichtigt: Hans Bodmer, Greifensee; Ulrich Fuchs, Winterthur; Pe-Gerber, Eriswil; Roman A. Gubser, Zürich; Ernst Hügli, Kestenholz. Mit einbezogen wurde auch die Beurteilung einiger Bücher in einem Beitrag «Calcul Astronomique sur minicalculatrices» aus der Zeitschrift «Ciel et Terre», Vol. 99, 1983, S. 122.

Als Ergänzung zur nachfolgenden Liste sei vorab - vorallem für Spezialitäten-Liebhaber - auf die Rubrik «Astronomical Computing» hingewiesen, welche regelmässig in der amerikanischen Zeitschrift «Sky and Telescope» erscheint. Dort werden jeweils interessante Einzelprobleme abgehandelt und zusammen mit einem fertigen BASIC-Programm publiziert.

Ein weiterer Hinweis: Die August-Ausgabe <sup>1985</sup> der kanischen Computerzeitschrift BYTE ist den Computern in der Astronomie gewidmet.

- 1. Bücher, die speziell für die Durchführung astronomischer Berechnungen mit programmierbaren Rechengeräten geschrieben wurden
- 1.1 Bücher in deutscher Sprache
- 1.11 Wepner Wolfgang: Mathematisches Hilfsbuch für Studierende und Freunde der Astronomie. Treugesell-Verlag Dr. Vehrenberg KG, D-4000 Düsseldorf 1. ISBN 3-87974-911-9.
- 1.12 MONTENBRUCK OLIVER: Grundlagen der Ephemeridenrechnung. Eine Zusammenstellung der wichtigsten meln und Daten zur Berechnung der Bahnen von Körpern im Sonnensystem. (Sterne und Weltraum Taschen-10). Verlag Sterne und Weltraum Dr. Vehrenberg GmbH D-8000 München 90, 1984. ISBN 3-87973-913-0.
- 1.2 Bücher in englischer Sprache
- 1.21 Meeus Jean: Astromical formulae for calculators. Volkssterrenwacht Urania, B-2540 Hove, 2. Auflage 1979.
- 1.22 DUFFETT-SMITH PETER: Practical astronomy with your calculator. Gambridge University Press, 2. Auflage 1981. ISBN 0-521-28411-2.
- 1.23 Jones Aubrey: Mathematical Astronomy with <sup>a</sup> pocket calculator. Ed. David & Charles, 1979.
- 1.24 Almanac for Computers 19.. Nautical Almac Office, U.S.Naval Observatory, Washington, D.C. 20390.
- 1.25 D. TATTERSFIELD: Orbits for amateurs with a microcomputer. Halsted Press, New York, 1985. ISBN 0 470-27501-4.
- 1.3 Bücher in französischer Sprache
- 1.31 Bouiges Serge: Calcul astronomique pour amateurs. Masson, Paris, 3. Auflage 1981. ISBN 2-225-74514-5.
- 2. Bücher mit Computerprogrammen, die für Amateur-Astronomen nützlich sein können
- 2.1 BADER-SEXL: Computerprogramme zur Physik. Schroedel Schulbuchverlag GmbH D-4000 Hannover. Best.-Nr. 86230. Für die Schweiz: Schroedel, Kapellenstrasse 30, 4020 Basel.
- 2.2 SUTTER MARCEL: Programmieren mit hochauflösender Grafik. Mikro +Kleincomputer Informa Verlag AG 6000 Luzern 15, 1984. ISBN 3-907007-02-6.
- 3. Bücher die astronomische Berechnungsanleitungen enthalten, aber nicht speziell für Computeranwendung verfasst wurden
- 3.1 Explanatory supplement to the astronomical ephemeris. Her Majesty's Stationery Office, London.
- 3.2 SMART W. M.: Text-Box on Spherical Astronomy, Cambridge University Press, 1931/1971. ISBN 0-521- 09159-4 (Paperback).
- 3.3 GROSCHOPF GOTTRIED: Kugelgeometrie. Themenhefte Mathematik.
- Ernst Klett Verlag Stuttgart, 1983..ISBN 3-12-708200-2. 3.4 SCHÄFER HANS: Astronomische Probleme und ihre phy-
- sikalische Grundlagen. Eine Auswahl für Unterricht und Selbststudium. Verlag Vieweg, Braunschweig 1980. ISBN 3-528-18407-8.
- SCHMIDT W. F.: Astronomische Navigation. Ein Lehr- und Handbuch für Studenten und Praktiker. Springer-Verlag Berlin Heidelberg New York, 1983. ISBN 3-540-11909-4.
- 3.6 Stein WALTER:Astronomische Navigation. Eine Ein führung in die astronomische Navigation für Sportschiffer und Sternfreunde. Verlag Klasing & CO GmbH, Bielefeld, 1980. ISBN 3-87412-019-8.
- 3.7 WALDMEIER MAX: Leitfaden der astronomischen Ortsund Zeitbestimmung. Verlag Sauerländer Aarau 1968.
- 3.8 Strubecker Karl: Differentialgeometrie (Band 2). Walter

de Gruyter, Berlin; Sammlung Göschen, 1969.

- 3.9 The Astronimical Almanac for the year 19.. U.S. Government Printing Office, Washington, D.C. 20402 USA.
- 3.10 Annuaire du bureau des longitudes. Ephemerides 19.. Calandriers - soleil - lune - planètes - satellites étoiles - marées - déclinaison magnétique.

#### Kommentar und Kritik zu einzelnen Werken

- 1.11 Wird von den Anwendern als gut und zuverlässig geschätzt und häufig verwendet, ein ausgezeichnetes Werk für jemanden, der astronomische Kenntnisse besitzt uns in die Berechnungen einsteigen möchte. Wesentlicher Nachteil: Programmbeispiele sind in der für Amateure doch eher «exotischen» Programmiersprache FORTAN geschrieben.
- 1.12 Ebenfalls ein gutes Buch, das oft verwendet wird. Speziell für Bahnrechnungen, in dieser Beziehung sehr ausführlich und übersichtlich. Viele andere Themen fehlen. Eine Besprechung dazu findet sich in ORION Nr. 207 (S. 70).
- 1.21 Nach wie vor das zuverlässige Standardwerk für den rechnenden Amateur. Es ist sehr vollständig und liefert gegenüber andern Anleitungen - sehr genaue Werte. Man spürt darin die langjährige Erfahrung des Verfassers, der jedoch nur ein präzises Rechnungsrezept liefert, wofür die astronomischen Grundkenntnisse vorausgewerden. Auch die ganze Programmierarbeit angefangen bei der Problemanalyse und aufgehört bei der Codierung - muss der Anwender selber bewältigen. Ursprünglich wurde das Buch wohl für Taschenrechner (mit einer Genauigkeit von etwa <sup>12</sup> Stellen) konzipiert. Computer mit 8-Bit-BASIC-Rechnern dürften da unter Umständen Schwierigkeit mit der Rechnungsgenauigkeit bekommen!
- 1.22 Die Beispiele sind gut dargestellt, leider die Resultate manchmal etwas ungenau. Das Buch enthält einige kleine sachliche Fehler. Es hat dem Anfänger und dem fortgeschrittenen Amateur etwas zu bieten.
- 1.23 Der Anhang enthält auf <sup>104</sup> Seiten rund 60 Programme, speziell für Rechner HP-25 und HP-67. Ein ausgezeichnetes Werk vorallem für denjenigen Amateur, der entsprechende Rechner besitzt.
- 1.24 Alljährlich erscheinende Grundlage zur genauen Positionsberechnung von Sonne, Mond und Planeten. Speziell für Navigation und Positionsastronomie. Für den Amateur eher zu speziell.
- 1.25 Ein anspruchsvolles und sehr spezielles Werk, das sich vorallem mit Kometenbahnen (inkl. Störungsrechnunbefasst. Für den Anfänger nicht empfohlen. BASIC-Programmbeispiele für SHARP PC <sup>1211</sup> und SINCLAIR ZH 81.
- 1.31 Nicht zu empfehlen! Enthält viele Fehler.
- 2.1 Enthält u.a. Programme zur grafischen Darstellung von Flugbahnen.
- 2.2 Zeigt an amüsanten Beispielen, wie man Grafik herstellen kann. Den mathematischen Hintergrund dazu muss man sich häufig selber erarbeiten.
- 3.1 Ein zur Zeit vergriffenes Werk, von dem eine Neuauflage dringend erwartet wird. Dieses Werk ist unentbehrlich für den fortgeschrittenen Amateur oder den rechnenden Fachastronomen. Es ist der zuverlässige Ratgeber für Detailfragen und Rechnungs-Finessen.
- 3.2 Das Standartwerk der sphärischen Astronomie (bis weit in die Himmelmechanik hinein!). Es liefert den Verständnis-Hintergrund für andere eher rezepthafte Bücher, verlangt jedoch profunde Mathematik-Kenntnisse. Die Auflage von <sup>1971</sup> enthält noch keine leitung zum Gebrauch von elektronischen Rechenhilfen, dafür viele überholte Anweisungen für das logarithmische Rechnen.
- 3.3 Besprechung siehe ORION Nr. 209, S. 132.
- 3.4 Nebst Ephemeiderechnungen werden hier auch andere astronomische Probleme mathematische-physikalisch bearbeitet. Zur Lösung genügt ein Taschenrechner.
- 3.8 Das Buch enthält ein umfangreiches Kapitel über «Kartenentwürfe (mathematisch: Abbildungen der Kugel auf die Ebene). Hier ist es im geografischen Sinne gemeint, hat aber für Sternkerten auch in der Astronomie Gültigkeit. Nachteil: Differentialgeometrie als Voraussetzung.
- 3.9 Das grosse internationale Jahrbuch, welches für den rechnenden Amateur kaum Dinge enthält, die er anderswo nicht auch findet, ausgenommen etwa im Kapitel «Time Scales» (aber wer braucht schon all die vielen Zeitskalen?). Andererseits können anhand der vielen genauen tabellierten Werten eigene Berechnungen überprüft werden, was von nicht zu unterschätzendem Wert ist.
- 3.10 Dieses Jahrbuch enthält nebst Ephemeriden- und an dern Tabellen auch Rechnungsanleitungen. Eine Spezialität sind die Angaben über die Gezeiten für viele europäische und sogar afrikanische Küstenorte.

E. Laager

## Ein Abonnement auf die Zeitschrift ORION lohnt sich

Die Zeitschrift ORION erscheint, wie das lungsblatt der SAG, sechsmal im Jahr. Unter den Rubriken «Neues aus der Forschung», «Der Beobach-«Astrofotografie», «Astronomie und Schule», «Astro- und Instrumententechnik», «Fragen-Ideen-Kontakte» und «Meteore/Meteoriten» erscheinen regelmässig interessante Beiträge von Amateurastronomen für Amateurastronomen.

## An- und Verkauf / Achat et vente

Cherche: Horloge Stellaire pour jeune astro amateur. François Ubertini, Chateau d'Oex, Tel. 029/4 62 79

Zu verkaufen (wegen Nichtgebrauch): 22 cm - Newtonteleskop, 1.68 m, Badener-Montierung, elektrische Nachführung, Gerät für Nachführkorrektur, diverse Okulare inklusiv Sonnenokular, grosses Sucherfernrohr, separat beleuchtetes Fadenkreuz zwei Umlenkprismen und Anschlussstutzen für Minolta-Kamera. Preis nach Überein $k$ unft

Marcel Tenger, Friedhofweg 4, <sup>8226</sup> Schieitheim / SH, Tel. 053/6 43 82

Zu verkaufen: Neuwertige Takahashi equator. Halterung, 6 V Quarz-Motor Betrieb duch  $4 \times 1.5$  V Batterien, transportable mit Stativ, Polarachse schnell einstellbar mit eingebautem Polarachsefernrohr, Polarachse schnen entstehoar ihn eingebauten Polarachsetermom<br>Belastbarkeit max. 12 kg, periodische Motion max.  $\pm$  10". Preis: Fr 1500.—. Auf Wunsch div. Teleskop verfügbar. Y. Sasaki, Alte Landstr. 7, 8302 Kloten, Tel. 01/814 00 <sup>18</sup>

Zu verkaufen: Sinus Frequenzwandler Digital-Anzeige 40-60 Hz. Eing. 220 V AC + <sup>12</sup> V DC. Ausg. 220 V oder <sup>12</sup> V für 50 oder 60 Hz. <sup>10</sup> W 0-12 V +. Beleuchtung <sup>12</sup> V + Dec. Preis: Fr. 420.—. <sup>1</sup> Fadenkreuz okular komplett, 31.8 mm, Fr. 120.—. 1 Zenitprisma m. Adapter für Shapley Linse für C8 + 2080, 31.8 mm, Fr. 140.—. Alle Teile sind neu. Otto Wirz-Kaufmann, Dörfli 7, 5600 Lenzburg, Tel.064/51 75 37

Zu verkaufen: 1 Newton 20 cm Reflektor mit Nachführgetriebe für beide Achsen. Frequenzwandler mit Fernsteuergerät. <sup>1</sup> Leitrefraktor  $60 \times 700$ . 1 beleuchtetes Doppelfadenkreuzokular 12 mm mit Batteriegehäuse. 1 Fotoadapter mit div. Distanzringen zu Minolta. Div. Okulare 40, 20, 12,9 mm. <sup>1</sup> Barlow 3x. VB2400.—. Anfragen ab 19.00 Uhr. Urs. Rieder, Hauptstr. 56, 4133 Pratteln, Tel. 061/81 05 30

Verkaufe: <sup>15</sup> cm Newton, f/8, Sucher, Grossfeldokular, Sonnenfilter, Fr. 800.-

<sup>10</sup> cm Schmidt-Camera, Marke Meade, neuwertig, VB Fr. 1500. Ralph Schürer, Ulmenstr. 54, 8500 Frauenfeld, Tel. 054/21 87 <sup>17</sup>

Zu kaufen gesucht: Schmidt Cassegrain Telescop, Meade 2120:10 / 2080:8 oder Celestron <sup>C</sup> <sup>11</sup> - <sup>C</sup> <sup>8</sup> samt Zubehör. Tel. 041/85 26 42 (abends).

Diese Rubrik steht unseren Mitgliedern zur Verfügung. Zum bescheidenen Insertionstarif von Fr. 15- für 6 Zeilen können sie eine Anzeige erscheinen lassen. (Bitte Mitgliednummer angeben).

La rubrique est réservée à nos membres désireux de placer une petite annonce dans ORION. 6 lignes au prix modique de Fr. 15— (Indiquer numéro code membre).

Zu Verkaufen: Astronomie- Programme für APPLE II (D. 3.3) US-Software: Graphische Darstellung des Sternenhimmels, des Sonnensystems, Planeten-und Gestirnsephemeriden, Jupitermonde, Satellitenberechnungen und vieles mehr. Einzelprogramme auf Anfrage. <sup>5</sup> Disketten für 200 DM. Eberhard Pogunthe, Florianstr. 6, 4799 Borchen, Tel. 05251/39 <sup>11</sup> 85 - BRD

## Geometrische Bestimmung der Bahnelemente von Doppelsternen aus der scheinbaren Bahn (2)

Im gleichnamigen Beitrag im ORION 210, S. 165, wurde eine Lösung des Problemes, die sich auf Darstellende Geometrie und die Rytzsche Hauptachsenkonstruktion stützt, angegeben. Eine andere Lösung des Problemes, bei der der konstruktive Aufwand bedeutend kleiner ist, benützt einen mamathematischen Satz, der von Mlodziewsky (1890) beschrieben und bewiesen wurde:

In dem Dreieck, das der Hauptstern mit den beiden Brennpunkten der scheinbaren Bahnellipse bildet, halbiert die Knotenlinie den Aussenwinkel am Hauptstern.

Für den Beweis des Satzes von Mlodziewsky wird ein Hilfsbenötigt, der hier zuerst bewiesen werden soll:

Gegeben sei ein Dreieck ABS und zwei senkrecht aufeinander stehende Geraden i und k, die durch S gehen, schneiden die Gerade AB in den Punkten I und K. Die Mitte der Strecke IK sei Z und die Mitte von AB sei M (Abb. 1). Der Hilfssatz sagt nun folgendes aus:

Sind die Geraden i und k die innere und die äussere Halbierende des Dreieckswinkels bei S, dann gilt

 $AZ \cdot BZ = MZ^2$  (1)

und umgekehrt. Ausserdem gilt dann

$$
MI \cdot MK = MA^2 = MB^2 \tag{2}
$$

Beweis:

Sind die Geraden i und k die innere und die äussere Halbierende des Dreieckswinkels bei S, dann gilt

$$
\frac{AI}{BI} = \frac{AS}{BS} = \frac{AK}{BK}
$$
 (3)

und mit  $IZ = SZ = KZ$  können die Strecken in der Gleichung (3) wie folgt geschrieben werden:

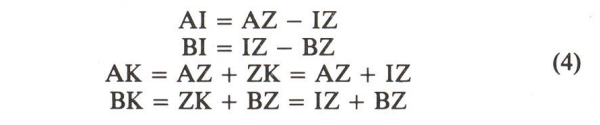

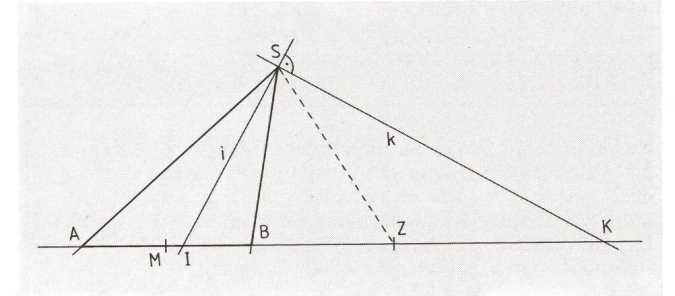

Abb. 1.: Zum Beweis des Hilfssatzes.

Damit wird die Gleichung (3) zu

$$
\frac{AZ - IZ}{IZ - BZ} = \frac{AZ + IZ}{IZ + BZ}
$$
 (5)

und durch Multiplizieren mit den Nennern ergibt sich

$$
AZ \cdot BZ = IZ^2 = SZ^2
$$

womit der erste Teil des Hilfssatzes bewiesen ist. Gilt nun gekehrt die Gleichung (1), dann gilt für die Seiten in den Dreiecken AZS und BZS:

$$
\frac{AZ}{SZ} = \frac{SZ}{BZ}, \qquad (6)
$$

dass also entsprechende Seitenverhältnisse gleich sind. Damit und mit dem gemeinsamen Winkel bei Z ergibt sich, dass die Dreiecke AZS und BZS zueinander ähnlich sind. Da nun die Winkel ZAS und BSZ einander gleich sind, und gleichzeitig die beiden Basiswinkel des gleichschenkligen Dreieckes IZS einander gleich sind, folgt aus den Gleichungen für die Winkel:

$$
\angle ASI = \angle ZIS - \angle ZAS \n\angle ISB = \angle ZSI - \angle ZSB
$$
\n(7)

die Gleichheit der Winkel ASI und ISB, oder dass die Gerade i den Winkel ASZ halbiert. Damit ist auch die Umkehrung des Hilfssatzes bewiesen.

Um noch die Gleichung (2) zu beweisen, wird die chung (3) unter Berücksichtigung von  $AM = BM$  umgeschrieben:

$$
\frac{\text{AM} + \text{MI}}{\text{AM} - \text{MI}} = \frac{\text{AM} + \text{MK}}{\text{MK} - \text{AM}}
$$
(8)

und daraus erhält man durch Multiplizieren mit den Nennern die Gleichung (2).

Dieser Hilfssatz soll nun zum Beweis des Satzes von ziewsky benützt werden. Bekannt sei die scheinbare Ellipse mit ihren Brennpunkten E und F, und mit dem Ort des Hauptsternes S sind dann auch die Brennpunkte <sup>S</sup> und B der wahren Bahnellinse bekannt.

Die Gerade XY (Abb. 2) durch <sup>S</sup> sei die Knotenlinie und OT eine dazu parallele Tangente an die Ellipse im Punkt A. Die Geraden OT, XY, AN und SU bilden nun ein Rechteck.

Bei Ellipsen wird ein Strahl, der aus einem Brennpunkt stammt, an der Ellipse in den anderen Brennpunkt reflektiert. Das heisst nun, dass eine Ellipsentangente die beiden Geraden von den Brennpunkten durch den Berührungspunkt unter dem gleichen Winkel schneidet und die Senkrechte zur Tangente den Winkel zwischen den beiden Strahlen halbiert. Bei einer Normalaffinität bleibt eine Winkelhalbierende, die parallel oder senkrecht zur Affinitätsachse liegt, bei der Ab-

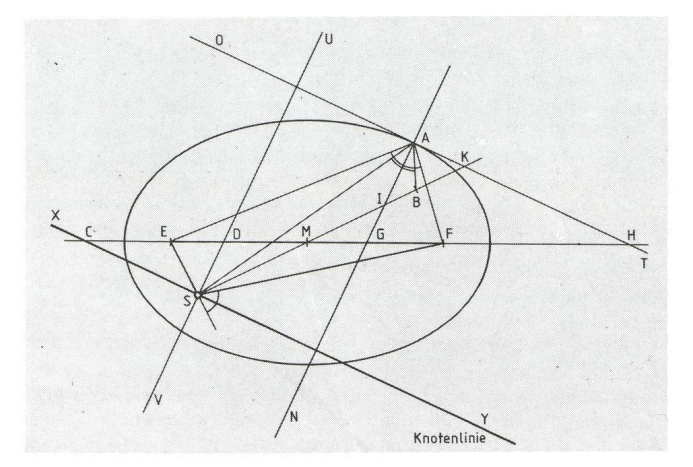

Abb. 2: Zum Beweis des Satzes von Mlodziewsky.

bildung als Winkelhalbierende erhalten. Also sind die Winkel SAI und BAI einander gleich und mit dem Hilfssatz folgt

$$
MI \cdot MK = MS^2. \tag{9}
$$

Aus dem gleichen Grund gilt, dass die Winkel EAG und FAG einander gleich sind und wieder folgt

$$
MG \cdot MH = ME^2. \tag{10}
$$

Da nun XY parallel zu OT und UV parallel zu AN sind, folgt mit dem Strahlensatz

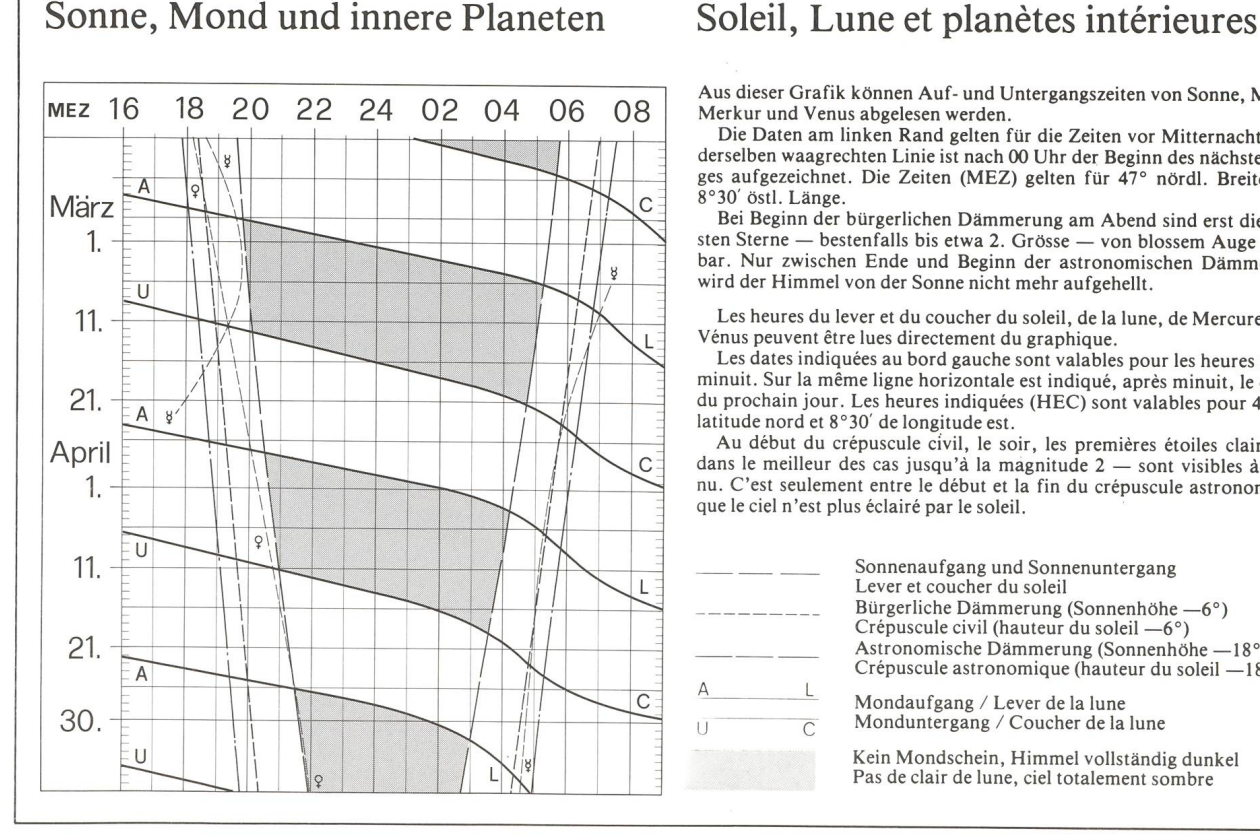

$$
\frac{MD}{MS} = \frac{MG}{MI} \quad \text{und} \qquad \qquad = \frac{MH}{MK} \tag{11}
$$

und durch Multiplizieren der entsprechenden Seiten der beiden Gleichungen (11) ergibt sich

$$
\frac{\text{MD} \cdot \text{MC}}{\text{MS}^2} = \frac{\text{MG} \cdot \text{MH}}{\text{MI} \cdot \text{MK}} \tag{12}
$$

und daraus mit den Gleichungen (9) und (10)

$$
MC \cdot MD = ME^2 = MF^2 \tag{13}
$$

Das heisst nun mit der Umkehrung des Hilfssatzes, dass die Gerade UV den Winkel bei <sup>S</sup> im Dreieck EFS halbiert und die Senkrechte dazu also den entsprechenden Aussenwinkel halbiert. Das entspricht aber genau der Aussage des Satzes von Mlodziewsky, der damit bewiesen ist.

#### Literatur:

MLODZIEWSKY, B. 1890. Über die Bestimmung von Doppelsternbahnen. Moskau, Arbeiten der Kaiserlichen Gesellschaft der Freunde der Naturwissenschaften, Anthropologie und Ethnographie, Bd. 3, Nr. 2, S. 17-19.

Blatter, H. 1984. Geometrische Bestimmung der Bahnelemente von Doppelsternen aus der scheinbaren Bahn (1). ORION 210, S.165.

#### Adresse des Autors:

Dr. HEINZ BLATTER, Luzernerstrasse 13, 4800 Zofingen

Aus dieser Grafik können Auf- und Untergangszeiten von Sonne, Mond, Merkur und Venus abgelesen werden.

Die Daten am linken Rand gelten für die Zeiten vor Mitternacht. Auf derselben waagrechten Linie ist nach 00 Uhr der Beginn des nächsten Tages aufgezeichnet. Die Zeiten (MEZ) gelten für 47° nördl. Breite unc<br>8°30′ östl. Länge.

Bei Beginn der bürgerlichen Dämmerung am Abend sind erst die hellsten Sterne — bestenfalls bis etwa 2. Grösse — von blossem Auge sicht-Nur zwischen Ende und Beginn der astronomischen Dämmerung wird der Himmel von der Sonne nicht mehr aufgehellt.

Les heures du lever et du coucher du soleil, de la lune, de Mercure et de Vénus peuvent être lues directement du graphique.

Les dates indiquées au bord gauche sont valables pour les heures avant minuit. Sur la même ligne horizontale est indiqué, après minuit, le début du prochain jour. Les heures indiquées (HEC) sont valables pour 47° de latitude nord et 8°30' de longitude est.

Au début du crépuscule civil, le soir, les premières étoiles claires dans le meilleur des cas jusqu'à la magnitude <sup>2</sup> — sont visibles <sup>à</sup> l'œil nu. C'est seulement entre le début et la fin du crépuscule astronomique que le ciel n'est plus éclairé par le soleil.

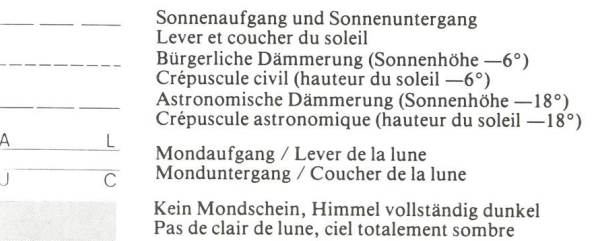

## Buchbesprechungen

Carl Sagan, An Druyan Der Komet, Buchklub Ex Libris Zürich <sup>1985</sup> ca. 330 Seiten, 200 Färb- und <sup>190</sup> sw-Abbildungen, zahlreiche bellen und Graphiken. Fr. 39.-

CARL SAGAN, bekannter Fernsehautor und Verfasser zahlreicher Werüber Astronomie, Inhaber einer Professur für Astronomie und Raumwissenschaften, legt hier «Der Komet», ein Standardwerk zum kosmischen Ereignis dieses Jahrzehnts: der Wiederkehr des Halleyschen Kometen vor.

Das Buch ist in drei Teile mit zwanzig Kapiteln gegliedert. Zuerst entführen die beiden Autoren den Leser an den Rand unseres Sonnensystems in den Bereich der Oortschen Kometenwolke zu einem Flug auf einem Himmelsvagabunden der sich anschickt, in den Innenbereich des Sonnensystems vorzustossen. Dabei werden die vor allem im Nahbereich der Sonne sich abspielenden Veränderungen auf und um den Kometen beschrieben. Ganz im bekannten Stil von C. Sagan gen anschliessend in einem geschichtlichen Abriss die Ansichten über Kometen in den verschiedenen Zeitepochen, eine Schilderung der sönlichkeit des Astronomen Edmond Halley und seines Werkes und der wissenschaftlichen Beiträge zur Kometenforschung anderer senschafter.

Der von E. HALLEY vorausgesagten Wiederkehr und dessen Auswirkung auf die Entwicklung der Astronomie ist ein weiteres Kapitel gewidmet. Weiter werden die mögliche Herkunft der Kometen, die Oortsche Wolke, die Anatomie, die physikalischen und chemischen Erscheinungsbilder und die Entstehung von Kopt und Schweit der Kometen beschrieben. Dass die Entstehung des Sonnensystems mit der Entstehung der Kometen eng korreliert ist, wird an näher suchten Sternen der Sonnenumgebung beispielhaft erläutert. Die Auswirkungen eines möglichen Kometeneinsturzes auf Planeten, Monde, die Sonne und vor allem auf die Erde, wie sie in prähistori-Zeit zu tausenden stattgefunden haben, vermag den Leser in höchstem Mass zu faszinieren.

Was Kometenforschung mit Raumsonden und eine Armada von dgebundenen Forschungsinstrumenten bezwecken, sowie ein speku-Ausblick auf die zukünftige Kometenforschung bilden den Abschluss dieses umfangreichen, grossartig illustrierten und schaftlich bestens fundierten Werkes.

Die paar Verwechslungen vor allem bei der Bildbeschreibung, die vermutlich in der Eile bei der Drucklegung passierten, schmälern in keiner Weise das allgemein verständliche und in lebendiger Sprache verfasste Werk, das für einen einigermassen gebildeten Zeitgenossen Pflichtlektüre sein sollte. Es ist erstaunlich, dass dieses Buch mit einer so vorzüglichen Druckqualität zu einem so unwahrscheinlich günsti-Preis angeboten werden kann. Eine Neuerscheinung, die auch aus aktuellen Gründen zu einem Bestseller werden könnte.

Arnold von Rotz

Böhme, S, et al. Astronomy and Astrophysics Abstracts, Volume 39, Literatur 1985, Part 1. Astronomisches Rechen-Institut Heidelberg. Springer-Verlag Berlin, Heidelberg, New York, Tokyo. ISBN 3-540- 16032-9. 18,5 x 25 cm, 1149 Seiten.

Astronomy and Astrophysics Abstracts Band <sup>39</sup> bringt Titel und sammenfassungen von 11582 Artikeln, die im ersten Halbjahr 1985 erschienen sind. Dabei werden neben klassischen astronomischen und astrophysikalischen Themen auch mit Astronomie zusammenhängende Raumflüge behandelt, sowie Mond- und Planeten-Sonden, Meteoriten und interplanetarische Materie, X- und kosmische Strahlung, Quasare und Pulsare. Die Artikel sind systematisch in über 160 Kategorien unterteilt, sodass sie leicht zu finden sind. Inhaltsverzeichnisse nach Autoren und Subjekten, wie zum Beispiel Komet Halley, erleichtern zusätzlich die Suche.

Zu den von AAA überwachten Zeitschriften gehört auch ORION. Der Zentralsekretär der SAG benachrichtigt Autoren, deren Artikel zitiert werden. ANDREAS TARNUTZER MUCKE, HERMANN, Himmelskalender 1986, Österreichischer Astronomischer Verein, A5 quer, 134 Seiten. ÖS 60.-, zuzüglich Porto.

Mit dem vorliegenden Band erscheint der Himmelskalender zum 30. Mal. Sein Inhalt ist grundsätzlich auf Österreich zugeschnitten und folgt dem altbewährten Konzept: In den Monatsübersichten wer-Daten zu Kalender, Sternzeit, Sonne, Mond, Planeten sowie nomenologisch interessante Ereignisse zusammengefasst. Einzeldarstellungen bringen Näheres zu Sonne, Mond, Planeten und ihren hellsten Monden, Planetoiden, P/Halley, Sternbedeckungen, Finsternisund ausgewählten Sternen. Im Anhang wird die Anleitung zur Umrechnung der Daten für Orte in Österreich gegeben. Adressat des Himmelskalenders ist der Amateur, der mit freiem Auge oder kleinem Fernrohr beobachtet.

Himmelskunde mit Kleinrechnern, Seminarpapiere 1985, herausgegeben vom Österreichischen Astronomischen Verein, 133 beidseitig daktylograhpierte A4-Blätter. ÖS 180.-, zuzüglich Porto.

Anwendungsprogramme mit umfassenden Lösungen wie etwa auf dem Gebiet der FIBU oder des Managements gebe es für astronomische Probleme keine, dafür sei offenbar die Nachfrage zu gering, steht im Kapitel «Astronomie und Heimcomputer». Natürlich führen auch die Seminarpapiere keine kompletten Lösungen an, sondern nur lösungen. Auch werden einige Musterbeispiele in BASIC und PAS-CAL ausprogrammiert. «Ausgewählte Kapitel einer Geschichte des Computers und der Informationsverarbeitung, Astrometrie an Ster-Die Raumbewegung der Kometen, Planeten und der Sonne (mit Raummodell zur Bewegung des Kometen P/Halley zum Ausschneiden), Die Planetentheorie VSOP 82/(Variations Séculaires des Orbites Planetaires), Computergesteuerte Amateurmontierung, Computergesteuerte Teleskope - unter spezieller Berücksichtigung des 60-cm-RC-Teleskops des Instituts für Astronomie der Universität Wien» lauten die Überschriften der anderen Kapitel.

Beides zu beziehen durch: Astronomisches Büro, Hasenwartgasse 32, A-1238 Wien. Karl Städeli

PATRICK MARTINEZ: Astrophotographie; Ein Leitfaden für den Amateurastronomen, Verlag Darmstädter Blätter. Aus dem Franz. übersetzt von Erich Lamla. ISBN 3-87139-081-X, DM 55.-

Das Werk umfasst ca. 370 Seiten, <sup>13</sup> Farbbilder, ca. 300 sw-Abbildungen, Zeichnungen und Graphiken. Von dem vorliegenden Buch kann ohne Uebertreibung gesagt werden, «Ein umfassendes, praxisnahes und alle Aspekte der Astrofotografie behandelndes Werk zu sein. In dieser Aussage verbirgt sich ein Umfang an Grundwissen, Rezepten, Problemlösungen und Beobachtungserfahrung, deren Kenntnis und Beherrschung eine jahrzentelange intensive und greiche Tätigkeit als Astrofotograf voraussetzt.

Inhaltlich ist das Buch in 9 Hauptabschnitte und rund 180 Unterabgegliedert. Es werden zuerst die Gesezte der geometrischen Optik, die Prinzipien des Fotoapparates und die verschiedenen rohrtypen, deren Funktionsweisen und die Fernrohrmontierungen behandelt. Es folgen die Fotografie mit und ohne Teleskop, kurze und lange Brennweiten, Kurz- und Langzeitfotografie im Zusammenhang mit Sonnen-, Mond- und Stellaraufnahmen, Filmwahl, Entwicklerprobleme, Filter und deren Eigenschaften und Auswirkungen auf Bildkontrast, Fokusiertechniken, Brennweitenbestimmung, die stellung und Ausrichtung parallaktischer Instrumente und eine Besprechung von verschiedenen speziell für die Astrofotografie geeigneten schwarz-weiss und Farbfilmen bezüglich Kontrast, Farbtreue und Schwarzschildverhalten.

Die Themen sind so aufgebaut, dass der blutige Anfänger problemlos einsteigen kann. Von einfachen wird auf stetig komplexere Probleaufgestiegen. Hat man sich erst einmal durch die ganze Materie durchgewühlt und beginnt anschliessend in der Praxis Schritt für Schritt sein Arbeitsfeld zu erweitern und vervollkomnen dann merkt man, welch Erfahrungsschatz hier vermittelt wird und welch grossen Nutzen man daraus ziehen kann,

Der Uebersetzer hat sich die Mühe genommen, den Ihnhalt, wo es sinnvol schien zu aktualisieren und ergänzen. Hier liegt eine Neuerscheinung vor, die im deutschen Sprachraum eine gravierende Informationslücke schliesst. Es ist zu hoffen, dass es eine grosse Zahl von bisher nur visuell beobachtende Astroamateure dazu anregt, sich in das faszinierende Gebiet der Astrofotografie zu wagen und dabei zu erleben, welche Freude selbst hergestellte Himmelsaufnahmen bereiten. Ein Bravo dem Herausgeber.

Arnold von Rotz

Trueblood, Mark und Genet, Rüssel. Microcomputer Control of Telescopes. Willman-Bell, Inc. P. O. Box 3125, Richmond, Virginia 23235, USA. ISBN 0-943396-05-0. 1985. Broschiert 15,2 x <sup>23</sup> cm 377 Seiten mit 144 Bilden und Zeichnungen schwarzweiss. US S19.95.

Astronomie und Mikrocomputer waren von Anfang an ein natürli-Paar. Die astronomische Beobachtungstätigkeit enthält viele traubende Unterbrechungen, verursacht durch den Mond, die Sonne und Wolken. Die Datenerfassung ihrerseits ist sehr zahlenintensiv, dass der Computer eine echte Hilfe ist. Es ist deshalb wichtig, die verbleibende Zeit der wolkenlosen dunklen Nacht richtig und wirkungsvoll zu nutzen. Dieses Buch zeigt, wie man kleine Fernrohre mit Computern steuern kann und was bei deren Bau zu beachten ist.

Im ersten Teil, der Einführung und dem Überblick, werden die Gründe erläutert, die zur Automatisierung der Fernrohre führen, im zweiten Teil die Steuerungssysteme umd Komponenten, wie strommotoren, Servomotoren, Schrittmotoren und Winkelmessgerä-Teil drei behandelt das Richten des Fernrohrs auf die Sterne und das Nachführen derselben. Je nach der geforderten Genauigkeit müssen dabei die Präzession, die Nutation, Aberration, Parallaxe, Refraktion und andere Einflüsse berücksichtigt werden, wofür die mathematischen Grundlagen und Formeln angegeben werden. Zu berücksichtigen sind aber auch die mechanischen Fehler des Fernrohrs selber und seiner Aufstellung. Immer wieder wird auf eine gute mechanische Auslegung des Fernrohres hingewiesen, da es oft einfacher ist die mechanische Ausführung einwandfrei herzustellen als die Fehler mitteis der Software auszukorrigieren. Obwohl dies ohne weiteres möglich ist, wenn auch mit dem entsprechenden Aufwand in Programmierung, so belastet dies doch den Computer mit Rechenzeit, sodass sei-Rechenkapazität möglicherweise zu klein wird.

In den Beispielen von ausgeführten computergesteuerten kleinen Fernrohren wird vorwiegend die Gabelmontierung empfohlen, da diese ohne Gegengewichte auskommt. Zur Steuerung werden vorwiegend Schrittmotoren mit offenen Steuerkreisen eingesetzt. Diese Lösung ist einfacher zu realisieren, und wenn das Fernrohr für photoelektrische Photometrie benutzt wird, schliesst der Photometer praktisch den Regelkreis. Die Beispiele behandeln vorwiegend Instrumente im Durchmesserbereich von 20 bis 40 cm.

Besonders wertvoll erscheint mir der Teil sechs zu sein: Darin wird der Werdegang eines Fernrohrsystems beschrieben, das noch gar nicht gebaut ist. Die anzustellenden Überlegungen und die zur Verfügung stehenden Optionen sind einzeln erläutert und der Autor begründet seine Wahl. Immer wieder weist er darauf hin, dass man in kleinen Schritten vorgehen und diese sofort austesten soll. Sein Projekt ist ein 76 cm Teleskop zur Helligkeitsmessung von Bedeckungen durch roiden und soll transportabel auf einem Anhänger montiert sein! Die geforderte Genauigkeit bedingt hier geschlossene Regelkreise mit endern zur Messung des wirklichen Stundenwinkels und der Deklination.

Im Anhang, der rund 100 Seiten umfasst, sind Angaben über Kosten enthalten und Adressen von Lieferanten von Motoren und der dazugehörigen Hardware, von Encodern (Winkelmesseinrichtungen), von Bus-Systemen und Computerbestandteilen. Schliesslich sind die ganzen Programme zur Steuerung eines bestimmten Teleskopes, des APT (automatisiertes photoelektrisches Teleskop) gegeben.

Dieses Buch ist wegweisend für den Bau von computergesteuerten Fernrohren und richtet sich auch an den Amateur, wobei sicher eine gut zusammengesetze Gruppe für den Bau und den Betrieb von Nutzen ist. Wenn man bedenkt, wie praktisch und wirkungsvoll so ein strument ist, muss man sich fragen wieso bei uns noch kaum solche in Gebrauch sind.

Es sind viele wertvolle Hinweise in diesem Buch enthalten, dass es jedem Instrumentenbauer empfohlen werden kann.

A. Tarnutzer

Texereau, Jean, How To Make A Telescope. Willmann-Bell, Inc. P.O.Box 3125, Richmond, Virgiania 23235, USA. ISBN 0-943396- 04-2, 1985. 15,7 x 23,6 cm. 424 Seiten, <sup>185</sup> Zeichnungen und Bilder sowie 9 Tabellen. US \$ 19.95.

Die erste Ausgabe dieses Buches erschien <sup>1951</sup> in französischer Sprache, heute liegt nun die zweite, erweiterte Ausgabe der englischen Übersetzung vor.

Nach einer kurzen Erläuterung der theoretischen Grundlagen schreibt der Autor im Detail die Herstellung eines Parabolspiegels, wobei er als Standardgrösse einen Durchmesser von 20 cm für ein Newtonteleskop vorschlägt. Die Erklärungen sind präzise und leicht zu verstehen, sodass es auch ohne fremde Hilfe möglich sein sollte einen solchen Spiegel selbst herzustellen. Anschliessend zeigt er auch noch die Herstellung des Fangspiegels, auf dessen Genauigkeit er grossen Wert legt, da oft die Wirksamkeit eines guten Hauptspiegels durch einen schlechten Fangspiegel vermindert wird. Für die Montierung schlägt er eine azimutale Montierung aus Holz vor, die von jedem leicht gebaut werden kann. Zeichnungen mit Massangaben geben alle nötigen Details. Besonderen Wert legt er auf die korrekte Be-Befestigung des Hauptspiegels. Sosollen die drei Regulierschrauben, die die Position des Hauptspiegels bestimmen, diesen am Rande und nicht wie üblich weiter innen (meist bei 0,7  $\times$  Spiegelradius) berühren. Wohl wird dabei die Durchbiegung des Spiegels in vertikaler Stellung grösser, aber die Art der Spiegelform verändert sich weniger, das heisst die Wellenfront wird dadurch weniger verformt.

In weiteren Kapiteln beschreibt der Autor das Cassegrain-Teleskop und die Herstellung der dazu gehörigen Primär- und Sekundärspiegel sowie des mechanischen Aufbaues. Darauf folgt eine Erläuterung der Vorteile eines geschlossenen Teleskop-Rohres mitsamt der Herstellung eines optischen Fensters (planparallele Glasplatte, die dann auch den Sekundärspiegel halten kann), Mehrere Seiten sind den verschiedenen Typen von Okularen gewidmet, mit Auswahlkriterien und eini-Angaben für die eigene Herstellung einfacher Okulare. <sup>1</sup>

Ein langes Kapitel ist dem Bau einer äquatorialen Montierung widmet,mit vielen Beispielen ausgeführter Lösungen. Anschliessend werden Zusatzgeräte wie Sucherfernrohre erklärt, das Verspiegeln der Oberflächen mit Silber oder Aluminium erläutert und die chenbehandlung metallischer Teile zum Schutze gegen Korrosion gezeigt. Den Abschluss macht ein Kapitel über die atmosphärische Turbulenz und ihre Auswirkung.

Recht umfangreich sind auch mehrere Anhänge. Sie bringen eine Liste von Lieferanten, ein Programm in Basic für die Reduktion der Messdaten bei der Foucault-Probe, ein weiteres Programm ebenfalls in Basic zur Berechnung der optischen Fehler in Zwei-Spiegel-Fernrohren, eine Liste von Artikel aus der Sparte «Gleanings for ATM's» aus Sky and Telescope von <sup>1941</sup> bis 1983 und Bibliographien aus den Zeitschriften Telescope Making und Scientific American. Weitere Anhänge enthalten Angaben über die richtige Dimensionierung des Fangspiegels für Newton-Fernrohre, elektronische Frequenzwandler zur Steuerung des Fernrohres, über die Dobson- und die bei uns fast unbekannte Poncet-Montierung, über das Prüfen des zum Polieren benötigten Pechs, ungewöhnliche Amateur-Fernrohre und schliesslich eine kurze Biographie über das berufliche Werk des tors.

Das Buch ist sehr gut geschrieben und enthält nur wenige Druckfehler, die zudem in einem Errata hinten zusammengefasst sind. Etwas Mühe bereitet manchmal das Nebeneinander zweier verschiedener Massysteme, nämlich inch und mm. Doch ist dies ein verhältnismässig kleiner Fehler, den man leicht selber korrigieren kann. Für jeden, der sich intensiver mit dem Fernrohrbau auseinandersetzen will und die englische Sprache beherrscht, kann dieses Buch sehr empfohen werden. A. TARNUTZER A. TARNUTZER

Astrophysics and twentieth-century astronomy to 1950, Part A. Herausgeber Owen Gingerich. Cambridge University Press, New York 1984. 212 Seiten. Preis ca. Fr. 70.—.

Der Herausgeber, Owen GINGERICH, ist dem Leser von Sky and Telescope durch seine vielen Beiträge über die Geschichte der Astrogut bekannt. Zusammen mit <sup>17</sup> andern Autoren hat er ein Werk von hohem Informationsgehalt und hoher Fachkompetenz schaffen. Der hier besprochene Band 4A ist Teil einer neuen mehrbändigen Geschichte der Astronomie. (Die übrigen Bände sind noch nicht erschienen.) Der Text ist immer klar; eine gute Englischkenntnis ist aber für das Verständnis Voraussetzung. Die Abbildungen sind von hohem dokumentarischem Wert.

Das Buch behandelt die Zeitperiode von ca. 1850 bis 1950. Die Zeit um 1850 kann als Geburtsstunde der Astrophysik angesehen werden; man begann nun - nicht wie früher vorwiegend die Bewegungen sondern immer mehr das Wesen der Himmelskörper selbst zu suchen. Um 1850 wurden die dazu wichtigen technischen Grundlagen gelegt: so z.B. die Technik der Versilberung von Glas, die Grundlagen der Photographie und das fundamentale Hilfsmittel der Spektroskopie. Der Endpunkt der behandelten Zeitspanne bedeutet einen gewissen Abschluss: die ersten Radioquellen waren entdeckt, das Konzept der Sternpopulationen lag vor, die Spiralarme der Milchstrasse waren nachgewiesen und die Distanzskala des Universums war einigermassen etabliert; es war aber noch die Zeit vor dem explosiven Anwachsen unseres Wissensstandes, das die Entwicklung der Elektronik und der Raumfahrt in den folgenden Jahren dann brachte.

Nach einer Einleitung über die Anfänge der Astrophysik folgen Kapitel über die Entwicklung der Astrophotographie und des skopbaus. Die Etablierung der photographischen Aufnahmetechnik dauerte ca. <sup>3</sup> Generationen lang, bis gegen 1920. Im Jahr 1840 wurde die erste Daguerrotypie des Mondes aufgenommen. Die ersten brauchbaren Aufnahmen des Orionnebels entstanden 1880/1883; sie sind im Buch reproduziert. Die photographischen Aufnahmetechnifanden ihre erfolgreichsten Anwendungen schliesslich in der photographischen Astrometrie (Sternkataloge) und in der graphischen Photometrie, basierend u.a. auf Arbeiten von K. SCHWARZSCHILD und F. H. SEARES. Die Geschichte des Teleskopvon <sup>1850</sup> bis <sup>1900</sup> - von Reflektoren und Refraktoren - ist in ähnlicher spannender Weise dargestellt; die Fortschritte in den notwendigen Hilfstechnologien wie der Herstellung von guten Glasrohlingen, des Schleifens und Polierens und der Beschichtung haben den Bau erster leistungsfähiger Teleskope ermöglicht. So zeigt das Buch u.a. ein Bild des 40 inch-Yerkes-Refraktors an der Columbia Exposiin Chicago im Jahr 1893, 4 Jahre vor seiner Inbetriebnahme.

Die drei folgenden Kapitel bilden in mancher Hinsicht den Kern des Buches. In ihnen wird gezeigt, unter welchen wissenschaftlichen, technischen und gesellschaftlichen Bedingungen die Grundlagen der Astrophysik gelegt wurden. «Die neue Astronomie» wurde diese Wissenschaft - in Anlehnung an Keplers früheres revolutionäres Werk - genannt. Die Sonne wurde dank ihrer Helligkeit zum geeignetsten Studienobjekt, und die im Buch wiedergegebenen Sonnenaufnahmen aus den Jahren 1885, 1907 und 1911 - mit Flecken, Granulation und Protuberanzen - haben bereits hervorragende Qualität. Bei der Interpretation der Beobachtungen ergaben sich aber erhebliche Schwierigkeiten, vor allem deshalb, weil die Spektroskopie noch keine gute theoretische Grundlage hatte. Das Kapitel über änderliche ist vielseitig und gut; es bietet sowohl dem Historiker als auch dem am Endergebnis Interessierten sehr viel. Wir sehen eine zende Gruppenaufnahme der American Association of Variable Star Observers aus dem Jahr 1917 mit HENRIETTA S. LEAVITT. Wir lernen, dass erste Hinweise auf Veränderliche in Kugelsternhaufen bereits 1860 vorlagen. Wir finden die erste photoelektrische Lichtkurve von Algol (1910). Und schliesslich führt uns der Text weiter zu E. P. Hubble, der 1924 mit dem Mt. Wilson 100 inch-Reflektor die ersten Cepheiden im Andromedanebel entdeckt hatte. Ebenso viel bietet das Kapitel über Sternentwicklung und den Ursprung des sprung-Russell-Diagramms. In Hertzsprungs Diagramm der Hyaden (1911) ist die «Farbe der Sterne» gegen deren scheinbare Helligkeit aufgetragen; in dem von Russell erstmals publizierten Diagramm (1914) ist absolute Helligkeit gegen Spektraltyp aufgezeichnet. Das Kapitel schliesst mit der Beschreibung der Arbeiten von S.

EDDINGTON (um 1920) über Sternaufbau und Sternentwicklung. Der für die Theorie der Sternphysik wichtige Schritt - die Identifikation der Kernfusion als Energiequelle - lag zu dieser Zeit noch in der kunft.

Der zweite Teil des Buches ist den Observatorien und Instrumengewidmet: den Observatorien von Greenwich, Paris, Pulkovo, Harvard, US Naval, Lick, Potsdam und dann Yerkes, Mt. Wilson und Palomar Mountain.

Die Aufnahme aus dem Jahr 1936 mit einem altertümlichen wagen, welcher den 200 inch-Spiegel durch Pasadena transportiert, erweckt nostalgische Gefühle. Heute ist in Südamerika und Australien bereits eine neue Generation von Sternwarten entstanden. All diese neueren Entwicklungen wären aber nicht möglich gewesen ohne den Fleiss der vorangegangenen Generationen von schaftlern; dies illustriert das Buch in eindrücklicher Weise.

Die Kenntnis der Geschichte der Wissenschaft ist immer chernd. Trotzdem: wer sich vor allem über den gegenwärtigen Stand des astronomischen Wissens informieren will und nicht ein hendes Interesse an geschichtlichen Darstellungen hat, wählt besser ein anderes Buch. Wer sich aber in die Lage der Wissenschaftler im behandelten Zeitraum zurückversetzen will, wird aus dem Buch chen Nutzen ziehen. Mit dem sehr vollständigen Index am Schluss des Buches findet man sich im Text rasch zurecht.

H. STRÜBIN

SARNA, THOMAS M.. Sarna Deep Sky Atlas, Second Edition. Willmann-Bell, Inc. P.O.Box 3135, Richmond, Virginia 23235, USA. ISBN 0-943396-06-9, 1984.21,5 x 28 cm, <sup>110</sup> Einzelblätter. US\$29.95.

Hier sind auf <sup>102</sup> Einzelkarten 254 lohnende Himmelsobjekte zeichnet, darunter alle Messier-Objekte. Die Karten sind einseitig auf steifem Papier (190 g/m') gedruckt, wobei der Himmelshintergrund blau und die Sterne weiss sind. So sind die Karten mit einer roten Lampe leicht lesbar. Der Massstab ist recht gross gewählt: rund 1 Winkelminute pro Millimeter. Die Sterne sind gezeichnet und nicht photographiert und so ausgewählt, dass sie möglichst den gleichen Eindruck wie am Fernrohr machen, mit leicht merkbaren Sterngruppierungen.

Eine Übersichtskarte zeigt die Position und Bezeichnung aller jekte. Der mehrseitige Index, geordnet nach den Arten Galaxien, offene und Kugelsternhaufen sowie planetarische und diffuse Nebel, weist danach auf die betreffende Sternkarte. Jede Sternkarte enthält vorerst die Bezeichnung des oder der darin enthaltenen Objekte, die Art und die Koordinaten für 1950. Ferner wird ein leicht auffindbarer, meist von blossem Auge sichtbarer Stern angegeben, von dem aus mit kreisen um bestimmte Beträge in Deklination und Rektaszension gefahren wird um das Objekt im Okular zu finden. Dabei genügen auch verhältnismässig ungenaue Teilkreise. Mit diesen Karten sollten auch ungeübte Beobachter die gesuchten Objekte finden.

A. Tarnutzer

HECK, A. MANFROID, J. Internatinal Directory of Astronomical Associations and Societies, Répertoire International d'Associations et de Sociétés Astronomiques, I.D.A.A.S. 1986. Centre de Données Stellaires, Observatoire Astronomique, <sup>11</sup> rue de l'Université, F-67000 bourg. Format A5, 266 Seiten. Französische Franken 100 oder US \$ 12. Vorausbezahlung ist nötig.

Diese sechste Ausgabe des internationalen Verzeichnisses astronomischer Gesellschaften enthält Angaben über mehr als 1100 Gesellschaften in rund 60 Ländern der Erde. Da darunter auch einige professionelle Institutionen sind, wurde im ehemaligen Titel (Übersetzt Internationales Verzeichnis Amateur-Astronomischer Gesellschaften) das Wort «Amateur» fallen gelassen.

Für jede darin enthaltene Gesellschaft sind angegeben: Name, Adresse der Gesellschaft oder der Kontaktperson, meist des Präsidenten, Telephonnummer, Gründungsjahr, Anzahl Mitglieder, Aktivitä-Publikationen, Anzahl der Sternwarten oder Planetarien. Die SAG mit allen ihren Sektionen ist natürlich darin enthalten.

Das Büchlein ist ideal für jeden, der Kontakt mit astronomischen Kollegen aufnehmen will. Besonders wertvoll ist es naturgemäss auf Auslandsreisen, zum Beispiel in den Ferien, um persönliche Kontakte anzuknüpfen. A. TARNUTZER

## ALLES DRIN DR  $|\vec{\mathsf{e}}|$  $\sum_{i=1}^n$  $\sqrt{2}$

MEADE QUARZ LX-3: Das neue 8" Spitzenmodell von KOSMOS mit gesteuerter Nachführung, eingebautem Frequenzwandler, neuentwickeltem Supersucher<br>Sonderzubehör . . . . Mehr sagt Ihnen unser Sonderprospekt (kostenlos).

**MEADE-Standardprogramm:** Das Angebot das keine Wünsche offen läßt<br>Fordern Sie gegen DM 4,- Schutzgebühr in Briefmarken unseren Hauptkatalog 970 537 an

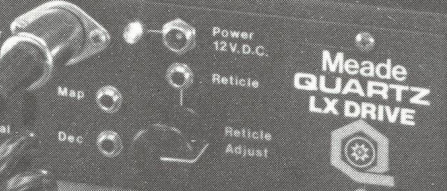

Immer den entscheidenden Schritt vorau KOSMOS SERVJC  $\mathsf{POSTFACH}\ 640 \ \cdot\ \mathsf{7000}\ \mathsf{STUTTGART}\ 1$ 

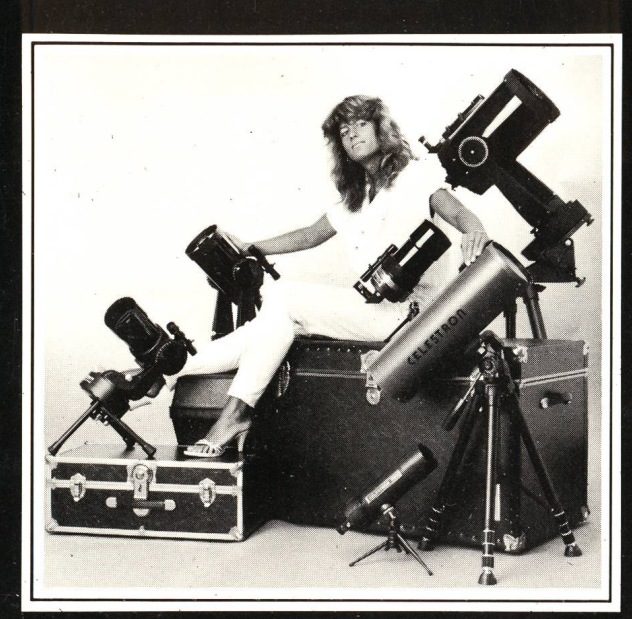

### Astronomische Zubehöre

- Okulare

 $\overline{\mathbf{a}}$ 

- Sucherfernrohre
- Montierungen und Stative
- Globen

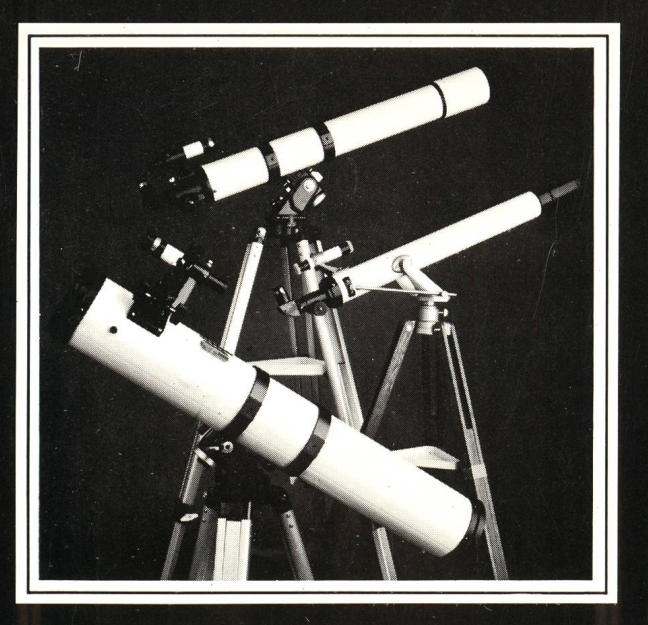

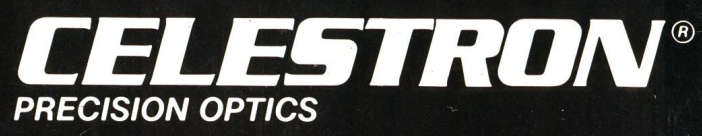

- Teleskope von 90 bis 390 mm Oeffnung
- Feldstecher bis 30  $\times$  80 für astronomische Verwendung

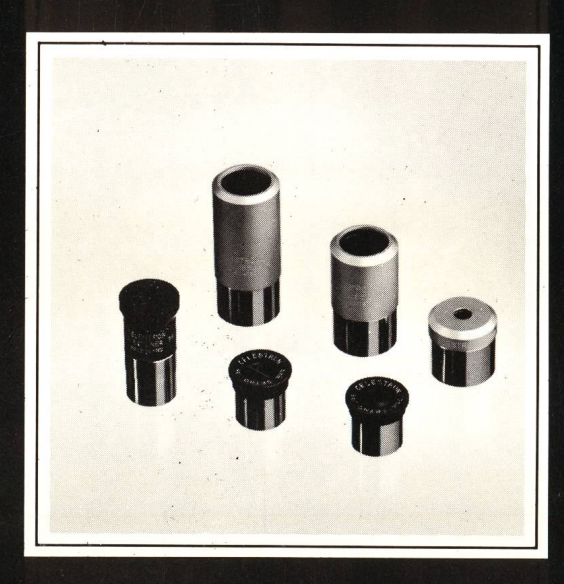

# **VIXEN**

- Teleskope in Refraktor- und bauweise von 60 - 150 mm Oeffnung
- VIXEN SUPER POLARIS Montierung mit SKYCOMPUTER

# CHRISTENER AG CH-3014 Bern/Schweiz